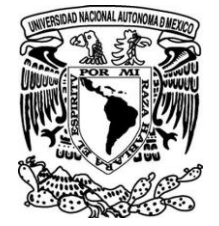

**UNIVERSIDAD NACIONAL AUTÓNOMA DE MÉXICO**

# **FACULTAD DE ESTUDIOS SUPERIORES ZARAGOZA**

 **"Verificación de métodos cuantitativos e implementación del modelo Seis Sigma para la evaluación del control de calidad interno (CCI) en el área de Hematología en un Laboratorio Privado"**

# **T E S I S**

**QUE PRESENTA:**

**GUADALUPE GARCÍA MALDONADO**

**PARA OBTENER EL TÍTULO DE:**

**QUÍMICO FARMACÉUTICO BIOLÓGO**

**DIRECTOR DE TESIS:**

**Dr. ROBERTO C. GONZÁLEZ MELÉNDEZ**

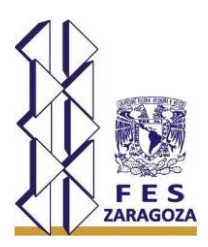

**CIUDAD DE MÉXICO, 2021**

P á g i n a 1 | 115

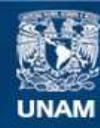

Universidad Nacional Autónoma de México

**UNAM – Dirección General de Bibliotecas Tesis Digitales Restricciones de uso**

## **DERECHOS RESERVADOS © PROHIBIDA SU REPRODUCCIÓN TOTAL O PARCIAL**

Todo el material contenido en esta tesis esta protegido por la Ley Federal del Derecho de Autor (LFDA) de los Estados Unidos Mexicanos (México).

**Biblioteca Central** 

Dirección General de Bibliotecas de la UNAM

El uso de imágenes, fragmentos de videos, y demás material que sea objeto de protección de los derechos de autor, será exclusivamente para fines educativos e informativos y deberá citar la fuente donde la obtuvo mencionando el autor o autores. Cualquier uso distinto como el lucro, reproducción, edición o modificación, será perseguido y sancionado por el respectivo titular de los Derechos de Autor.

"Cuando dejo de aferrarme a lo que soy,

me abro a lo que podría ser."

Lao Tsé

P á g i n a 2 | 115

# AGRADECIMIENTOS

Mi agradecimiento en especial para:

Para el M. en C. Roberto Cruz González Meléndez:

Gracias por ser mi profesor, amigo y guía durante todos estos años, siempre que necesite de ti estuviste conmigo para darme tu apoyo. Sin ti definitivamente, cerrar este ciclo en mi vida no sería fácil. Tus consejos me llevaron hasta este punto.

A todas las excelentes personas y profesionistas que me ayudaron y enseñaron a dar lo mejor de mí en esta carrera tan apasionante, desafortunadamente son tantos, que solo menciono algunos de ellos:

Q.F.B. José Luis Lozano $^\dagger,$  Mat. Rosario Páez, Dr. Elías Miranda González, M. en C. Llara Olivia Cruz, TLC Alejandro Nonato<sup>†</sup>, TLC Sara Santana, TLC Pablo Cruz, y tantos otros que fueron un estimulante para desarrollar mi orientación a la aplicación de la calidad en el área de hematología.

A los profesores que se tomaron el tiempo de revisar este trabajo.

# **DEDICATORIAS**

Primero a Dios, por la vida, la familia que me dio, la salud de cada uno de ellos, el tiempo que nos prestó a mi papá y a mi hermano, por mi esposo, mis hijos, todos mis sobrinos, por mis grades amigos, toda la gente muy querida que conocí a lo largo de mi vida laboral, por permitirme disfrutar de la profesión que elegí y que además me apasiona.

A mis padres, Tomas† y Antonia, que nos educaron y apoyaron a mí y mis hermanos, por buscar siempre el beneficio para nosotros y pensar en ustedes al final, pero sobre todo por el ejemplo que nos dieron con el que yo busco educar a mis hijos hoy.

A mis hermanas, Paty y Lety por todo su apoyo, cariño y comprensión; aun cuando no pasamos el suficiente tiempo juntas, con solo existir me acompañan en pensamiento y alma; mi hermano Víctor† desde donde quiera que estés, sigues siendo una luz en mi camino.

A mi esposo, siempre has estado junto a mí en mis momentos más difíciles y en los más felices, motivándome y apoyándome cuando más lo he necesitado, tu ayuda ha sido fundamental para mí.

A mis hijos, que son mi orgullo y mi motivación para ser una mejor persona y profesionista, no imagino mi vida sin ustedes.

A mi amigo y profesor Roberto Cruz, por elegir ser mi guía y compartir tus conocimientos conmigo, sin duda, tu ayuda siempre ha sido invaluable para mí.

A todos mis amigos y compañeros de trabajo que he conocido a lo largo de todos estos años, gracias por ayudarme a mejorarme cada día.

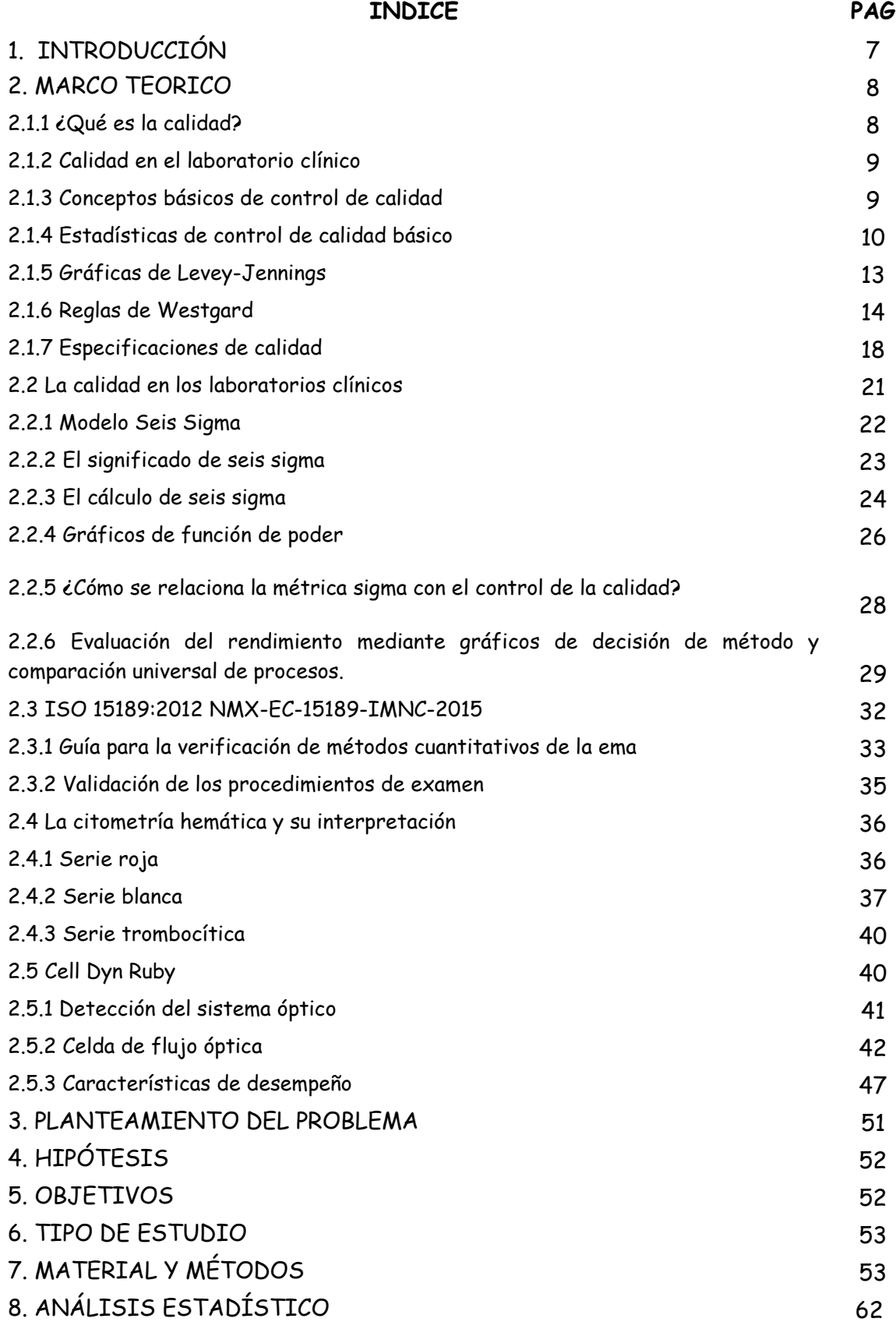

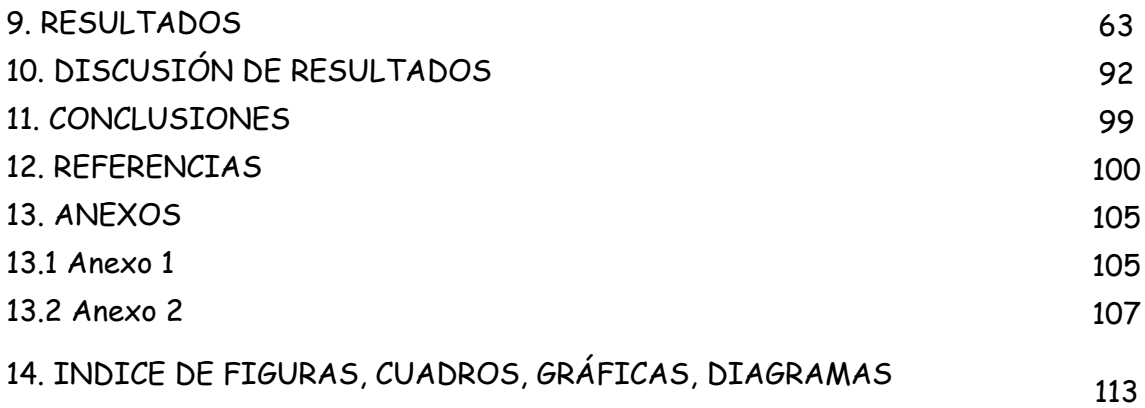

# 1. INTRODUCCIÓN

Debido a la necesidad de dar cumplimiento a los requisitos de la NMX-EC-15189-INMC-2015 para la acreditación del área de hematología, se realizaron las verificaciones de métodos cuantitativos de acuerdo con la "Guía para la validación y la verificación de los procedimientos de examen cuantitativos empleados por el laboratorio clínico/marzo 2008."; y a lo largo de la planificación, ejecución y evaluación de este proceso; fue evidente que la conclusión de las verificaciones de los métodos cuantitativos, no es el último paso para mejorar la calidad en los resultados del área, es el principio.

Fue claro que se requería ir mucho más allá de solo verificar las pruebas solicitadas por la Entidad Mexicana de Acreditación (ema) para otorgar el certificado de acreditación.

Se encontró la necesidad de unificar los criterios de preparación, ejecución, frecuencia, evaluación, corrección y aceptación del control de calidad interno para las pruebas evaluadas.

Aprovechando la evidencia objetiva generada de la verificación, se realizó: el cálculo de la sigmometría para seleccionar las reglas de Westgard específicas y con ellas evaluar las gráficas de Levey-Jennings, el número de controles a procesar y el número de corridas que se requieren para cada uno de los analitos; se generó la Guía para el Control de Calidad Interno del área, en donde se especifica el manejo correcto de los controles y calibradores comerciales, la generación de archivos de control en el analizador, el cálculo de la sigmometría, proceso de controles en equipo automatizado, resolución de errores aleatorios y sistemáticos; así como, la puesta en fuera de uso del equipo o su liberación y puesta en marcha para proceso de muestras de pacientes; además, se evaluó la eficacia y eficiencia las actividades mencionadas basándose en el rendimiento del analizador y el consumo mensual de viales control.

Todo lo anterior, con la intención de que los resultados emitidos por el área de hematología sean clínicamente útiles, con comparabilidad y cumplen con los criterios de aceptación para la verificación de los métodos analíticos establecidos por ema.

# 2. MARCO TEÓRICO

Durante la última década se ha evidenciado la necesidad de actualizar los estándares de la calidad de las prestaciones globales del laboratorio clínico, con la finalidad de suministrar un servicio de salud de óptima calidad de una forma costo-efectiva.

Tradicionalmente, el sistema de la calidad en el laboratorio ha consistido en valorar los resultados analíticos y comprobar que se ajustaban a unos patrones previamente establecidos. En caso contrario, el especialista de laboratorio clínico mejoraba el procedimiento de medida y repetía el proceso.

Actualmente la ciencia o cultura de la calidad industrial esta impregnando nuestros laboratorios clínicos, transformándolos en proveedores de unos servicios competitivos y con unos objetivos de la calidad previamente establecidos. Un principio fundamental del control de la calidad industrial es el control de la variación. Basándose en análisis rigurosos de la variación en los resultados y los procesos, los expertos en calidad han desarrollado principios y técnicas para mejorarla continuamente. Los servicios sanitarios en general, y los laboratorios clínicos en particular, ya han realizado grandes mejoras en la calidad de sus prestaciones aplicando estas técnicas y principios desde hace varios años.

EI sistema tradicional de evaluación de la calidad en los servicios de salud tiene las siguientes limitaciones:

- a) La definición de calidad es demasiado estrecha, y enfocada al paciente como el único cliente.
- b) Pretende ajustar los resultados a unos patrones en vez de satisfacer las necesidades reales de los clientes.
- c) El sistema está enfocado exclusivamente hacia la práctica médica, no hacia la organización como un todo.
- d) Valora estrictamente los asuntos técnicos, sin considerar adecuadamente la prestación global del servicio.

En contraposición, la cultura de la calidad en el mundo empresarial amplia la definición de cliente, incluyendo, además, al personal facultativo, de enfermería y administrativo como clientes inmediatos del laboratorio, aunque el paciente sea el último cliente. Hace hincapié en la mejora continua de la calidad y enfoca la atención sobre los procesos, y no sobre las personas, como origen de los problemas. 1-2

## **2.1.1 ¿Qué es la calidad?**

¿Qué significa exactamente? Se pueden encontrar muchas definiciones en la literatura, pero necesitamos una que nos ayude a entender la calidad de una manera práctica. Aquí hay algunas definiciones que brindan un buen punto de partida:

• ANSI/ASQC (American National Standards Institute / American Society for Quality) A3- 1978. Calidad –Totalidad de rasgos y características de un producto o servicio que caracterizan su habilidad para satisfacer necesidades dadas.

• Juran – Calidad significa apto para su uso.

- Crosby Calidad significa conformidad con los requisitos.
- Deming La Calidad debería estar dirigida a las necesidades del cliente.<sup>2</sup>

Según el CDC (Centers for Disease Control and Prevention en 1986)

"La calidad de un servicio de pruebas de un laboratorio depende de proveer la totalidad de rasgos y características conforme a la necesidades implícitas o requeridas por usuarios o clientes" *2*

Esta definición de la calidad reconoce la "totalidad de rasgos y características" que hacen a la calidad multi-dimensional. La conformidad con necesidades implícitas o requeridas, por ejemplo, metas, objetivos o requisitos, es la clave para hacer de la calidad una característica cuantitativa y medible. La gestión de la calidad es obviamente un proceso complicado que involucra muchos elementos, componentes y puntos esenciales y requiere una cuidadosa organización e implementación. *2-6*

## **2.1.2 Calidad en el laboratorio clínico**

Una práctica común en el laboratorio clínico es analizar muestras de control de calidad (CC) (normalmente denominadas «controles») al menos a diario y, preferiblemente, varias veces al día. Los controles son necesarios para garantizar que los sistemas analíticos tienen suficiente calidad y son «adecuado para su fin» porque hasta el rendimiento de los mejores ensayos puede cambiar con el tiempo. Con este fin, hace ya mucho tiempo que se establecieron las prácticas de control estadístico de la calidad (SQC).

Sin embargo, una vez establecidas las prácticas de CC, existe una tendencia a aceptarlas sin cuestionarlas y a seguir aplicando algoritmos rutinarios sin llevar a cabo revisiones críticas periódicas con respecto a su idoneidad. Una metodología genérica, como es analizar dos controles una vez al día, es habitual, pero es una práctica mínima. Es fácil seguir una regla de CC tan sencilla, pero no tiene en cuenta el hecho de que no todos los ensayos tienen la misma calidad analítica. En un programa de CC óptimo se reconoce la necesidad de disponer de reglas de CC personalizadas para los ensayos según la variabilidad inherente de estos y se establecen reglas prácticas para minimizar el falso rechazo de resultados de la prueba del paciente aceptables y la falsa aceptación de resultados inaceptables. <sup>3</sup>

## **2.1.3 Conceptos básicos de Control de calidad.**

El Control de Calidad en el laboratorio clínico es un sistema diseñado para incrementar la probabilidad de que cada resultado reportado por el laboratorio sea válido y pueda ser utilizado con confianza por el médico para tomar una decisión diagnóstica o terapéutica. Los procedimientos de Control de Calidad (CC) funcionan detectando los errores analíticos, idealmente cualquier error suficientemente grande para invalidar la utilidad médica de los resultados de laboratorio debe ser detectado.

En la práctica, muchos procedimientos de CC operan introduciendo controles (materiales de muestras bien caracterizadas por ensayos previos) al proceso de ensayo del laboratorio y comparando los resultados de la prueba con el rango de valores esperado derivado del ensayo previo<sup>4</sup>.

## **2.1.4 Estadísticas del control de calidad básico**

El rango esperado de los valores para un control es calculado usando estadísticas relativamente sencillas. Estas estadísticas incluyen:

- Media  $(x^-)$
- Desviación estándar (s)
- Coeficiente de variación (CV); y
- El índice de desviación estándar (SDI).

## **Media**

La media se define como el promedio aritmético de un conjunto de datos. Se expresa como<sup>7</sup>:

$$
\overline{X} = \frac{\sum x_i}{n}
$$

Donde:

 $Xi =$ cada dato

n = Número de datos en el conjunto

La media describe la "tendencia central" de un conjunto de datos. En el laboratorio clínico, la media identifica el "valor objetivo" de un conjunto de datos, usualmente de un control o de datos de un paciente.

La media es la estadística fundamental usada para comparar o calcular otras estadísticas. El Comité Nacional para Estándares Clínicos de laboratorio "National Committee for Clinical Laboratory Standards" (NCCLS), recomienda que se obtengan al menos 20 datos de 20 o más corridas "separadas" para ser utilizados en el establecimiento de los valores objetivo del laboratorio para los materiales de control. Los laboratorios deben establecer sus propios valores objetivo, usando los valores ensayados por el fabricante solo como una guía. Los valores objetivo-provisionales deben establecerse corriendo 20 réplicas en menos de 20 corridas, y los valores provisionales deben reemplazarse después de que se acumulen los datos de las 20 corridas separadas. 4,21

## **Desviación estándar.**

La desviación estándar (s) cuantifica el grado de dispersión de los puntos de los datos cerca de la media y es usada para establecer los límites en los que es determinada la

aceptabilidad del resultado del control. Los datos de control de calidad muestran con frecuencia una distribución "normal" o Gaussiana alrededor de la media<sup>7</sup>, fig. 2.1.4.1

En una distribución Gaussiana:

- 68.3% de los valores están dentro ± 1.0 desviación estándar de la media
- 95.5% de los valores están dentro ± 2.0 desviaciones estándar de la media
- 99.7% de los valores están dentro  $\pm$  3.0 desviaciones estándar de la media<sup>7</sup>

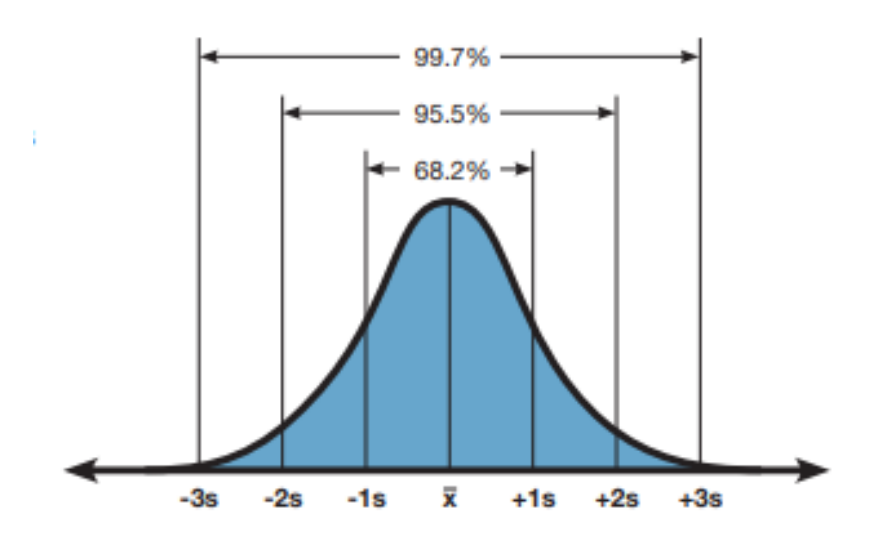

Fig 2.1.4.1 Distirubución Gaussiana<sup>7</sup>

La desviación estándar es cuantificada usando la siguiente fórmula<sup>4</sup>:

$$
s = \sqrt{\frac{\sum (x^2) - \frac{(\sum x^2)}{n}}{n-1}}
$$

Donde:

 $\sum (x^2)$  = la suma de los cuadrados de cada valor de x,

(∑x)2 = la suma de todos los datos al cuadrado,

n = el número total de los datos en el conjunto

Los límites para la aceptabilidad de los datos son definidos usando la desviación estándar estadística<sup>4</sup>.

El rango para el límite 1s es calculado como:

**(Media) +/– (1)(s)**

El rango 2s (limite) es calculado como:

$$
(Media) + / - (2) (s)
$$

El rango 3s (limite) es calculado como:

## **(Media) +/– (3) (s)**

En el laboratorio clínico, estos rangos (limites) son usados para determinar la aceptabilidad de una corrida de prueba solo basado en un solo dato, pero también de en grupos de datos.

La desviación estándar también es valiosa para comparar métodos o evaluación de nuevos instrumentos. Un método o instrumento con una desviación estándar baja produce resultados consistentes. El laboratorio que usa un instrumento o método con desviaciones estándar altas tendrá menor certeza a cerca de la exactitud del diagnóstico o efectividad del tratamiento debido a la variabilidad de la prueba. En otras palabras, las desviaciones estándar altas (pobre precisión, gran variabilidad) pueden afectar la integridad de todos los resultados. El método o instrumento seleccionado debe proporcionar una desviación estándar que sea aceptable médicamente. 5

## **Coeficiente de Variación**

El coeficiente de variación (CV) es una medida de variabilidad. El CV de un método o instrumento es expresado como porcentaje y es calculado como:

CV (%) = (Desviación estándar (DE) ÷ Media) \* (100)

El CV es útil para comparaciones de precisión a diferentes concentraciones como los materiales similares usados y los CV sean determinados bajo condiciones similares. Esta estadística es comúnmente usada para comparar especificaciones del fabricante, resultados de investigación y reportes de Control de Calidad entre grupos análogos. También puede usarse como una parte del sistema interno de calidad cuando se hace una prueba de precisión de muestra de paciente, que se presenta posteriormente. 22

## **Índice de Desviación Estándar**

Otra estadística que puede ser de utilidad para evaluar el desempeño es el índice de la desviación estándar (SDI). Esta estadística que puede ser usualmente obtenida por participación en un programa externo de Control de Calidad o un programa interlaboratorio, se usa para comparar los resultados del laboratorio dentro de su grupo análogo. Permite al laboratorio evaluar su desempeño cuando es comparado con un grupo análogo. El SDI para la media es calculado como sigue:

SDI = (media del laboratorio – media del grupo análogo) / DE del grupo análogo

El SDI objetivo es 0.0. Esto indica que el desempeño del laboratorio es idéntico al promedio del grupo análogo. Los valores aceptables de SDI están entre +/–1.0. Cualquier prueba/ método/ instrumento que tenga un SDI entre +/– 1.0 y 1.5 puede tener un problema y el laboratorio debe investigarlo. El laboratorio debe solucionar el problema y corregir cualquier prueba/método/ instrumento que tenga un SDI de +/–2.0 o mayor. La importancia relativa a la estadística de SDI depende, sin embargo, en el tamaño del grupo análogo<sup>4</sup>

## **Sesgo (error sistemático)**

El error sistemático (ES), como su nombre indica, corresponde al error permanente y presente en todos los resultados de una magnitud analítica. El ES proviene de las diferencias de un método analítico con el "método de referencia", así como de las diferencias producidas en el sistema analítico del laboratorio (instrumento, reactivos, calibradores, etc.) con respecto a otros laboratorios que utilizan el mismo método.

El ES se calcula mediante la diferencia entre el *valor real* de un material control, y el *valor obtenido* en el laboratorio para dicho control. El valor real sería el obtenido al analizar el material control utilizando materiales y métodos de referencia, y dado que dichos materiales y métodos no se encuentran habitualmente en las instalaciones de los laboratorios clínicos, se utilizará en su defecto el llamado *valor diana* que es la media aritmética del valor obtenido por un grupo de laboratorios que utilizan el mismo método analítico.

El valor obtenido en el laboratorio se calcula mediante la media aritmética de un número suficiente de determinaciones del mismo material control (se recomiendan 20 o más valores). El error sistemático se calcula mediante la fórmula:

### *ES* **=** *MMET* **−** *MINT*

Dónde: *MMET* es la media aritmética de los datos de todos los participantes en un QC externo que utilizan el mismo método que el laboratorio; y *MINT* es la media aritmética interna del laboratorio obtenida para el mismo material control.<sup>5</sup>

#### **%Sesgo**

El %Sesgo es el sesgo expresado como un porcentaje de la variación general del proceso. 12

#### **Fórmula**

### **%Sesgo = 100 \* (|Sesgo promedio| /** *MMET***)**

## **2.1.5 Graficas de Levey-Jennings**

Una gráfica o carta de Levey-Jennings (fig. 2.1.5.1), es un tipo de gráfico de [control de](https://es.wikipedia.org/wiki/Control_de_calidad)  [calidad](https://es.wikipedia.org/wiki/Control_de_calidad) en el cual los datos de control son presentados de manera tal que proveen una indicación visual rápida y precisa de que un determinado proceso se encuentra funcionando de manera adecuada.

Sobre el eje X del gráfico se consigna la fecha y la hora, o más habitualmente el número de corrida analítica o medición; y sobre el eje Y se consignan la [media](https://es.wikipedia.org/wiki/Media_aritm%C3%A9tica) del valor del control, y una serie de líneas a cada lado de la misma que indican los valores de uno, dos y a veces tres [desvíos estándar](https://es.wikipedia.org/wiki/Desv%C3%ADo_est%C3%A1ndar) para ese control. Este tipo de gráficos permite ver de manera rápida y sencilla cuán lejos del valor esperado se encuentra un resultado. <sup>16</sup>

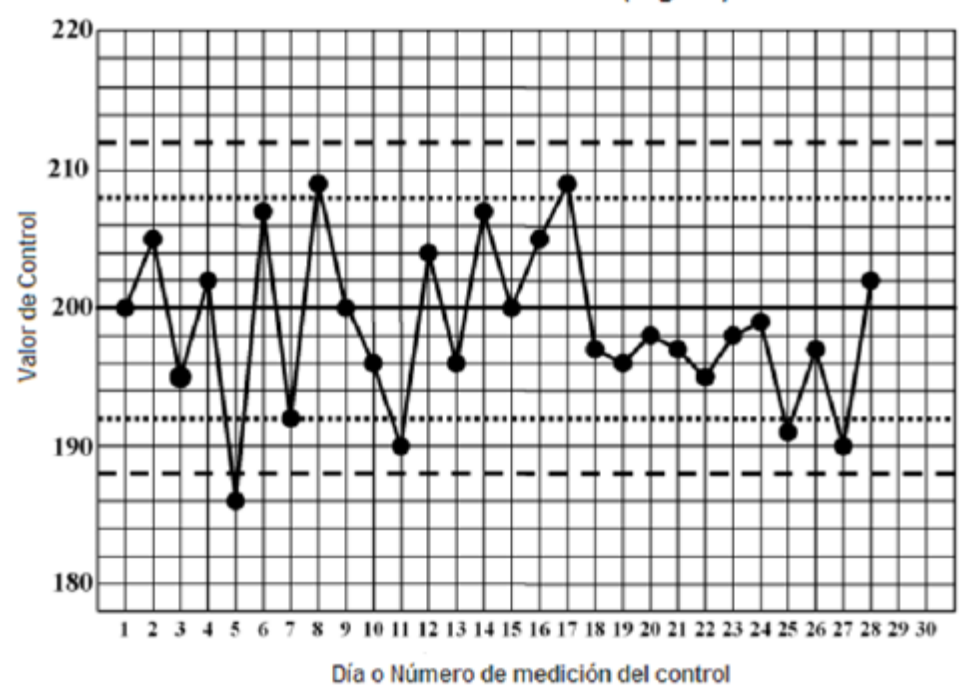

Control 1: Colesterol (mg/dL)

Fig 2.1.5.1 Gráfica de Levey-Jennings<sup>2</sup>

## **2.1.6 Reglas de Westgard**

Los retos del desempeño consisten en varias reglas que definen límites específicos de desempeño. Estas reglas son comúnmente conocidas como las reglas de Westgard. Si alguna de las reglas es violada, entonces la corrida analítica debe invalidarse y los resultados de las pruebas no son aceptados.

Algunas son diseñadas para detector error aleatorio; otras detectan error sistemático que puede indicar un sesgo en el sistema. Los laboratorios usan comúnmente seis reglas en varias combinaciones.

Las combinaciones de reglas son seleccionadas por los laboratorios y se basan en el número de niveles de control corridos con cada corrida analítica. El objetivo general es obtener una alta probabilidad de detectar el error y una baja frecuencia de falso rechazo de las corridas. <sup>4</sup>

Las reglas de control de calidad pueden estar representadas por abreviaturas de la forma AL, donde "A" representa el número de observaciones de control y "L" es un límite de control derivado de la estadística. Por ejemplo,  $1_{3s}$  se refiere a una regla de control en la que se tomen medidas cuando el resultado de un control único está más allá de las tres desviaciones estándar de la media. La regla 22s se refiere a una regla de control en la que los resultados de dos muestras consecutivas de control en la misma corrida superan las dos desviaciones estándar de la media en la misma dirección, o los resultados de las muestras del control en dos de las corridas están más allá de dos desviaciones estándar de la media en la misma dirección. Las reglas de rechazo  $1_{3s}$  y  $2_{2s}$  se usan regularmente, pero hay muchas otras más que pueden usarse.<sup>15</sup>

Las reglas de control de calidad para los rangos pueden representarse en forma  $R_L$ , donde "R" es la diferencia absoluta entre los resultados de dos de los controles en la misma corrida y "L" es un límite derivado de la estadística Gaussiana. Por ejemplo, R4s se refiere a una regla de control donde se toman medidas cuando la diferencia entre las mediciones altas y bajas es superior a cuatro veces la desviación estándar. Las reglas de control de calidad deben diseñarse para detectar errores tanto aleatorios como sistemáticos. Por lo general, el error aleatorio se detectará utilizando  $1_{3s}$  y R<sub>4s</sub>; mientras que el error sistemático será detectado por la regla  $2_{2s}$  o procedimientos que presenten cuatro observaciones consecutivas superiores a la media más 1s o la media menos 1s, o de siete a doce observaciones consecutivas en el mismo lado de la Media. Es posible detectar grandes errores sistemáticos por la 13s.<sup>15</sup>

Las normas específicas seleccionadas deben basarse en las especificaciones de calidad de la determinación en particular, y esto claramente puede ser opuesto para diferentes analitos y necesidades clínicas. <sup>15</sup>

Los laboratorios que usan solo la regla  $1_{2S}$  en la evaluación del control de calidad, Fig. 2.1.6, se rechazaran frecuentemente las corridas que son válidas.

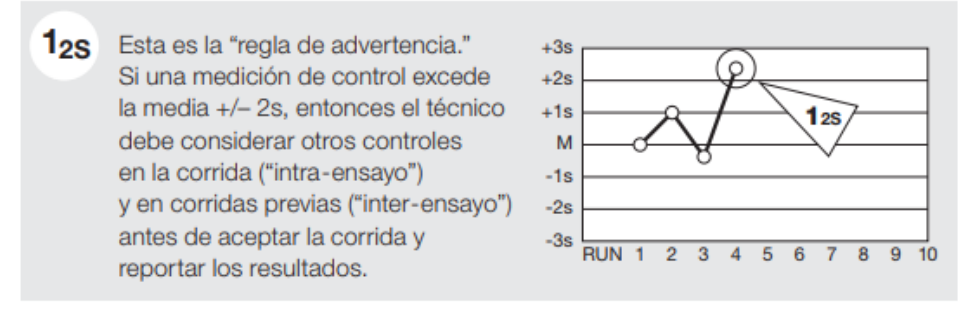

## Fig 2.1.6.1 Regla  $1_{25}^4$

De acuerdo con la regla Westgard, la falla en permitir puntos validos entre 2s y 3s resultara en rechazo:

- 5% de todas las corridas analíticas cuando se usa un nivel de control;
- 10% de todas las corridas analíticas cuando se usan dos niveles de control; y
- 14% de todas las corridas analíticas cuando se usa tres niveles de control.

Las seis reglas comúnmente usadas son:

 $1_{3S}$ Esta regla detecta el error aleatorio. La violación de esta regla también puede señalar un error sistemático. La corrida es considerada fuera de control cuando un valor control excede la media +/-3s. Esta regla se aplica únicamente dentro de la corrida.

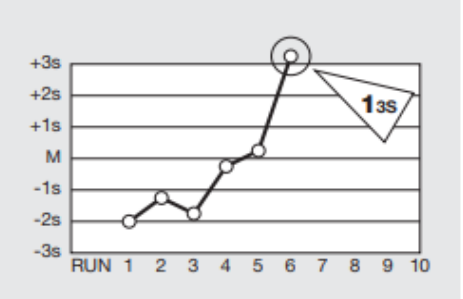

Fig 2.1.6.2 Regla  $1_{35}^{4,9}$ 

 $2_{2S}$ Esta regla detecta el error sistemático. Debe aplicarse dentro de las corridas inter ensayo. Esta regla es violada dentro de la corrida cuando dos valores consecutivos del control (o 2 de 3 valores control cuando se corren 3 niveles) exceden el "mismo" limite (media +2s) o (media -2s). La regla es violada entre las corridas cuando un valor previo para un nivel particular del control excede el "mismo" limite (media +2s) o (media -2s).

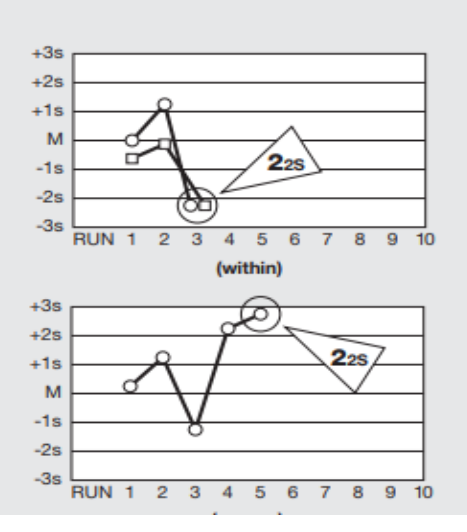

Fig 2.1.6.3 Regla  $2_{25}^{4,9}$ 

 $R_{4S}$ Esta es una regla "rango" y detecta el error aleatorio. Esta regla es aplicada solamente dentro de la corrida. Esta regla es violada cuando la diferencia de la desviación estándar entre dos valores control consecutivos (o 2 de 3 valores control cuando se corren los 3 niveles) exceden 4s.

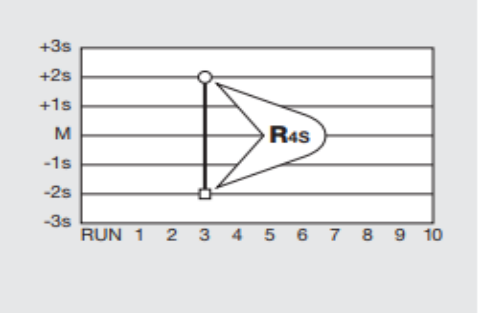

Fig 2.1.6.4 Regla  $R_{4s}^{4,9}$ 

# $4<sub>1S</sub>$

Esta regla detecta el error sistemático y se aplica tanto a los controles de intra o inter ensayo. Esta regla es violada en control intra ensayo cuando los últimos cuatro valores control del mismo nivel de control exceden el "mismo" límite" (media +1s) o (media -1s). La regla se viola en controles inter ensayo cuando los últimos cuatro valores control consecutivos para diferentes niveles de control exceden el "mismo" límite (media +1s) o (media -1s). Esta regla no requiere rechazo de la corrida. Pero puede ser un indicador para realizar el mantenimiento del instrumento o calibración del instrumento/equipo.

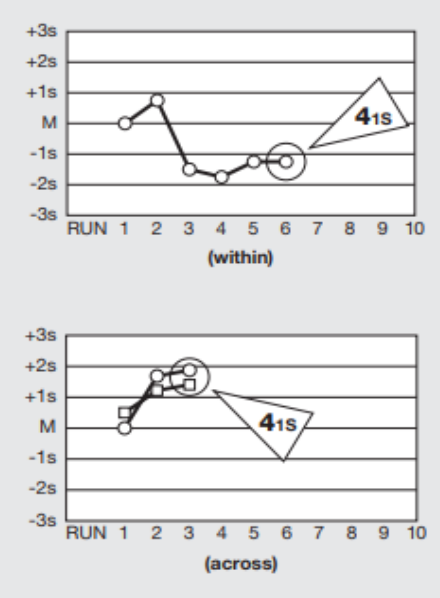

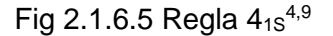

 $10_{\overline{x}}$ 

Esta regla detecta el error sistemático y se aplica tanto a los controles de intra e inter ensayo. La regla es violada de controles inter ensayo cuando los últimos 10 valores consecutivos, sin importar el nivel, están en el mismo lado de la media. La regla es violada con los controles intra ensayo cuando los 10 últimos valores del mismo nivel de control están todos en el mismo lado de la media. Esta regla puede modificarse a 9 réplicas cuando se corren tres niveles de control, u 8 réplicas cuando se corren 4 niveles de control. Esta regla no requiere de rechazo de la corrida. Pero puede ser un indicador para realizar el mantenimiento del instrumento o calibración del instrumento/equipo.

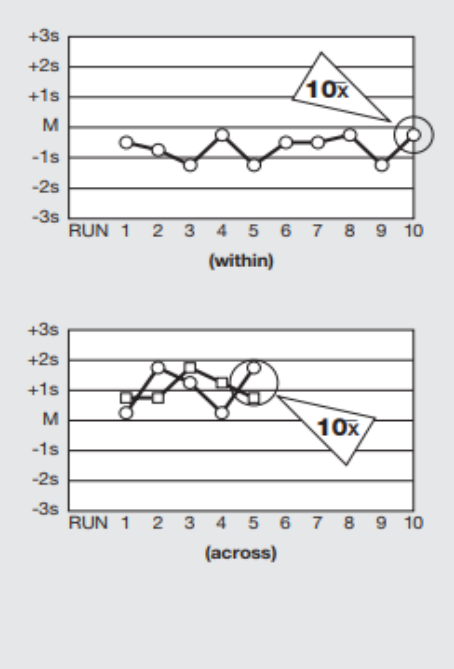

Fig 2.1.6.6 Regla  $10x^{4,9}$ 

Si alguna de las reglas anteriores es violada (ver figura 5.4 a 5.8), el técnico debe revisar la ejecución de la prueba, consultando las guías de problemas, tal vez la realización del mantenimiento, corregir los problemas identificados o los del protocolo, y notificar al supervisor que toma las decisiones referentes al reporte de resultados y correr nuevamente la prueba.<sup>4</sup>

## **2.1.7 Especificaciones de calidad.**

En la abundante bibliografía existente sobre la calidad en el laboratorio clínico hay una cierta confusión en el uso de los términos *requisito, especificación* y *objetivo*, por lo que es conveniente aclarar los conceptos correspondientes. Según la Organización Internacional de Normalización (ISO) un *requisito* es una necesidad o expectativa establecida, generalmente implícita u obligatoria<sup>10</sup>, mientras que, también según la ISO, una *especificación* es un documento que establece los requisitos con los que un producto o servicio ha de estar conforme<sup>10</sup>. En cuanto al término objetivo la ISO no da ninguna definición, ni existe ninguna definición recomendada internacionalmente para este término, por lo tanto, se puede aceptar la definición de un diccionario general; así, un *objetivo* (u *objeto*) es un fin o intento al que se dirige o encamina una acción u operación.

El establecimiento de objetivos sirve fundamentalmente para la mejora continua de la calidad, mientras que el establecimiento de requisitos está orientado a la autorización, certificación o acreditación de la organización de que se trate, en nuestro caso del laboratorio clínico. <sup>11</sup>

Unos de los requisitos más importantes que se han de establecer en el laboratorio clínico son los requisitos metrológicos relacionados con la calidad de sus sistemas de medida, puesto que de esa calidad depende, fundamentalmente, la calidad de los resultados que suministra.

Está claro que la imprecisión y el error sistemático de los sistemas de medida pueden influir sobre la interpretación clínica de los resultados que producen; así, por ejemplo, si un sistema de medida genera errores sistemáticos o aleatorios diferentes a los que generó cuando se obtuvieron los valores de referencia biológicos, al interpretar los resultados en el proceso diagnóstico se producirá un aumento de "falsos positivos" o "falsos negativos". Si las mediciones se hacen para el seguimiento de una enfermedad, una variación de la imprecisión o del error sistemático puede hacer que se tomen decisiones equivocadas sobre la significación de algunos cambios observados en los pacientes.

Estos hechos indican la necesidad de saber cuáles han de ser los valores máximos tolerables para la imprecisión y el error sistemático y establecerlos como requisitos metrológicos.<sup>11</sup>

De tal forma que los requisitos de calidad son especificaciones acerca de la tasa de error que puede ser permitida para un procedimiento de medida sin invalidar la utilidad clínica de resultados generados por el mismo. Se expresa como Error total aceptable expresado en  $%$  (Eta $%$ ).  $14$ 

El ETa% puede emplearse para:

- a) Planificación del control estadístico interno de la calidad;
- b) Seguimiento del desempeño del procedimiento de medida;
- c) Evaluación de cambios y toma de decisiones**.** 14

El requisito de calidad debería ser un compromiso entre la VB (variabilidad biológica) del analito y la metodología disponible para su análisis, lo que se llama el EA o Estado Actual de la Metodología (EA).

La VB es la fluctuación fisiológica de los constituyentes de los fluidos orgánicos alrededor de su punto homeostático. Es una buena base para obtener especificaciones de calidad analítica que satisfagan las necesidades médicas en general. Con la VB se minimiza el estandarizar la toma de las muestras.

El EA es la capacidad del proceso de medida de un analito con la tecnología desarrollada hasta el momento. <sup>14</sup>

En el consenso de Estocolmo de 1999 se establecieron las especificaciones globales de la calidad en el laboratorio clínico, las cuales se definieron según un modelo jerárquico, en orden decreciente por el impacto en el uso clínico.<sup>13</sup>

1. Evaluación del desempeño de las prestaciones analíticas en situaciones clínicas concretas.

- 2. Evaluación del efecto de las prestaciones analíticas en decisiones clínicas generales:
	- Variación biológica (Base datos Sociedad Española de Química Clínica -SEQC).
	- Análisis de opiniones de los clínicos.
- 3. Recomendaciones de grupos de expertos profesionales (ADA; CAP; NCEP).

4. Propuestas por ley (CLIA, RILIBAK) y/o programas de evaluación externa de la calidad (EMC).

5. Especificaciones basadas en el estado actual de la metodología para cada prestación con los métodos actuales. Estos datos pueden ser extraídos de los Programa externos de la calidad (PEECs); publicaciones actuales sobre metodología (criterios estadísticos), o descriptos por fabricantes de los sistemas analíticos.<sup>13</sup>

En Milán en noviembre de 2014, se celebró una conferencia en la cual se amplió la estrategia del Consenso de Estocolmo para definir especificaciones de la calidad, no solo en la fase analítica sino al proceso global del laboratorio. En esta conferencia se redujeron los cinco criterios de jerarquía a solo tres especificaciones concretas:

- 1. Opinión de expertos
- 2. Variación Biológica
- 3. Estado actual de la metodología

Como consecuencia de la Conferencia, se crearon cinco *grupos de trabajo* con objetivos específicos a desarrollar. Uno de ellos es el TFG-BVD (Base de datos de Variación Biológica), que tiene como objetivo inicial revisar toda la bibliografía existente, que actualmente conforma la base de datos de VB de la SEQC y las especificaciones de la calidad derivadas, aplicándole una herramienta de lectura crítica que el propio grupo ha desarrollado. El objetivo final es mejorar la base de datos de VB actual, evaluando la fortaleza y consistencia de los datos incluidos, en base a la evidencia científica.  $12-13$ 

Como se describió anteriormente VB es una de las especificaciones de calidad analítica. La misma tiene en cuenta la VB intraindividuo e interindividuo. Este concepto ayuda a entender y reconocer los cambios que ocurren en resultados de laboratorio en un sujeto a lo largo del tiempo sin que existan modificaciones patológicas y, en consecuencia, conocer qué cambios son significativos, por ende, el Error total analítico debe ser menor que el Error total aceptable (ETa) por VB.

Dentro del requisito de VB, existen mínimo (VBm), deseable (VBd) y óptimo (VBo), la fórmula está integrada por un componente de imprecisión y otro de sesgo, según Fraser/Ricos 1997 (fig. 2.1.7.1)<sup>17</sup>

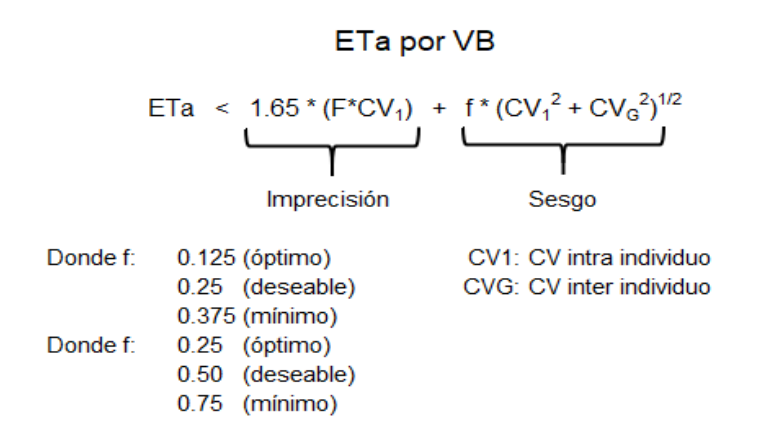

Fig 2.1.7.1 Cálculo de error total por variabilidad biológica <sup>17</sup>

Los valores de VB se pueden encontrar en la tabla de la Dra. Ricos publicados en www.westgard.com la cual ha sido actualizada en 2014. (Cuadro 2.1.7.2). Requisitos de Calidad por Variabilidad Biológica Deseable extraídos de la base de datos de la Dra. Ricos publicados en en www.westgard.com<sup>18</sup>

Especificaciones de calidad publicadas:

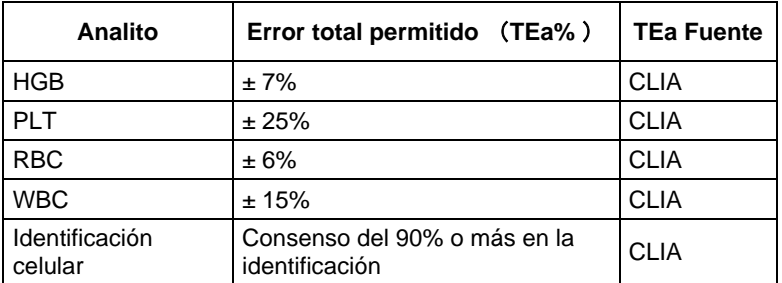

CLIA representa a las regulaciones de los Estados Unidos

Cuadro 2.1.7.1 Especificaciones de calidad para hematología de CLIA, Modificada de<sup>18</sup>

El otro criterio aceptable para establecer el requisito de calidad es tener en cuenta con qué error ese analito puede ser medido con los métodos analítico-vigentes, es decir a través del estado del arte o estado de la tecnología. Así, se puede estimar un RC a partir de un conjunto de encuestas de evaluación externa de la calidad, trabajando con estadística ponderada. Para determinar el ETa% hay que determinar el CVpp (fig. 2.1.7.2) del proceso de medida a partir del conjunto de las evaluaciones externas de la calidad, siempre que el número de participantes sea representativo (> 10).

### La media ponderada de los Cv<sub>arupo</sub> (CVg) es el CVpp.

 $CVg1 * Ng1 + CVg2 * Ng2 + \cdots + CVgn * Ngn$  $CVpp = Ng1 + Ng2 + \cdots + Ngn$ 

CVg: CV grupo para la encuesta evaluada Ng: Número de participantes en dicha encuesta

Fig. 2.1.7.2 Cálculo de CVpp <sup>17</sup>

El CVpp se multiplica por el factor de cobertura 3 (tres) para obtener un nivel de confianza del 99% y así obtener el RC.<sup>17</sup>

## **2.2 La Calidad en los Laboratorios Clínicos**

Se estima que en México existen entre 10,000 y 12,000 laboratorios clínicos. Para abrir un laboratorio basta con sólo presentar el aviso de funcionamiento dentro de los diez días posteriores al inicio de operaciones y cumplir con la **Norma Oficial Mexicana NOM-007- SSA3-2017,** para la organización y funcionamiento de los laboratorios clínicos, publicada en el Diario Oficial de la Federación.

Sin embargo, no existen datos fidedignos acerca de que la **NOM-007-SSSA3-2017** se cumpla en todos los laboratorios clínicos, la vigilancia de la aplicación de esta norma, corresponde a la Secretaria de Salud y a los gobiernos de las entidades federativas, normalmente debería de realizarse a través de la Comisión Federal para la Protección contra Riesgos Sanitarios (COFEPRIS), pero dicha dependencia carece del personal suficiente y competente para realizar las visitas de verificación; por esta razón desde hace tiempo algunos Laboratorios Clínicos , buscando el reconocimiento y diferenciación de otros laboratorios ha decidido buscar la certificación bajo la norma **ISO 9001**, en su momento la acreditación de la **ISO 17025** y más recientemente, la acreditación bajo la **ISO 15189:2012**, Laboratorios Clínicos – Requisitos particulares para la calidad y la competencia (Norma Mexicana NMX-EC-15189-IMNC-2012).

"En los casos en donde no sabemos con certeza el apego a normatividad, tampoco, podemos asegurar el adecuado control de calidad de las pruebas que se ofrecen a los pacientes. De todos los Laboratorios Clínicos que se calculan que existen en México, solo **138 cuentan con acreditación por la ema bajo la Norma ISO 15189"**, esto dicho por el Ing. Jesús Cabrera Gómez (director de la ema) en una entrevista al Heraldo de México.<sup>33</sup>

En dicha entrevista, se confirma que la acreditación es sinónimo de confianza, ya que los laboratorios acreditados deben de cumplir con diversos requisitos; entre ellos, el control de calidad individualizado para cada prueba y analizador en donde se ejecuten.

Una herramienta valiosa y cada vez más utilizada para dicho propósito es el modelo seis sigma, el cual, mejora la eficiencia y eficacia de los procesos, disminuye los reprocesos, así como los resultados erróneos. Todo con base en el rendimiento específico de los analizadores y contemplando la intervención de los analistas. De tal forma, que el paciente cuente con resultados clínicamente útiles y de la calidad que ellos esperan.<sup>42</sup>

## **2.2.1 Modelo Seis Sigma**

El modelo Seis Sigma constituye una estrategia global de gestión de la calidad cuyo principal objetivo es el de eliminar la variabilidad de los procesos, de tal forma que el número de defectos producidos se aproximen a un valor ideal de cero. Esta variación constituye el principal enemigo de la industria, ya que genera productos insatisfactorios, elevación de los costes de producción y pérdidas de recursos materiales y humanos. La aplicación de la metodología Seis Sigma permite subsanar al menos en parte las consecuencias de una variabilidad excesiva, lo cual se traduce directamente en una mejora de la calidad del servicio y de la eficiencia de este*.*

El Seis Sigma fue introducido por primera vez en el mundo de la industria por Motorola durante la década de los 80. La implementación del modelo supuso una importante mejora para la empresa, con una disminución de sus defectos en un 200%, reducción de costes de 1,4 billones de dólares e incrementos en su productividad del 126%, cuadruplicando en el proceso el valor de sus acciones. Dado los excelentes resultados obtenidos, fue adoptado a posteriori por un gran número de empresas de proyección mundial, tales como Sony, NASA, Toshiba, Ford, Johnson & Johnson, Black & Decker y FeDex entre otras. 19

En la actualidad, el modelo Seis Sigma está siendo implementado en diferentes campos de las ciencias de la salud, habiendo sido demostrados los múltiples beneficios que del mismo se derivan cuando es implementado en hospitales y laboratorios de análisis clínicos.

Fundamentalmente, existen dos niveles en los que el modelo puede ser aplicado:

- ➢ En primer lugar, Seis Sigma proporciona una **Metodología de Mejora** global basada en la Gestión de la Calidad Total, que permite resolver problemas, reducir defectos, eliminar procedimientos inútiles, elevar el rendimiento y satisfacer las necesidades del cliente.
- ➢ En segundo lugar, Seis Sigma constituye una **Herramienta Estadística** muy potente, la cual, en base a la cuantificación de defectos por millón de oportunidades (DPM o DPMO) permite evaluar de forma objetiva el rendimiento del laboratorio, posibilitando además como valor añadido la comparación universal de diferentes procesos con independencia de su naturaleza. <sup>19</sup>

## **2.2.2 El significado de Seis Sigma**

El modelo Seis Sigma no sólo proporciona métodos de mejora de la calidad, sino que además provee de herramientas estadísticas que permiten evaluar de forma objetiva el rendimiento del laboratorio, diseñar esquemas para la gestión del control de calidad (QC) y comparar diferentes procesos de forma universal.

De hecho, la denominación Seis Sigma hace referencia precisamente a la capacidad que tiene esta metodología de estimar la variabilidad de un procedimiento. De esta forma, la Sigma hace referencia al número de desviaciones estándar (DE) que se incluyen dentro del límite aceptable preestablecido para un proceso.

Así, asumiendo que nuestros datos se distribuyen de forma paramétrica, y habiendo sido definidos unos límites de aceptabilidad, también conocidos como límites de tolerancia, requisito de calidad o especificación de calidad, que un proceso posea una Sigma de 6 significa que su variabilidad debe "caber" 6 veces dentro de estos límites. A medida que la variabilidad de un proceso aumenta, el número de Sigmas o DE que "caben" dentro de los límites de tolerancia disminuye, tal y como se muestra de forma gráfica en la Figura 2.2.2.1

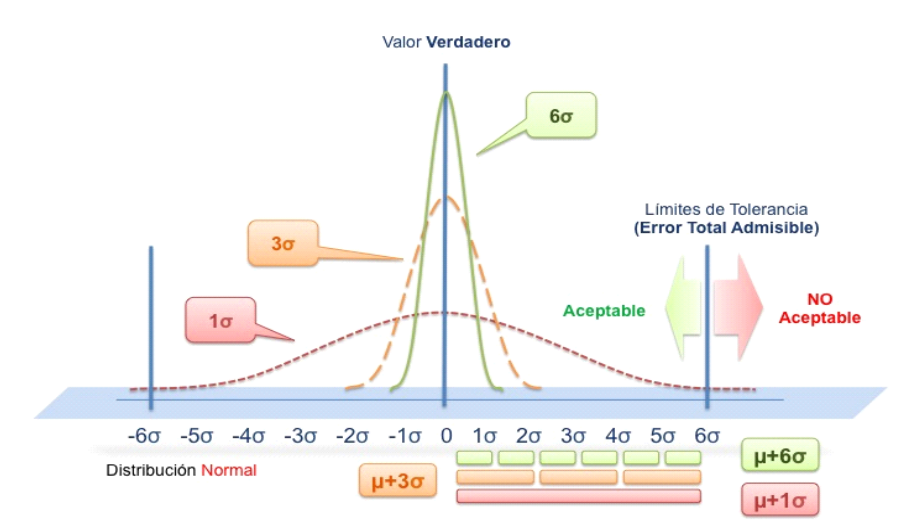

Fig 2.2.2.1 Grafica de Sigmometría<sup>19</sup>

El nivel Sigma presenta una correlación estadística con el número de errores o defectos por millón de oportunidades (DPM o DPMO) que definen la eficiencia del proceso. Se asume que un valor Sigma de 6 (que de acuerdo con la ley de probabilidad normal equivale a 3,4 DPM) constituye el nivel óptimo (Word Class) al que todo procedimiento debe aspirar. Por el contrario, una Sigma de 3 (equivalente a 66.807 DPM) representa el mínimo de calidad aceptable para todo proceso. El cuadro 2.2.2.1 profundiza sobre este concepto. Dado que todo proceso cuenta por definición con un sesgo inherente, por convención se asume que el error sistemático (ES) del laboratorio es igual a 1,5 veces el error aleatorio (estimado como coeficiente de variación CV). 19-20

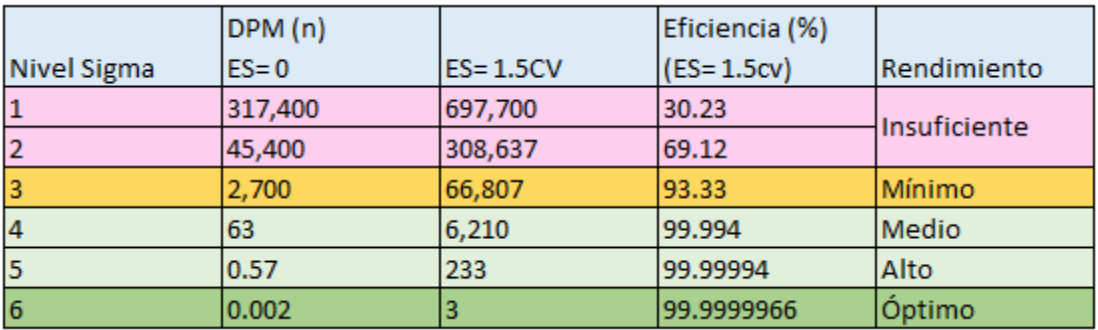

Cuadro 2.2.2.1 Defectos por millón de oportunidades<sup>19</sup>

Tomando como ejemplo teórico a un laboratorio en el que se labore seis días a la semana (cuadro 2.2.2.2), donde se cuente con un catálogo de 100 pruebas y se corran diariamente tres controles por analito, incluyendo los del control interno y de la evaluación externa; donde se atiendan 200 pacientes diarios y se reporten 5 estudios por paciente, alcanzar un nivel SIX SIGMA significaría encontrar un defecto:

- Por estudio, una vez al año.
- Por control, cada 3 años.
- Por paciente, cada 5 años. <sup>21</sup>

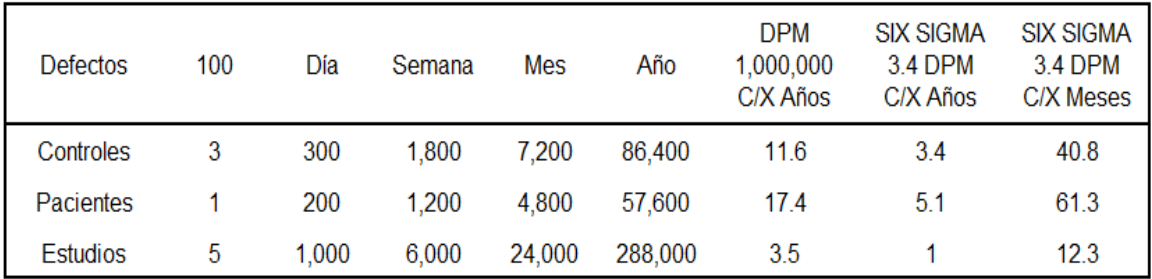

Cuadro 2.2.2.2 Defectos por millón en estudios, controles y pacientes $^{21}$ 

## **2.2.3 El cálculo de Seis Sigma**

Existen dos alternativas para la obtención del nivel Sigma de un proceso dado en el laboratorio, dependiente en gran medida de la fase a la que dicho proceso pertenezca:

**Opción 1**. Cuantificación directa. En aquellos casos en los que los defectos puedan ser cuantificados de forma directa, debemos en primer lugar referenciarlos como defectos por millón. Cuadro 2.2.3.1

| <b>Sigma</b> | <b>DPM</b> | <b>Sigma</b> | <b>DPM</b> | <b>Sigma</b> | <b>DPM</b> |
|--------------|------------|--------------|------------|--------------|------------|
| 0,00         | 933.200    | 2,13         | 265.950    | 4,13         | 4.350      |
| 0,13         | 915.450    | 2,25         | 226.600    | 4,25         | 3.000      |
| 0,25         | 894.400    | 2,38         | 190.800    | 4,38         | 2.050      |
| 0,38         | 869.700    | 2,50         | 158.700    | 4,50         | 1.300      |
| 0,50         | 841.300    | 2,63         | 130.300    | 4,63         | 900        |
| 0,63         | 809.200    | 2,75         | 105.600    | 4,75         | 600        |
| 0,75         | 773.400    | 2,88         | 84.550     | 4,88         | 400        |
| 0,88         | 734.050    | 3,00         | 66.800     | 5,00         | 230        |
| 1,00         | 691.500    | 3,13         | 52.100     | 5,13         | 180        |
| 1,13         | 645.650    | 3,25         | 40.100     | 5,25         | 130        |
| 1,25         | 598.700    | 3,38         | 30.400     | 5,38         | 80         |
| 1,38         | 549.750    | 3,50         | 22.700     | 5,50         | 30         |
| 1,50         | 500,000    | 3,63         | 16.800     | 5,63         | 23,35      |
| 1,63         | 450.250    | 3,75         | 12.200     | 5,75         | 16,7       |
| 1,75         | 401.300    | 3,88         | 8.800      | 5,88         | 10,05      |
| 1,88         | 354.350    | 4,00         | 6.200      | 6,00         | 3,4        |
| 2.00         | 308,500    |              |            |              |            |

Cuadro 2.2.3.1Defectos por millón<sup>19</sup>

**Opción 2.** Ecuación de Estimación**.** La detección de un error durante la fase analítica no puede realizarse de forma directa, debido a que el valor verdadero de una medida aislada en un paciente es desconocido. Por ejemplo, si el resultado de una prueba de Glucosa es de 123 mg/dL no es posible conocer previamente si la medida es correcta, pese a que ésta se realice varias veces. Sin embargo, los resultados obtenidos a partir del control de calidad del laboratorio si nos permiten estimar por una parte el error aleatorio (imprecisión obtenida a partir de múltiples repeticiones seriadas del material de control y cuantificada mediante la DE y el CV) y por otra el error sistemático (sesgo obtenido mediante la comparación de nuestros resultados con el valor verdadero o en su defecto con el valor convencional proporcionado por un método de referencia o programa de garantía de calidad externo).

De esta forma, el cálculo del nivel Sigma se realiza en función de una ecuación de estimación basada en la medida de la variabilidad de los procesos:

### **Sigma = (ET admisible – Sesgo observado) / CV observado**

Nótese que la ecuación de estimación requiere no sólo el conocimiento de la variabilidad propia del laboratorio, sino que es fundamental su relación con unos límites de aceptación basados en el Error Total admisible (ETa) fig. 2.2.3

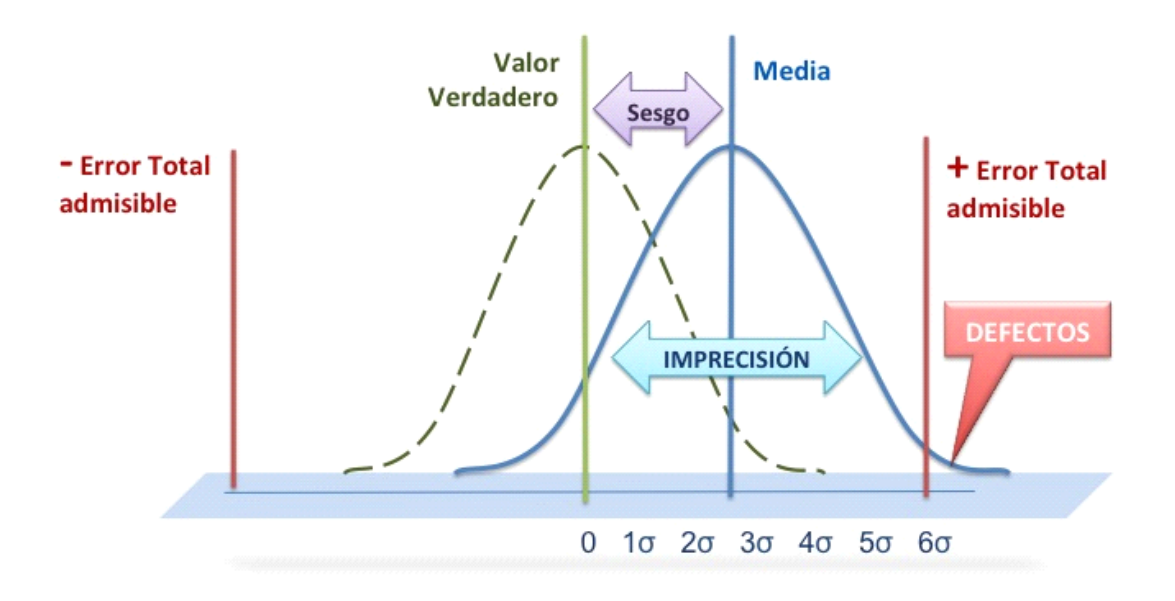

Fig 2.2.3 Error total y sigma<sup>19</sup>

### **2.2.4 Utilidad de Seis Sigma en la selección de reglas de control de calidad, gráficos de función de poder**.

Un procedimiento de Control de la Calidad es un detector de errores analíticos que hace sonar una alarma cuando algo le ocurre al procedimiento de medida o "método". Se supone que la alarma detecta situaciones de desempeño inestable del método con un 100% de certeza (o probabilidad de 1,00), e idealmente, no debería generar falsas alarmas (chance de 0% o probabilidad de 0,00) cuando el desempeño es estable y el método está funcionando correctamente. Intuitivamente, sabemos que la posibilidad de detectar un problema analítico depende del tamaño del error que está ocurriendo, el número de controles usados para verificar el desempeño del método, y la sensibilidad de las reglas estadísticas de control que se están aplicando. Queremos una alta posibilidad o probabilidad de detectar errores clínicamente importantes, pero no queremos ser interrumpidos por falsas alarmas cuando el método está funcionando bien.<sup>19</sup>

Los términos que describen el desempeño de cualquier detector son la frecuencia de alarmas verdaderas y la frecuencia de falsas alarmas; para procedimientos de Control de la Calidad, estas características se denominan probabilidad de detección de error y probabilidad de falso rechazo, respectivamente.

**• Probabilidad de detección de error, Ped,** es la probabilidad de rechazar una corrida analítica cuando ocurre un error aparte de la imprecisión estable del procedimiento de medida. Idealmente la Ped debería ser 1.00, lo que significa que habría una chance del 100% de detectar un error. Un diseño objetivo práctico es una Ped de 0.90, lo que significa que habría un 90% de chances de detectar un problema analítico.

**• Probabilidad de falso rechazo, Pfr**, es la probabilidad de rechazar una corrida analítica cuando no hay error, excepto, la imprecisión estable del procedimiento de medida.

Idealmente la Pfr debería ser 0.00 para proporcionar una chance de falso rechazo de 0%. En la práctica, un diseño objetivo práctico es una Pfr de 0.05 o menos, lo que significa que habría una chance del 5% o menos de rechazar falsamente una corrida analítica. La imprecisión estable de la medición es la variación aleatoria observada cuando la misma muestra de paciente o material de control se analiza repetidamente, como en un experimento de replicación que es parte de los estudios de evaluación inicial de desempeño.

**•Gráficos de Función de Poder.** Este gráfico muestra la probabilidad de rechazo en el eje "y" versus el tamaño del error en el eje "x". Su nombre viene del concepto estadístico de poder que se refiere a la probabilidad de detectar un cambio, en este caso, un error que ocurre con el procedimiento de medida. Fig. 2.2.4

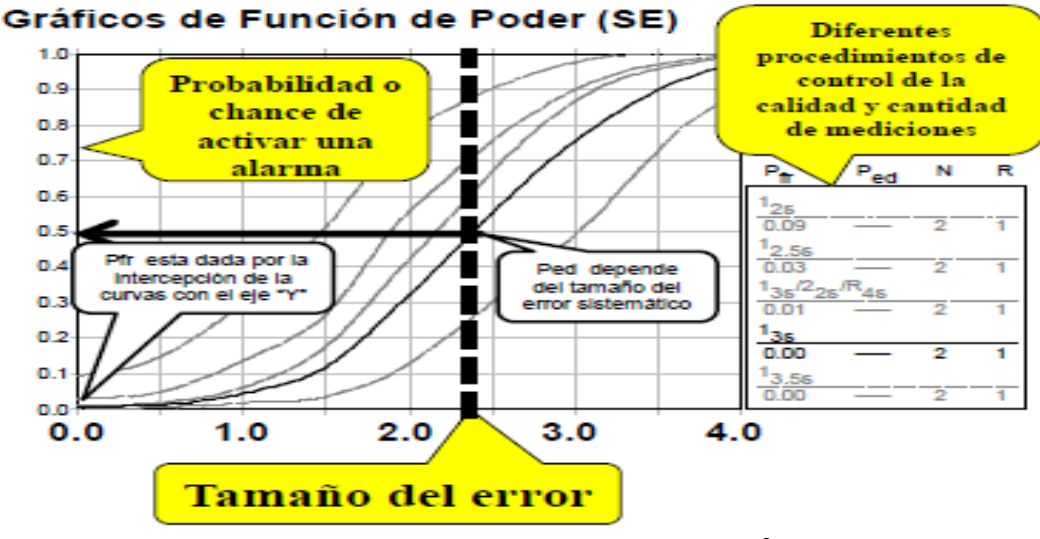

Fig 2.2.4 Gráfico de función de poder<sup>2</sup>

El eje "y" tiene una escala de 0.00 a 1.00. Una probabilidad de 1.00 corresponde a una posibilidad de rechazo del 100%, y una probabilidad de 0.00 a una posibilidad. El eje "y" tiene una escala de 0.00 a 1.00. Una probabilidad de 1.00 corresponde a una posibilidad de rechazo del 100%, y una probabilidad de 0.00 a una posibilidad de rechazo del 0%. El tamaño de los errores analíticos se muestra en el eje "x". Este ejemplo es para desplazamientos sistemáticos, o cambios en la exactitud de un método, que se extiende de 0.0 a 4.0 veces el tamaño del desvío estándar del método (s). Un gráfico similar también se puede usar para describir la detección de errores aleatorios, o incrementos en la imprecisión de un procedimiento de medida.<sup>2</sup>

Cada línea, o curva de poder, describe la probabilidad de rechazo para una cierta combinación de regla(s) de control y número de medidas del control (N), según se identifica en la llamada del costado derecho del gráfico. La probabilidad de falso rechazo para un procedimiento de Control de la Calidad se lee en la intercepción de la curva de poder con el eje "y". La detección de error depende del tamaño del error que está ocurriendo. $2$ 

Lamentablemente, a medida que los límites de control se amplían y se reducen las falsas alarmas, la detección de error también se reduce. Las reglas que son más sensibles para detectar error sistemático son la  $2_{2s}$ , 2 de  $3_{2s}$ ,  $3_{1s}$ ,  $4_{1s}$ ,  $6_x$  y  $8_x$ ; las reglas más sensibles al error aleatorio son la  $1_{3s}$ , 1  $_{2.5s}$ , y R<sub>4s</sub>. Los procedimientos de regla única como  $1_{3s}$ , y 1  $_{2.5s}$  y N<sup>s</sup> de 2 a 4, con frecuencia son suficientemente sensibles para verificar el desempeño del procedimiento de medida en los sistemas automatizados actuales de alta precisión. Los procedimientos de reglas múltiples usando las reglas  $1_{3s}$ ,  $2_{2s}$  o 2 de  $3_{2s}$ ,  $R_{4s}$ ,  $3_{1s}$  o  $4_{1s}$  y las reglas  $6<sub>x</sub>$  o  $8<sub>x</sub>$  pueden ser necesarios para las generaciones "anteriores" de instrumentos y procedimientos de medida manuales<sup>8</sup>.

Los gráficos de función de poder, que describen la probabilidad de rechazo en función del error sistemático del método en estudio, brindan más información cuantitativa sobre las características de rechazo de los procedimientos de Control de la Calidad.<sup>8</sup>

# **2.2.5 ¿Cómo se relaciona la métrica sigma con el control de la calidad?**

Una herramienta para la selección del Control de la Calidad a través de la métrica Sigma se puede construir a partir de curvas de poder disponible para los procedimientos de Control de la Calidad de uso más frecuente. Este gráfico muestra la probabilidad de rechazo en el eje "y" versus la métrica Sigma en el eje "x" (escala superior) o el error sistemático médicamente importante en el eje "x" (escala inferior), según se muestra en la Figura 2.2.5<sup>2</sup>

Se grafica la probabilidad de rechazo en el eje "y" en función del error sistemático crítico en el eje "x" (escala de abajo) o en función de la métrica sigma del procedimiento de medida (escala superior). Las líneas verticales representan procedimientos de medida con un desempeño sigma de 3, 4, y 5.

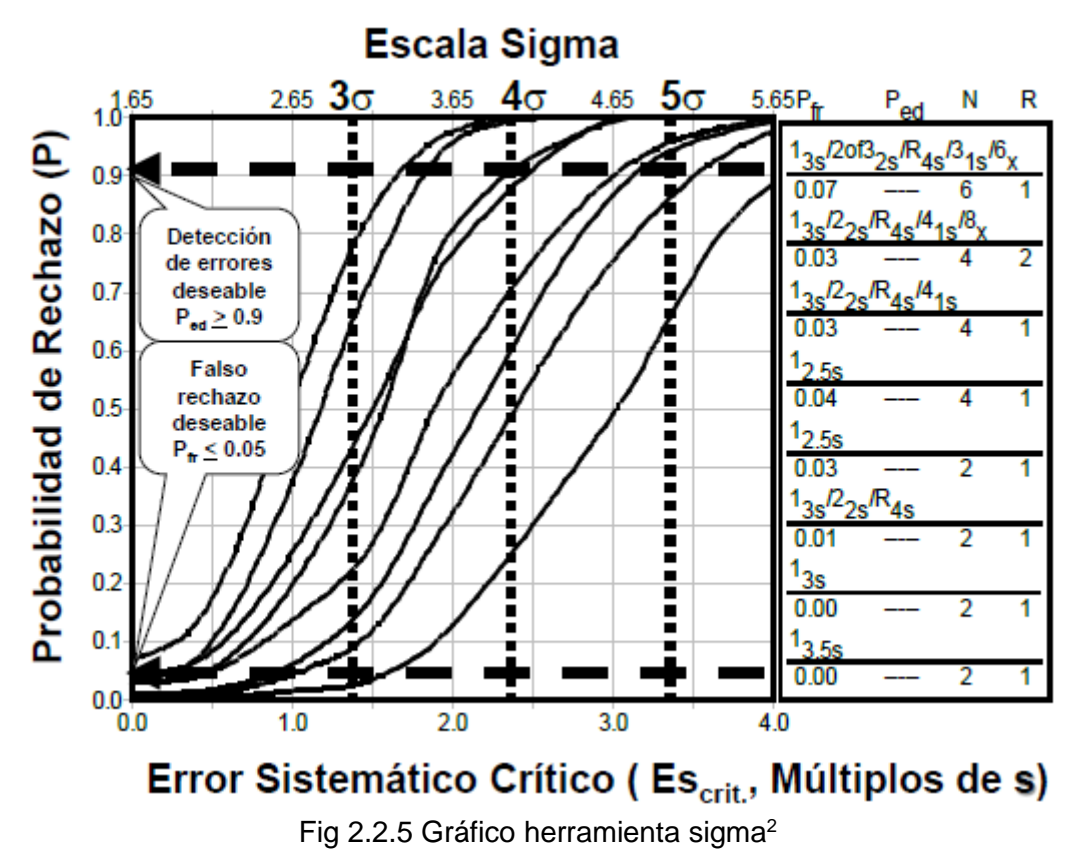

Las referencias a la derecha identifican los procedimientos de control de la calidad. Las curvas en el gráfico, de arriba hacia abajo concuerdan con las referencias de la derecha de arriba hacia abajo. Pfr, probabilidad de falso rechazo; N, número total de mediciones de controles; R, cantidad de corridas analíticas a las que se les aplicará el procedimiento de control de la calidad.

## **2.2.6 Evaluación del rendimiento mediante gráficos de decisión de método y comparación universal de procesos.**

El rendimiento de los diferentes procesos puede ser ilustrado gráficamente mediante el empleo de los Gráficos de Decisión de Método (Method Decision chart). La construcción de este tipo de gráficas queda resumida en la Figura 2.2.6.1

Básicamente, los elementos que la componen son los siguientes:

- Eje de Ordenadas: Se representa el Sesgo Admisible (% Sesgo), correspondiéndose el punto máximo con el 100% del ETa.
- $\Box$  Eje de Abcisas: Se representa la Imprecisión admisible (% CV), correspondiéndose el punto máximo con el 50% del ETa.

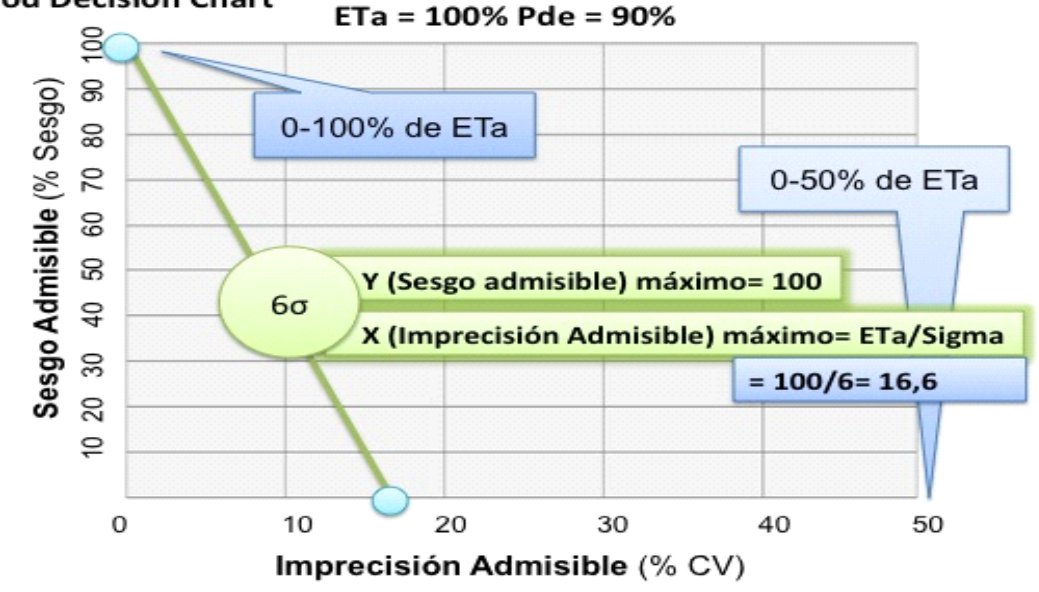

### **Method Decision Chart**

Fig. 2.2.6.1 Gráficos de decisión de métodos<sup>19</sup>

Dado que los diferentes procesos del laboratorio poseen especificaciones propias, este tipo de gráficas suelen normalizarse, de tal forma que se asume un ETa=100%. (fig 2.2.6.1)

- □ Sigmas: Las diferentes regiones que indican el valor Sigma quedan delimitadas por líneas trazadas de la siguiente manera:
- □ Eje de Ordenadas: Sesgo máximo admisible del 100% del ETa.
- □ Eje de Abcisas: Imprecisión máxima admisible se corresponde con el ETa/Sigma.
- □ Así por ejemplo, la línea que delimita la región del 6 Sigma corta en el 100% de ordenadas y en 100/6=16,6% de abcisas.
- □ Rendimiento del método: Se representa sobre la gráfica en función los errores propios del laboratorio (imprecisión y sesgo) del laboratorio.

El punto obtenido quedará incluido en alguna de las regiones Sigma, a saber (ver fig 2.2.6.2):

- $\checkmark$  6 Sigma: Word Class.
- $\checkmark$  5 Sigma: Excelente.
- $\checkmark$  4 Sigma: Bueno.
- $\checkmark$  3 Sigma: Marginal.
- ✓ 2 Sigma: Pobre.
- $\checkmark$  1 Sigma: Inaceptable.

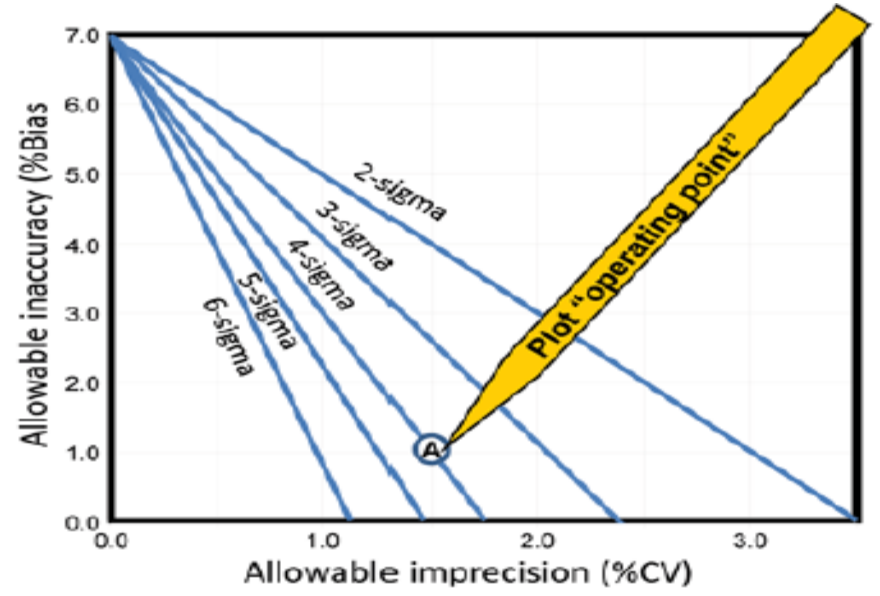

Fig 2.2.6.2 Punto operativo<sup>20</sup>

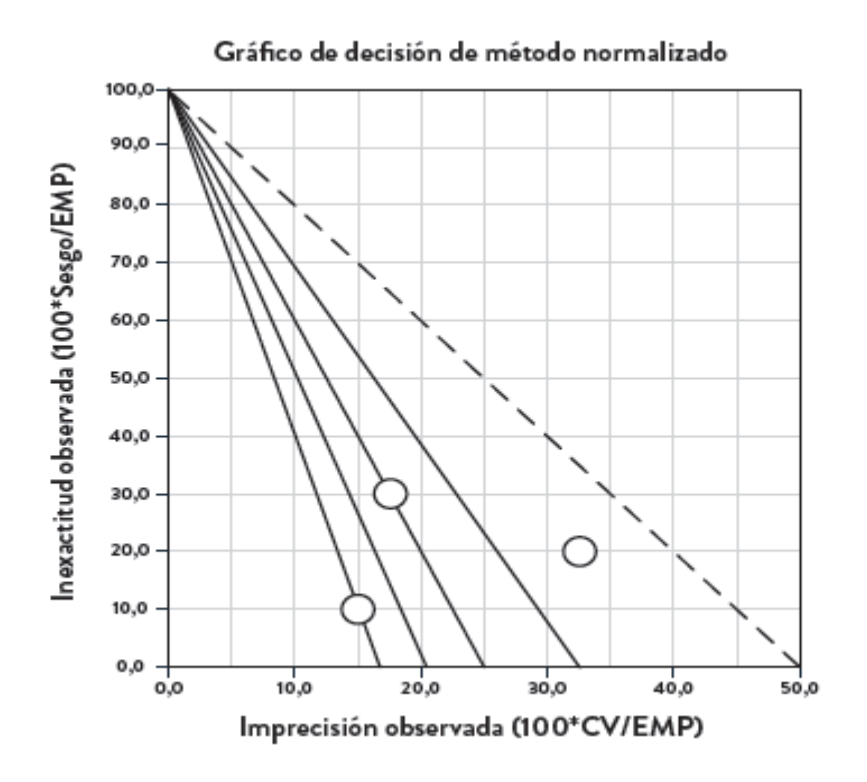

Fig 2.2.6.3 Grafico de decisión de método normalizado<sup>19</sup>

Una de las principales ventajas de utilizar la métrica Sigma en la evaluación del rendimiento es que permite comparar de forma universal entre diferentes procesos, con independencia de su naturaleza. De esta forma, por ejemplo, es posible comparar el rendimiento de determinaciones procesadas bajo diferentes métodos, instrumentos, personal, protocolos etc. (fig. 2.2.6.3). Es más, Seis Sigma permite comparar entre diferentes analitos, como pueden ser el colesterol y la glucosa, o incluso comparar procesos sin absolutamente nada en común, como la seguridad del sistema de navegación aeronáutico con el número de muestras mal etiquetadas procedentes de la UVI.

Este proceso adhiere a la guía ISO 15189<sup>23</sup>, que proporciona "Requisitos particulares para la calidad y competencia" para laboratorios clínicos, incluyendo lineamientos particulares para el Control de la Calidad, como se muestra a continuación:

• Sección 5.5 sobre "procedimientos de control" incluye la afirmación: "las especificaciones de desempeño usadas en un control se deberán relacionar con el uso previsto para ese procedimiento". "Uso previsto" implica que se debería definir el requisito de la calidad para el ensayo.

• Sección 5.6 sobre "aseguramiento de la calidad de los procedimientos analíticos" afirma que "El laboratorio deberá diseñar sistemas de control interno de la calidad que verifiquen el alcance de la calidad prevista para los resultados" (fig. 2.2.6.4). Aquí otra vez se hace referencia a la calidad requerida para el procedimiento de medida y se sugiere que el procedimiento de Control de la Calidad debe "verificar el siguiente logro": "resultados con la calidad prevista". <sup>2</sup>

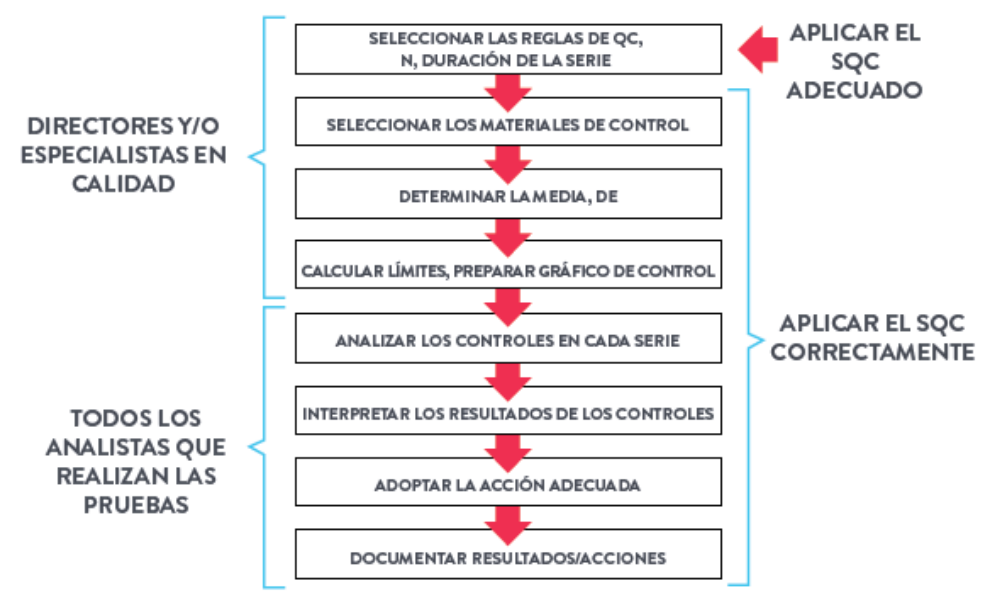

Fig. 2.2.6.4 Planificación del control de calidad interno<sup>3</sup> SQC: control estadístico de la calidad, QC: control de calidad, N: número de controles

# **2.3 ISO 151 89:2012 NMX-EC-15189-IMNC-2015**

En el ámbito de laboratorio clínico, a partir de 1995, un grupo internacional de expertos en laboratorio clínico, denominado Comité Técnico TC/212; comienza a desarrollar la Norma 15189, la cual enfatiza la relevancia médica del laboratorio clínico, al que, como se puede observar desde su título original en inglés, literalmente ahora se denomina Laboratorio Médico.

#### *"Medical laboratories. Particular requirements for quality and competence" Laboratorios clínicos. Requisitos particulares para la calidad y la competencia.*

Se define al laboratorio clínico público o privado como: "laboratorios para el examen biológico, microbiológico, inmunológico, químico, inmunohematológico, hematológico, biofísico, citológico, patológico, genético u otros exámenes de materiales derivados del cuerpo humano con el propósito de proporcionar información para el diagnóstico, la prevención y el tratamiento de la enfermedad o la evaluación de la salud de los seres humanos, los cuales pueden proporcionar un servicio de consultoría cubriendo todos los aspectos de un laboratorio de investigación, incluyendo la interpretación de resultados y el consejo para investigaciones apropiadas posteriores".

Desde el punto de vista sanitario es una organización dedicada a suministrar información, basada en la determinación in vitro de las propiedades biológicas de los pacientes, cuya función es ayudar a los médicos clínicos en la prevención, el diagnóstico, el pronóstico, el tratamiento, el seguimiento y el mejor conocimiento de las enfermedades. Desde el punto de vista empresarial es una organización suministradora de productos sanitarios.

Esta Norma considera que el laboratorio clínico no sólo realiza ensayos sino provee información médica basada en la interpretación analítica de resultados. Así mismo, menciona que se debe tener calidad en las mediciones, además calidad en el servicio global del laboratorio clínico que se brinda al paciente y al médico. Igualmente, considera las necesidades específicas del entorno médico, como tiempos de respuesta rápidos y servicios de urgencias, así mismo, se concentra en las necesidades del paciente y la contribución del laboratorio clínico a la atención de este, sin subestimar la exactitud de las mediciones. La Norma ISO 15189, utiliza el lenguaje común usado en el ámbito médico y enfatiza la importancia de las fases pre-examen, examen y post-examen. También incluye aspectos sobre ética y sobre el manejo de los sistemas de información en el laboratorio clínico (SIL).

Se definieron las disciplinas que se acreditan conforme al alcance del laboratorio bajo esta Norma, las cuales incluyen: Microbiología (Bacteriología y Micología), Parasitología, Virología, Química clínica, Uroanálisis, Hematología y Coagulación, Inmunología e Inmunoquímica, Biología Molecular, Citopatología, Anatomía patológica, Toxicología, Citometría de flujo, Laboratorio de Medicina Transfusional-Banco de Sangre, Histocompatibilidad y Genética, así como pruebas descentralizadas (POCT-Point of care testing). También se definen los criterios que deberán seguirse para llevar a cabo la evaluación.

En septiembre de 2007, derivado de la necesidad de contar con un órgano colegiado específico para las decisiones de acreditación de los laboratorios bajo la Norma ISO 15189, se instaló el Subcomité de Evaluación de Laboratorios Clínicos con la participación de los diversos sectores como son: técnicos calificados, la entidad de acreditación, sector productor, sector prestador, sector usuario, sector consumidor, dependencias, sector educativo, de investigación y colegios de profesionales.

Se desarrolló también una política de trazabilidad y de estimación de incertidumbre específica para laboratorios clínicos, que incluyera la definición de los materiales de referencia que nos garantizan la trazabilidad adecuada en las mediciones del ámbito clínico con base a la Norma ISO 17511. Para esa tarea se forma el Grupo de Trabajo en Trazabilidad a principios del 2006, en el cual se invitaron a las diferentes compañías de diagnóstico in vitro nacionales e internacionales con base en México para que participaran activamente en el desarrollo de la política al respecto. *24*

## **2.3.1 Guía para la verificación de métodos cuantitativos de la ema.**

Con el propósito de desarrollar criterios técnicos para uno de los componentes en la evaluación de la trazabilidad e incertidumbre de las mediciones en este tipo de laboratorios, la entidad mexicana de acreditación, a. c., solicitó al Centro Nacional de Metrología su participación en la elaboración de la "Guía para la validación y la verificación de los procedimientos de examen cuantitativos empleados por el laboratorio clínico". Este trabajo ha sido realizado con el financiamiento del Fondo de Apoyo para la Micro, Pequeña y Mediana Empresa (FONDO PYME), auspiciado por la Secretaría de Economía mediante el proyecto aprobado con folio FP2007-1605 de nombre "Elaboración de Guías Técnicas sobre Trazabilidad e Incertidumbre para la medición que permitan el fortalecimiento del Sistema Nacional de Acreditación de Laboratorios de ensayo y calibración", El Subcomité de evaluación de Laboratorios Clínicos participó en la elaboración de la Guía y su participación está orientada a transmitir sus conocimientos y experiencias técnicas en la puesta en práctica de las Políticas de Trazabilidad y de Incertidumbre establecidas por ema, mediante el consenso de sus grupos técnicos de apoyo. 24

La incorporación de estos conocimientos y experiencias a las Guías, las constituyen en Referencias técnicas para usarse en la evaluación de la competencia técnica de los laboratorios clínicos.

En este trabajo, el CENAM se ocupa, entre otras actividades, de proponer criterios técnicos sobre la materia, validar los documentos producidos, procurar que todas las opiniones pertinentes sean apropiadamente consideradas y asegurar la consistencia de la Guía con los documentos de referencia indicados al final de este documento. La elaboración de esta Guía está vinculada con la responsabilidad que comparten los laboratorios clínicos acreditados de ofrecer servicios con validez técnica, en el marco de la evaluación de la conformidad, tomando en cuenta que la información que transmiten a los médicos es fundamental para permitirles brindar servicios con la calidad y confiabilidad que requieren los pacientes.

La calidad de estos servicios se apoya en la confiabilidad y uniformidad de las mediciones, cuyo fundamento está establecido en la trazabilidad y en la evaluación de la incertidumbre de estas. Esta Guía es una referencia técnica en la que se encontrara un apoyo para el aseguramiento de las mediciones los que realizan la práctica rutinaria de los servicios acreditados de medición, así como los que evalúan la competencia técnica de los laboratorios.

La Guía para la validación y la verificación de los procedimientos de examen cuantitativos empleados por el laboratorio clínico, no reemplaza a los documentos de referencia en que se fundamentan las políticas de trazabilidad e incertidumbre de ema. La Guía aporta criterios técnicos que servirán de apoyo a la aplicación de la norma NMX-EC-15189-IMNC vigente. La consistencia de la Guía con esta norma y con los demás documentos de referencia, permitirá lograr el propósito de asegurar la confiabilidad y validez técnica de los resultados emitidos por los laboratorios clínicos. 24-25

#### Tiene como propósito:

"Establecer las directrices para llevar a cabo la validación y la verificación de los procedimientos de examen cuantitativos que se realizan en el laboratorio clínico, los cuales pueden estar basados en métodos:

1. Publicados en libros emitidos por alguna autoridad en la materia (por ejemplo: ICH, ILAC, ISO, IUPAC, NCCLS, IFCC), métodos establecidos o autorizados por organismos científicos nacionales o internacionales (ejemplo: NOM-199-SSA1- 2000), publicados en artículos o revistas especializadas, métodos revisados por pares o publicados en directrices internacionales, regionales o nacionales, así como los métodos de examen especificados por el fabricante del equipo, todos éstos con información previa de validación.

2. Mencionados anteriormente, que sean empleados fuera de su alcance previsto o ampliaciones y modificaciones a los mismos.

3. Desarrollados o diseñados por el propio laboratorio.

Los mencionados en el punto 1, deben como parte de su implementación por el laboratorio clínico, ser verificados en su desempeño contra las especificaciones de la validación para confirmar su desempeño analítico cuando se aplica bajo las condiciones operativas del propio laboratorio y determinar que es adecuado para el propósito.

Los mencionados en los puntos 2 y 3 deben ser adecuadamente validados, documentados y autorizados antes de su uso, por el laboratorio clínico con el propósito de confirmar su desempeño analítico y para determinar su adecuación para el uso deseado."

Esta guía la deben aplicar los laboratorios clínicos que se encuentren en alguna etapa del proceso de acreditación ante la ema, a todos los procedimientos de examen cuantitativos del alcance de la acreditación, aun cuando dichos procedimientos ya estén implementados previamente en el laboratorio, así como, cada vez que se cambie, modifique o se implemente un método de examen.<sup>25</sup>

## **2.3.2 Validación de los procedimientos de examen**

La realización de las actividades de validación y verificación de los procedimientos de examen utilizados por el propio laboratorio, contemplan la satisfacción de las necesidades metrológicas requeridas por el médico para un adecuado tratamiento del paciente. Un laboratorio clínico acreditado o en proceso de acreditación debe demostrar que tiene competencia técnica para realizar las actividades de validación y verificación de los procedimientos de examen cuantitativo establecidos en su alcance de acreditación. La validación comprueba la aptitud de los procedimientos de examen y refleja las condiciones reales de la aplicación de estos.

El laboratorio debe verificar que puede aplicar correctamente los métodos ya validados por el fabricante, previo a su uso en los exámenes, bajo sus condiciones propias de operación (equipo, calibradores, analistas, etc.) generando evidencias objetivas, para confirmar su aplicación correcta.

La validación y/o verificación de un procedimiento de examen depende de los cambios realizados, por lo que debe repetirse cuando existan cambios mayores. Se consideran cambios mayores, el cambio de equipo y mantenimiento mayor de equipo, entre otros. Se consideran cambios menores, la modificación del tamaño de muestra, cambio de analista y sustitución de reactivos, entre otros.

Esta información debe incluir los siguientes parámetros:

- Linealidad (intervalo analítico)
- Precisión
- Veracidad
- Limite de detección
- Selectividad
- Sensibilidad analítica
- Intervalo de trabajo
- Especificidad analítica
- Incertidumbre

Se debe realizar la validación completa del método y presentar las evidencias correspondientes, incluyendo el procedimiento que utilizó para realizarla.

Como mínimo se deberá cubrir los siguientes parámetros para los métodos cuantitativos:

- Linealidad (intervalo analítico)
- Precisión
- Veracidad
- Incertidumbre

En los parámetros anteriores se deberá establecer un criterio de aceptación para determinar si la prueba cumple o no con las especificaciones. <sup>24</sup>
### **2.4 La citometría hemática y su interpretación.**

El término citometría hemática (citos= células, metros= medida, haema= sangre) es el que mejor describe al estudio de laboratorio que informa sobre él número y las características de las células de la sangre; también conocido como hemograma, cuadro hemático, biometría hemática o recuento de células sanguíneas, junto con la glicemia y el uroanálisis; es una de las pruebas más solicitadas al laboratorio clínico y uno de los estudios que mayor información aporta al médico sobre la homeostasis de un individuo.

Desafortunadamente, es subutilizada, ya que muchos médicos se limitan solo a valorar la concentración de hemoglobina, cuenta de leucocitos, el número de bandas y ocasionalmente las plaquetas.

A través del tiempo, la citometría hemática ha sido objeto de múltiples modificaciones en cuanto a los parámetros que lo componen, la forma de obtener los grados de precisión y de veracidad y la manera de interpretarlo. Se compone principalmente de 3 grandes grupos: serie roja, serie blanca y serie trombocítica.<sup>27-28</sup>

### **2.4.1 Serie roja.**

**Hemoglobina y definición de anemia:** La hemoglobina (Hb) se mide en gramos por decilitro (g/dL) y representa la cantidad de esta proteína por unidad de volumen. Este parámetro debe ser el único utilizado para definir si hay o no anemia, es decir, solo si los valores de hemoglobina son inferiores a los valores de referencia, puede asegurarse que existe anemia. Estos valores son variables y dependen de la edad, sexo, altura con respecto al nivel del mar, tabaquismo, embarazo, actividad física, entre otros.

**Hematocrito:** El hematocrito (Hto) se mide en porcentaje (%) y representa la proporción de eritrocitos en el total de la sangre. Los valores de referencia también dependen de la edad, sexo, altura con respecto al nivel del mar, etc.

**Número de eritrocitos**: El número de eritrocitos (GR) se mide en millones de células por microlitros (x10<sup>6</sup> cél/mcL), sus valores de referencia están determinados por las mismas fuentes anteriores.

**Volumen globular medio (VGM):** se mide en femtolitros (fL), es el primero de tres índices eritrocitarios. Su valor permite clasificar las anemias en microcíticas, normocíticas o macrocíticas. Más del 80% de los casos de anemia en México están dados por anemias microcíticas, y la más frecuente es la anemia ferropénica, seguida por las talasemias. Los valores de VGM son habitualmente más bajos en casos de talasemias que en la deficiencia de hierro, además que la gráfica de distribución de tamaño para GR, es más dispersa en anemia ferropénica que en las talasemias. Las anemias con valores altos de VGM, macrocíticas, pueden deberse a eritropoyesis acelerada, eritropoyesis megaloblástica, mielodisplasias, anemia aplásica, etc. En los equipos automatizados se determina de manera directa, pero cuando se calcula se debe emplear la fórmula:

### **VGM = (Hto X 10) / GR**

**Hemoglobina corpuscular media (HCM):** se expresa en picogramos (pg) y representa la cantidad promedio de hemoglobina en cada eritrocito. En los citómetros de flujo se calcula dividiendo la Hb entre GR y multiplicando por 10. Es el segundo índice eritrocitario, y por

calcularse a partir de las mediciones directas, resulta muy confiable. De acuerdo al valor de este es posible clasificar las anemias como: hipocrómica o normocrómica.

**Concentración media de hemoglobina globular (CMHC**): el tercer índice medido como porcentaje (%), se determina multiplicando la Hb por 100 y divididos entre Hto. Debido a que el Hto es una medición calculada partir de GR y VGM, este índice eritrocitario resulta menos confiable.

**Coeficiente de variación de VGM (CV-VGM o RDW):** se mide en (%) y solo en los equipos automatizados que hacen (histogramas de distribución de frecuencias) curvas de distribución de tamaño (VGM) de los GR, donde grafica en las abscisas el VGM medido en femtolitros y en las ordenadas la frecuencia relativa de volúmenes, expresada como (%). <sup>27</sup>

### **2.4.2 Serie blanca.**

Los datos que proporciona la citometría hemática con respecto a los leucocitos son: número de glóbulos blancos, cuenta diferencial y alteraciones morfológicas.

**Número de leucocitos o glóbulos blancos (GB):** se mide en miles de células por microlitro (10<sup>3</sup> cél/mcL). El número de GB depende de muchos factores como son: edad, peso, sexo, tabaquismo, consumo de hormonas anticonceptivas, etc. (ver cuadro 2.4.2.1 y  $2.4.2.2$ ).<sup>26</sup>

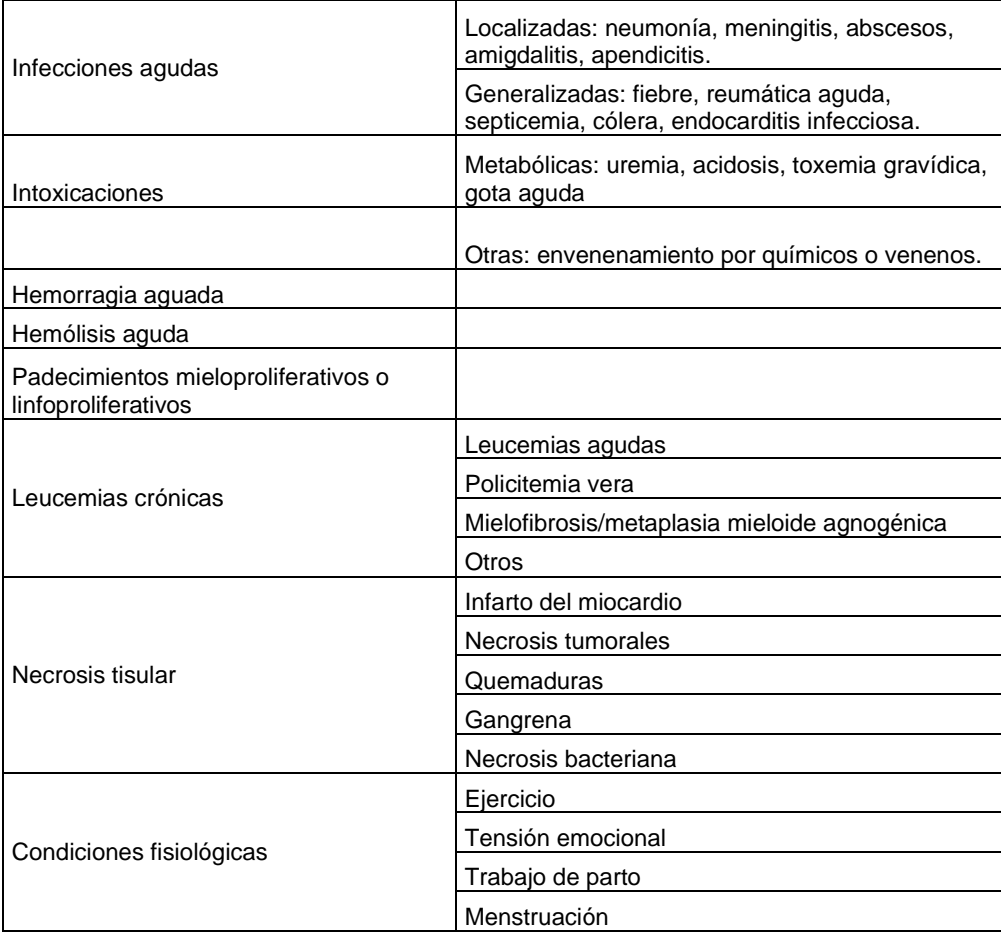

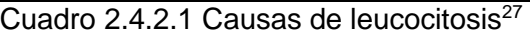

| Infecciones                | <b>Bacterianas</b>    |  |
|----------------------------|-----------------------|--|
|                            | Virales               |  |
|                            | Rickettsias           |  |
|                            | Parásitos             |  |
| Medicamentos               | Sulfonamidas          |  |
|                            | Antibióticos          |  |
|                            | Analgésicos           |  |
|                            | Mielosupresores       |  |
|                            | Radiacione ionizantes |  |
|                            | Anemia perniciosa     |  |
|                            | Leucemia aguda        |  |
| Enfermedades hematológicas | Aplasia medular       |  |
|                            | Hiperesplenismo       |  |
|                            | Enfermedad de Gaucher |  |
| Enfermedades crónicas      | Caquexia              |  |
|                            | Lupus eritematoso     |  |
|                            | Artritis reumatodie   |  |
|                            | Insuficiencia renal   |  |
|                            | 77                    |  |

Cuadro 2.4.2.2 Causas de leucopenia<sup>27</sup>

Cuenta diferencial de leucocitos: normalmente, en sangre periférica pueden encontrarse los siguientes tipos de leucocitos: neutrófilos o polimorfonucleares (incluye bandas y metamielocitos), eosinófilos, basófilos, linfocitos y monocitos.

La cuenta porcentual de leucocitos considera 100 células y las cifras absolutas a la totalidad de los leucocitos. A mayor tamaño de muestra, hay mayor precisión en los resultados. Por lo tanto, para evitar que los resultados expresados en valores porcentuales o relativos induzcan a conclusiones erróneas en su interpretación, se debe calcular los valores absolutos, mediante la cuenta total de leucocitos (Cuadro 2.4.2.3).<sup>27</sup>

Alteraciones cuantitativas de los leucocitos:

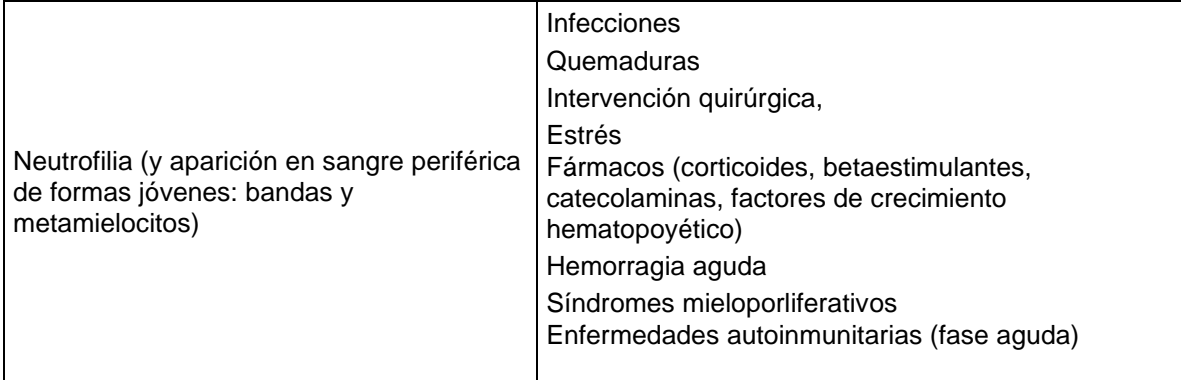

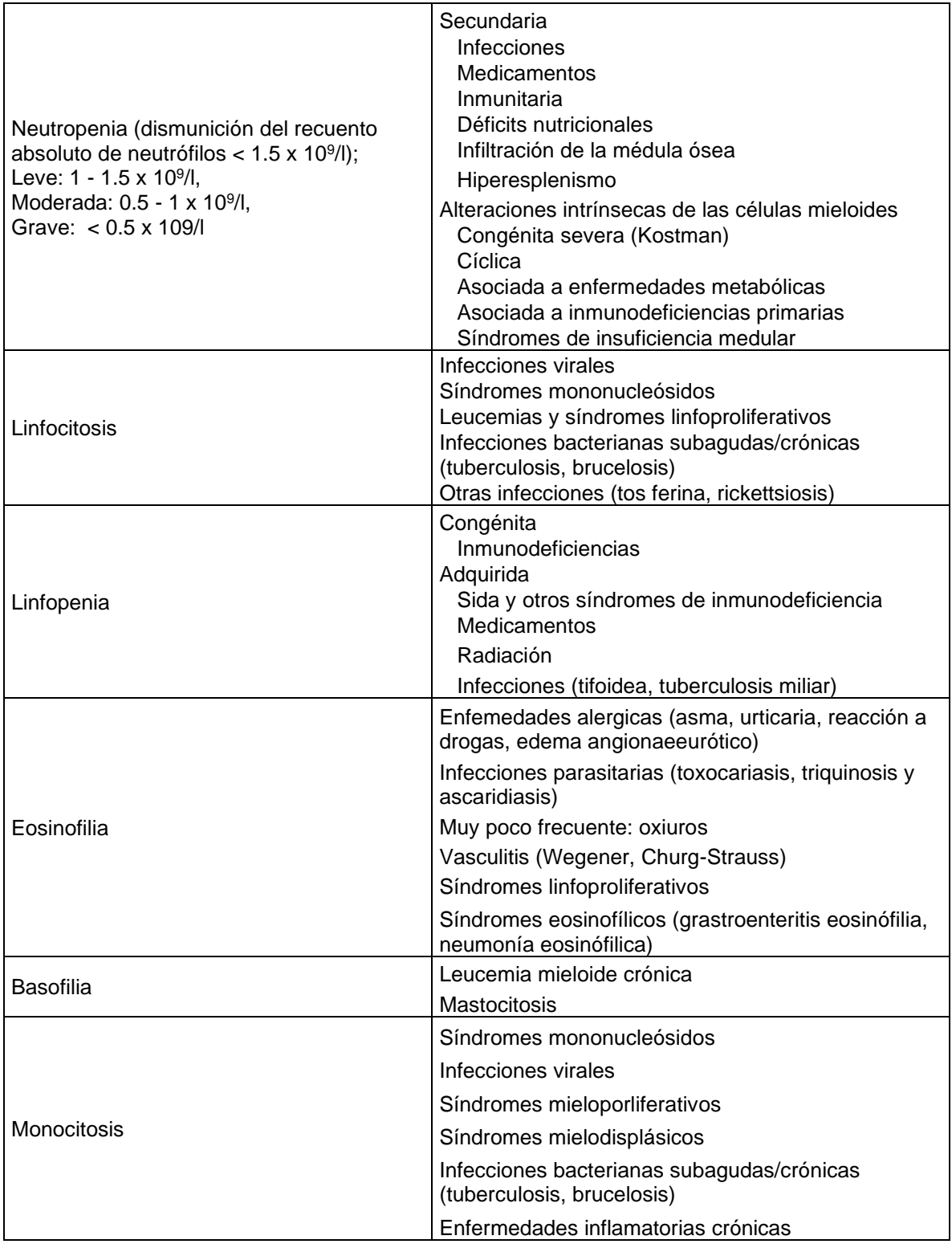

Cuadro 2.4.2.3 Alteraciones cuantitativas de los leucocitos 29

### **2.4.3 Serie trombótica.**

En la citometría hemática, los datos que se informan para esta serie: número de plaquetas e histograma de distribución de los volúmenes plaquetarios.

**Número de plaquetas (PLT):** se miden en miles de células por microlitro (x10<sup>3</sup> cél/mcL), las causas de trombocitopenia son, púrpura autoinmunitaria, leucemia aguda, anemia aplásica, mieloptisis, anemia perniciosa, hiperesplenismo, entre otras. Entre las causas de trombosis: padecimientos malignos, síndromes mieloproloferativos, padecimientos autoinmunitarios, anemia por deficiencia de hierro, infecciones agudas, etc.

**Volumen plaquetario medio (VPM):** se mide en femtolitros (ft) y es inversamente proporcional a la cuenta plaquetaria. Teniendo en cuenta el VPM y la cuenta plaquetaria, se pueden clasificar cinco categorías de trastornos plaquetarios: a) PLT disminuidos con VPM alto: trombocitopenia autoinmunitaria, toxemia gravídica, síndrome de Bernard Soulier; b) PLT disminuida con VPM bajo: anemia aplásica, anemia megaloblástica, tratamiento con quimioterapia, hiperesplenismo, Síndrome de Wiskott-Aldrich; c) PLT normal con VPM aumentado: talasemia, mielofibrosis, mielodisplasia; d) PLT alta con VPM normal; trombocitosis reactiva, e) PLT alta con VPM alto: leucemia mieloide crónica, esplenectomía. <sup>27</sup>

En el anexo 1 se muestran los componentes de los que está conformada la citometría hemática en el laboratorio privado, así como los valores de referencia para cada analíto. Se entiende que consideramos valores patológicos bajos o altos fuera de estos rangos, por ejemplo: leucocitosis o leucopenia.

## **2.5 CELL-DYN RUBY**

El sistema CELL-DYN Ruby utiliza las técnicas de citometría de flujo para analizar las poblaciones RBC/PLT, WBC y NOC. La citometría de flujo se puede definir como un proceso, en el cual las células u otras partículas biológicas se alinean en una fila única por medio de una corriente de líquidos para atravesar un rayo de luz. Uno o varios sensores determinan, en función de la pérdida o del esparcimiento lumínico, las características físicas o químicas de las células o partículas.

La citometría de flujo permite examinar rápidamente un gran número de células y proporciona un análisis cuantitativo de las células, que son medidas de una en una. Los componentes básicos de un citómetro de flujo comprenden:

- Un colector y transportador de las muestras
- Un sistema de flujo para enfocar el flujo de muestra
- Una fuente luminosa y un conjunto óptico para el enfoque (fig. 2.5)
- Colectores de luz, detectores de señales y polarizadores
- Recogida y almacenamiento de los datos
- $\bullet$  Visualización y análisis de los datos $30$

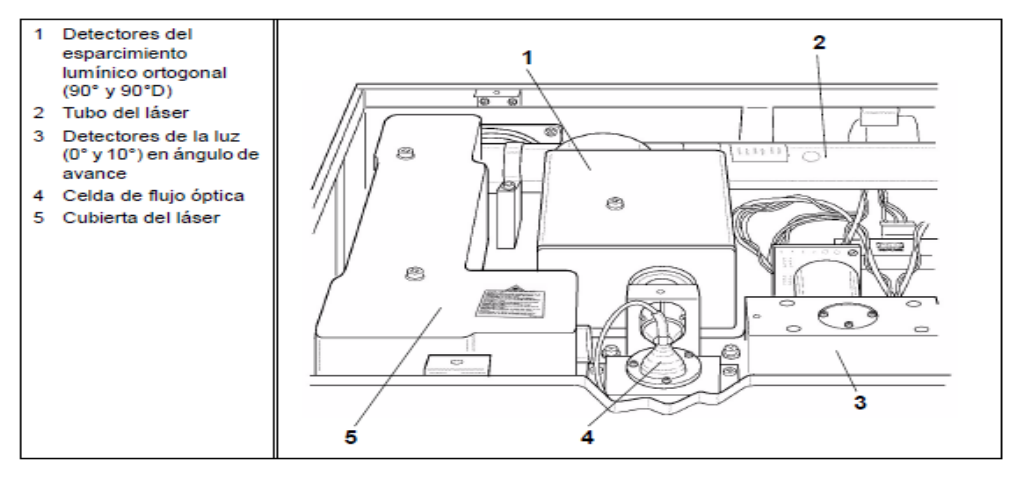

Fig.  $2.5$  Conjunto óptico $30$ 

### **2.5.1 Detección del sistema óptico**

El **conjunto óptico** (fig. 2.5.1) contiene los componentes que conforman el citómetro de flujo. Se ilustra en la figura anterior. El objetivo fundamental del conjunto óptico es detectar el esparcimiento lumínico por las células a su paso por la celda de flujo.

La fuente de luz es un rayo láser de helio-neón polarizado verticalmente a 10 mW con una longitud de onda de 632,8 nm. El rayo atraviesa una lente cilíndrica que cambia la forma de circular a elíptica. Luego, el rayo es dirigido a través de una ranura de 125 μm, que obtura los bordes externos más débiles. Este proceso genera un rayo intenso uniforme, con una anchura de aproximadamente 80 μm, el cual permite que el flujo celular quede expuesto a la misma intensidad luminosa, aunque la posición oscile en la celda de flujo. Una lente centra el haz de láser enfocado sobre la celda de flujo de cuarzo. La jeringa de transferencia inyecta diferentes diluciones de muestra sobre la corriente del reactivo envolvente en la celda de flujo óptica (fig. 5.22). Luego, se procede al enfoque hidrodinámico de la muestra, formando una pequeña corriente de aproximadamente 30 μm de diámetro. Esta corriente enfocada alinea las células diluidas en una sola hilera, a su paso a través del rayo luminoso; de este modo, se puede analizar cada célula, una por una, en el área de detección.

Como el diámetro medio de las células es más pequeño que el rayo láser enfocado, las células no esparcen demasiado la luz láser. Si se permitiera que la denominada luz axial residual llegara a los detectores 0° y 10° (de avance), saturaría el conjunto electrónico. Por este motivo, una barra de oscurecimiento bloquea los ángulos 0° – 1° de la luz no esparcida. Los ángulos de avance se dirigen hacia un espejo perforado. El esparcimiento (scatter) de la luz a  $0^{\circ}$  (1° – 3°) pasa a través del espejo hasta el detector de fotodiodos de silicio a  $0^{\circ}$ . El esparcimiento de la luz a 10° (7° – 10° o ángulo estrecho) se desvía del espejo al detector de fotodiodos de silicio a 10°.30

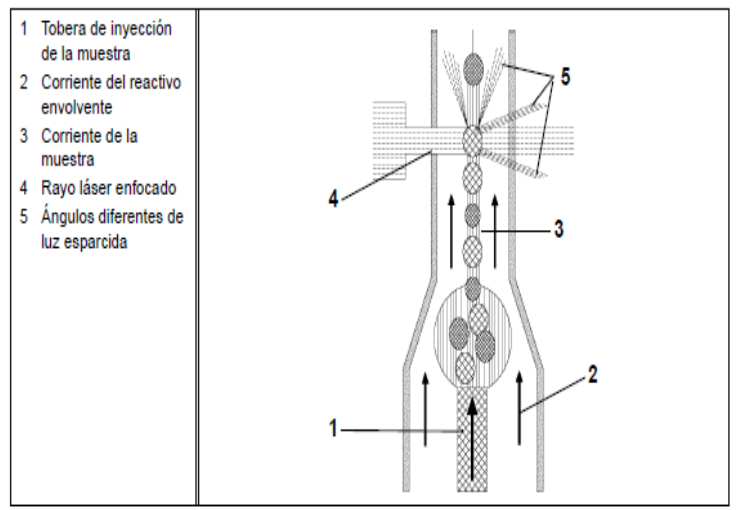

Fig. 2.5.1 Celda de flujo óptica $30$ 

El esparcimiento ortogonal pasa a través de una ranura de 700 μm, que bloquea el esparcimiento de las paredes de la celda de flujo. El esparcimiento ortogonal de la luz se separa en dos porciones. Una porción de la luz se dirige al tubo fotomultiplicador (PMT) de 90°. La luz restante se dirige a través de un polarizador horizontal. Cuando la luz cambia su polarización (despolarizada) puede atravesar el polarizador para llegar al tubo fotomultiplicador de 90°D. (Se usan fotomultiplicadores porque sólo una pequeña cantidad de luz se esparce a este ángulo.)

Las señales luminosas recogidas en cada detector son convertidas en señales o impulsos eléctricos. Estos impulsos se digitalizan, según su intensidad, y se dividen en 256 canales para cada ángulo de luz medido. Si el impulso es mayor que el umbral del hardware en los detectores 0° y 10°, el contador celular cuenta dicho impulso y lo almacena para su evaluación posterior. No se incluyen en el recuento los impulsos inferiores a este umbral. La información de cada detector es recogida en forma de lista. Este formato almacena la información del canal para cada una de las cuatro dimensiones. Los resultados obtenidos se utilizan para determinar la fórmula leucocitaria y los recuentos RBC, PLT y NOC.<sup>30</sup>

### **2.5.2 Celda de flujo óptica**

En el citómetro de flujo, la suspensión celular es bombeada desde la cámara de mezcla, a través de un conducto de muestra, hasta una **cámara de flujo** especial con una pequeña abertura en su extremo. Seguidamente, se inyecta la suspensión sobre una corriente de líquido en movimiento rápido y exento de células **(reactivo envolvente)**. Como los dos líquidos viajan a una velocidad diferente, no se mezclan entre sí. Esta geometría especial de la célula de flujo y la velocidad de flujo del reactivo envolvente obliga a que las células se dispongan en una sola hilera. Este proceso se denomina **enfoque hidrodinámico**. (Véase la imagen anterior)

A medida que las células penetran en el **volumen de visualización** (área de visualización específica), se produce la interacción con el rayo láser. Las distintas células esparcen la luz láser con ángulos diferentes, que suministran información sobre el tamaño de la célula, la estructura interna, la granularidad y la morfología de superficie. Las señales ópticas, generadas por las células, son detectadas y convertidas en impulsos eléctricos que, a su vez, se almacenan y analizan en el ordenador (Fig. 2.5.2.1).  $^{30}$ 

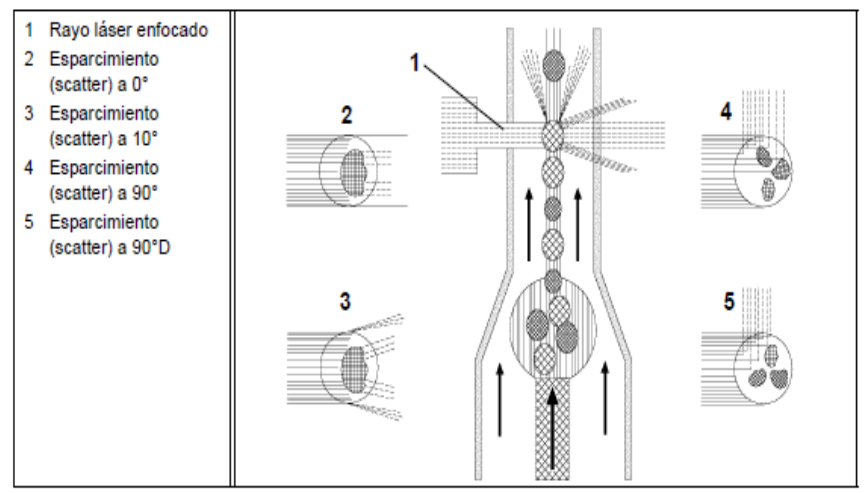

Fig. 2.5.2.1 Esparcimiento lumínico por los leucocitos.<sup>30</sup>

En general, los citómetros de flujo miden dos ángulos de esparcimiento (scatter). El **esparcimiento lumínico en el ángulo de avance** es una medida del tamaño celular. El **esparcimiento lumínico ortogonal (ángulo lateral)** representa una medida de la superficie celular y de la estructura interna, pero sobre todo de la granularidad interna. Si se combina la información procedente de estas dos mediciones de esparcimiento, se obtiene una discriminación más exacta entre las poblaciones celulares que cuando se practica una medición aislada.

La luz dispersa se mide en varios ángulos: la dispersión frontal de la luz 0° se utiliza para determinar el tamaño celular, la dispersión ortogonal de 90° para determinar la lobularidad celular la dispersión de la luz en ángulo estrecho, de 10° se correlaciona con la complejidad celular, y la dispersión de la luz despolarizada de 90 (90°D) para evaluar la granularidad celular. La dispersión ortogonal de la luz es hendida, con una porción dirigida a un TFM de 90° y la otra dirigida a través de un polarizador a un TFM 90°D. La luz que cambió la polarización (despolarizada) es la única que puede detectarse por el TFM 90°D (fig 2.5.2.1).

Esta tecnología se denomina **MAPSS** (fig. 2.5.2.2), que significa separación mediante esparcimiento (scatter) lumínico polarizado en múltiples ángulos. Para clasificar las subpoblaciones leucocitarias y obtener las alertas morfológicas se pueden combinar estas cuatro mediciones de forma diversa para diferenciar y cuantificar las cinco subpoblaciones leucocitarias principales: neutrófilos, linfocitos, monocitos, eosinófilos y basófilos.  $30$ 

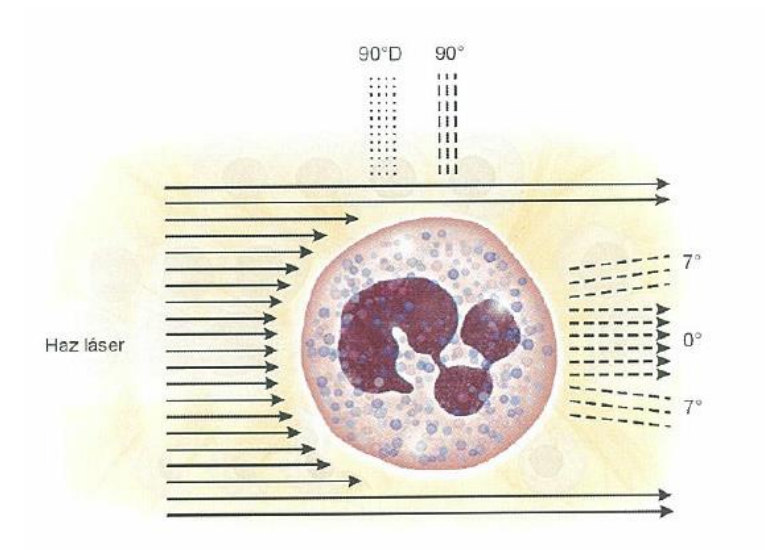

Fig. 2.5.2.2 Tecnología de MAPSS 30

Se observa cuáles son los cuatro detectores utilizados por el instrumento para captar las características de cada célula individual presente en la alícuota de la muestra analizada.

Las células son esferizadas por el reactivo envolvente a fin de garantizar que el patrón de desviación de la luz sea homogéneo y no tenga variaciones debidas a la orientación con que la célula pasa a través del haz de luz láser.

El instrumento Cell Dyn aplica un algoritmo de varios pasos para lograr la clasificación de las células blancas en una diferencial de cinco partes con alertas poblacionales. En el primer paso, se recolectan los valores de intensidad para cada una de las 10,000 células incluidas en la diferencial y se almacenan en una tabla como se muestra a continuación:

Con los datos generados las subpoblaciones leucocitarias, se obtienen los principales escategramas de la serie blanca, y se identifican a su vez mediante colores (fig. 2.5.2.3  $2.5.2.5)^{30}$ 

Neutrófilos — Amarillo Linfocitos — Azul Monocitos — Violeta Eosinófilos — Verde Basófilos — Blanco Células no blancas - Rosa

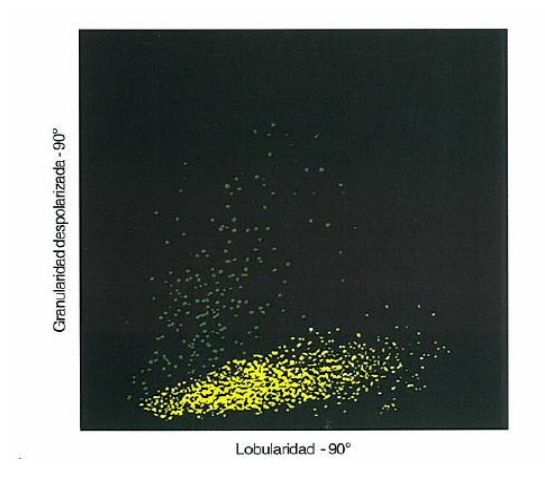

GRANLRTY/LOBULARITY La información sobre la granularidad (esparcimiento 90°D) se representa en el eje Y y sobre la lobularidad en el eje X (esparcimiento 90°).

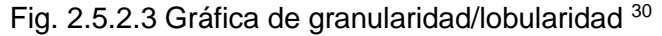

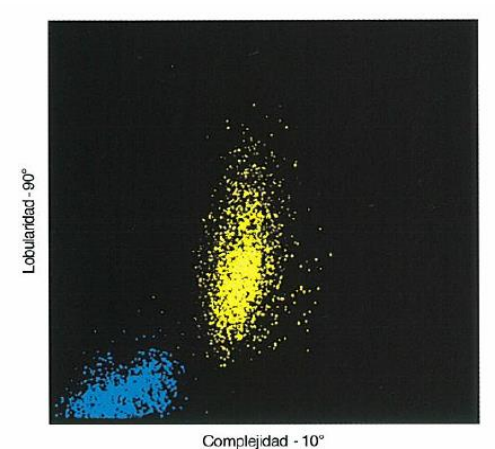

LOBULARITY/COMPLEXITY La información sobre la lobularidad (esparcimiento 90°) se representa en el eje Y y sobre la complejidad en el eje X (esparcimiento 10°).

Fig. 2.5.2.4 Gráfica de lobularidad/complejidad <sup>30</sup>

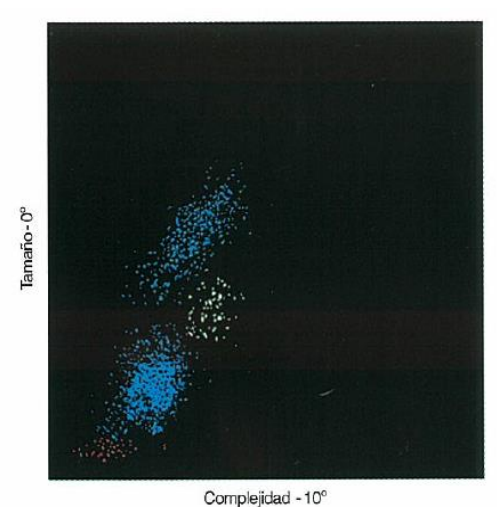

Fig. 2.5.2.5 Gráfica de tamaño/complejidad <sup>30</sup>

SIZE/COMPLEXITY La información sobre el tamaño (esparcimiento 0°) se representa en el eje Y y sobre la complejidad (esparcimiento 10°) se representa en el eje X.

En conjunto, con los datos anteriores se forma el escategrama (fig. 2.5.2.6) de complejidad/tamaño.

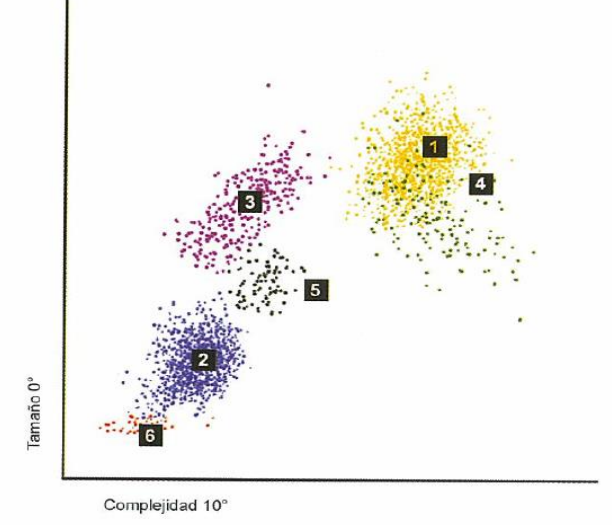

Fig. 2.5.2.6 Escategrama complejidad vs tamaño 30

**NOTA:** Los basófilos se visualizan como puntos blancos, pero aparecen como puntos negros en la impresión a color (fig. 2.5.2.7 y 2.5.2.8). <sup>30</sup>

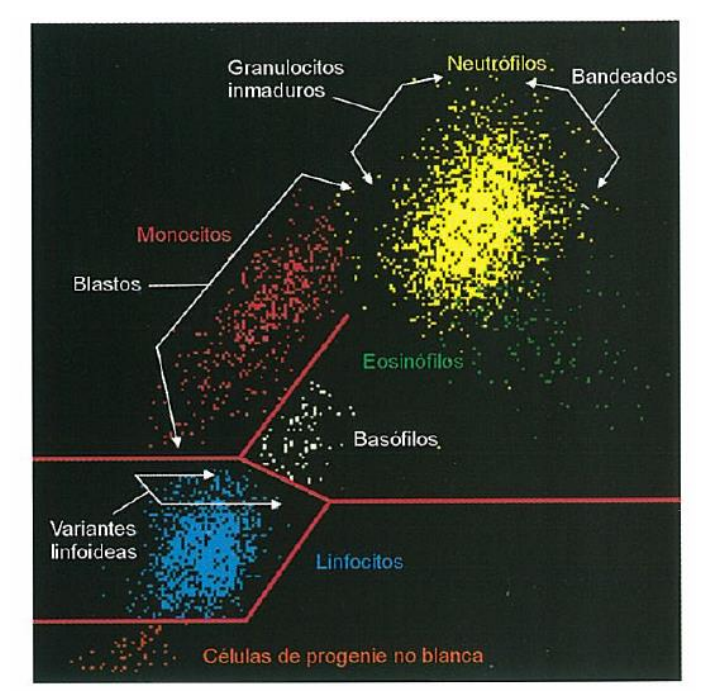

Fig. 2.5.2.7 Escategrama principal del instrumento 30

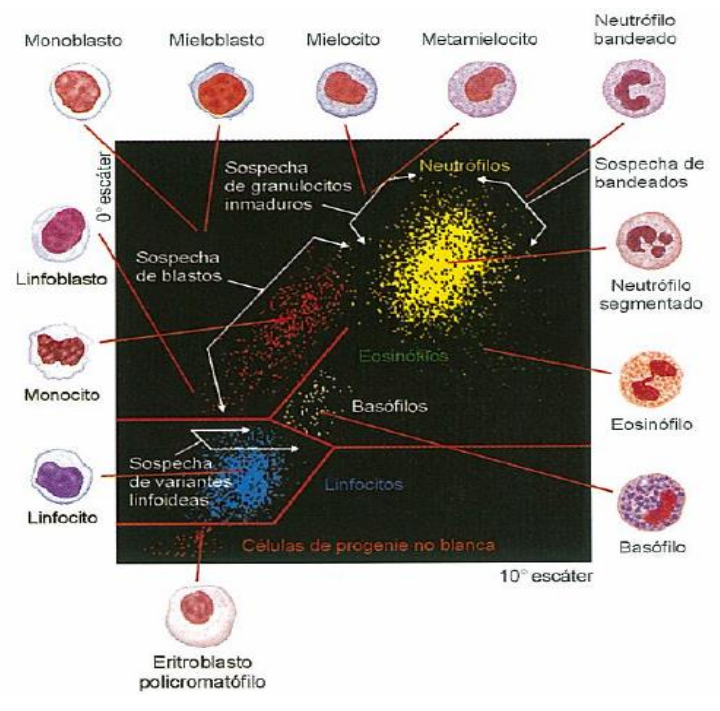

Fig. 2.5.2.8 Ubicación relativa de cada población celular en el escategrama principal del instrumento <sup>30</sup>

### **2.5.3 Características de desempeño de Cell Dyn Ruby.**

A. Especificaciones de funcionamiento

Rendimiento máximo (modo cerrado) CBC (hemograma completo): 84 muestras/hora

Rendimiento máximo (modo abierto) CBC (hemograma completo): 76 muestras/hora

Tiempos de ciclo completo Arranque automático (desde En espera) 7-13 minutos Procesamiento, Modo abierto (CBC) < 52 segundos Procesamiento, Muestreador (CBC) < 45 segundos

Volumen de aspiración nominal Modo cerrado: < 230 µl Modo abierto: < 150 µl

Anticoagulantes recomendados

Todas las características de funcionamiento (del analizador) se generaron utilizando muestras recogidas con anticoagulante K2EDTA. Los resultados pueden verse afectados por el uso de otros anticoagulantes.30

- B. Características de desempeño del equipo
- 1. Lectura de fondo:

Las concentraciones de lectura de fondo representan componentes aparentemente relacionados con la muestra que provienen de los reactivos sin sangre y/o del "ruido" electrónico (Cuadro 2.5.3.1). Las concentraciones de la lectura de fondo se utilizan para comprobar el rendimiento base del sistema, cuando no se está aspirando una muestra real. En la siguiente tabla se detallan los límites de la concentración de lectura de fondo aceptables para utilizar el instrumento. $^{30}$ 

| Parámetro              | Límites de concentración de la<br>lectura de fondo |
|------------------------|----------------------------------------------------|
| Leucocitos (WOC y NOC) | ≤ 0.10 x 10 <sup>3</sup> /µl                       |
| <b>Eritrocitos</b>     | ≤ 0.02 x 10 <sup>6</sup> /µl                       |
| Hemoglobina            | $\leq$ 0.10 g/dl                                   |
| Plaquetas              | ≤ 5.00 x 10 <sup>3</sup> /µl                       |
| <b>Reticulocitos</b>   | $\leq$ Recuentos                                   |

Cuadro 2.5.3.1 Límites de concentración de la lectura de fondo 30

### 2. Arrastre.

La contaminación por arrastre se define como una cantidad mínima de analito arrastrada por el sistema de una muestra de reacción a la siguiente, afectando así las cantidades aparentes en las muestras subsiguientes (Cuadro 2.5.3.2). Se expresa ya sea como un porcentaje o un efecto absoluto de una muestra en los análisis posteriores. Para los instrumentos de hematología, la contaminación por arrastre causa generalmente una desviación por incremento en los resultados de las muestras subsiguientes. El arrastre se calcula y expresa como porcentaje mediante la fórmula siguiente $30$ :

% Arrastre = 
$$
\left(\frac{\text{Value } \text{esperado } \text{balo}_1 - \text{Value } \text{c}}{\text{Value } \text{eperado } \text{alto}_3 - \text{Value } \text{cperado } \text{bajo}_3}\right) \times 100
$$

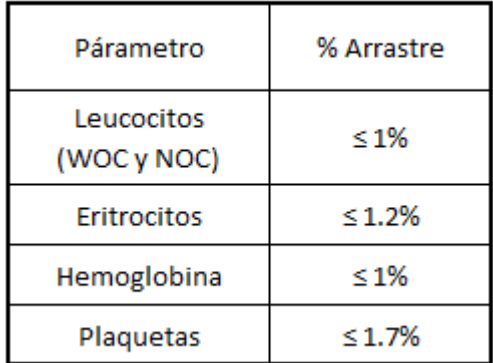

Cuadro 2.5.3.2 Valores máximos de % de arrastre <sup>30</sup>

#### 3. Reproducibilidad

La imprecisión es la desviación estándar (D.E.) o el coeficiente de variación (%CV) de los resultados analíticos en un conjunto de replicados (Cuadro 2.5.3.3). Las muestras de sangre recién recogidas, utilizadas para verificar las especificaciones de imprecisión, deben tener valores medios comprendidos en el intervalo analizado en la tabla siguiente y no deben provocar la visualización de ninguna alarma de parámetro sospechoso para los parámetros que se están estudiando<sup>30</sup>.

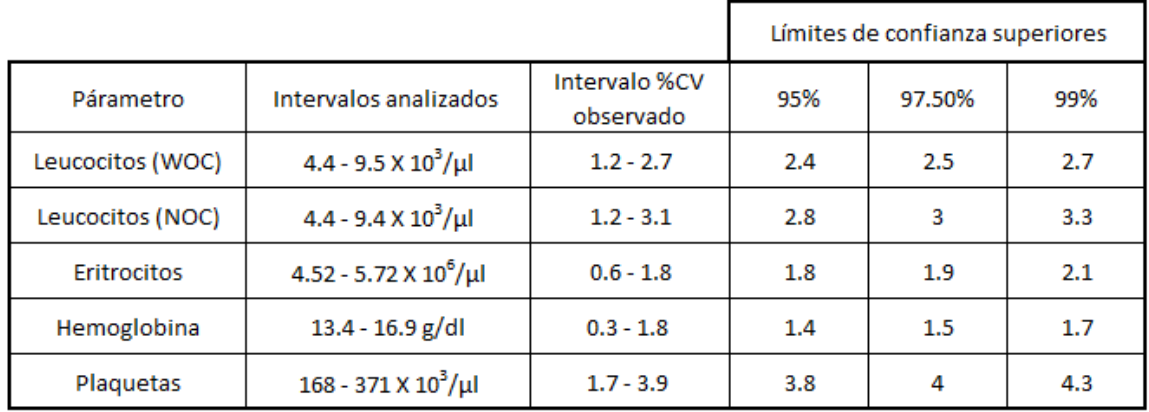

A Los resultados se expresan en las unidades tradicionales de EE.UU. Estos intervalos no representan intervalos de referencia aplicables globalmente sino que corresponden a adultos normales ambulatorios del estudio de validación. Cada laboratorio debe establecer sus propios intervalos de referencia.

<sup>B</sup> Valores de imprecisión mínimo y máximo observados en 39 análisis de imprecisión a partir de n=31 replicados.

C Cada columna representa la imprecisión máxima esperada (%CV) para este conjunto de datos. Los valores de frecuencia que aparecen al final de cada columna representan con qué frecuencia se espera un %CV superior por razones de estadística únicamente.

<sup>D</sup> Se esperan valores superiores que otros medidos debido al bajo número de reticulocitos, monocitos, eosinófilos y basófilos en sangre normal. Se usa este formato de tabla para simplificar las comparaciones de los %CV obtenidos para todas las determinaciones en un analizador que se está evaluando.

#### Cuadro 2.5.3.3 Valores de imprecisión máxima permitida para

Cell Dyn Ruby (modificada de<sup>30</sup>)

### 4. Intervalo de determinación analítica

Intervalo en el cual el sistema proporciona resultados con exactitud suficiente (Cuadro 2.5.3.4):

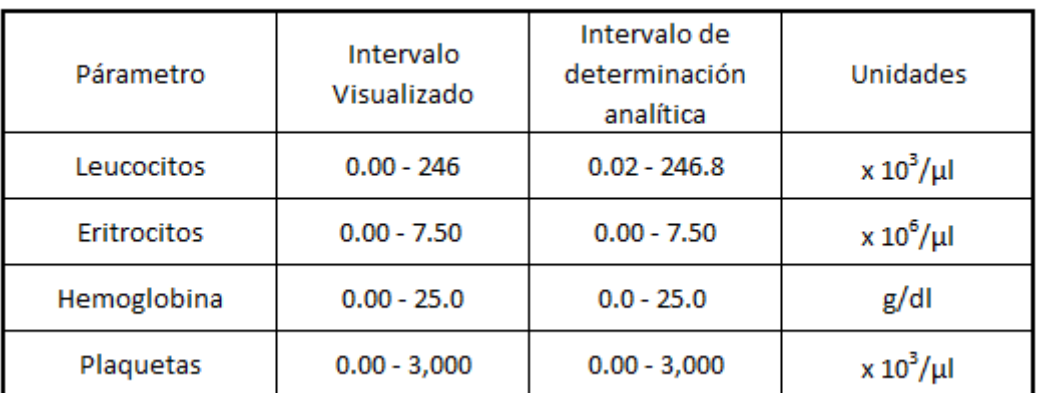

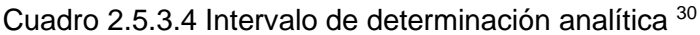

C. Selección de las especificaciones de calidad a utilizar en Cell Dyn Ruby (Cuadro 2.5.3.5):

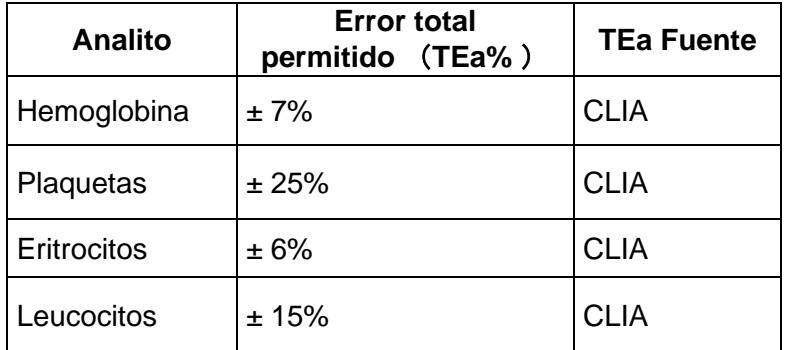

Cuadro 2.5.3.5 Especificaciones de calidad utilizadas para este trabajo <sup>30</sup>

# 3. PLANTEAMIENTO DEL PROBLEMA

Generar resultados con la "calidad adecuada" para los clientes, es un proceso complicado y no ocurre por casualidad. Se necesita de actividades bien planificadas y gestionadas para lograr la calidad deseada.

Esta planificación comienza con la definición de las especificaciones de calidad, que deberían tener en cuenta los requisitos regulatorios y de acreditación y las aplicaciones clínicas previstas. Aquí es donde se deben abordar el "uso previsto" de ISO, así como los "criterios para un desempeño aceptable" de las especificaciones de calidad.

Debemos evaluar mensualmente o por lote, el error aleatorio (CV) y el sistemático (Sesgo) del procedimiento de medida, para luego juzgar críticamente la aceptabilidad del procedimiento de medida de acuerdo con el uso previsto, o alternativamente, juzgar si el desempeño es o no consistente con las especificaciones del fabricante.

Deberíamos enfocarnos en el diseño de un procedimiento de control estadístico de la calidad, y de la herramienta Sigma para la selección del control de la calidad.

El objetivo es seleccionar las reglas de control y el número correctos de mediciones del control y especificar la frecuencia de controles, en base al rendimiento de la prueba, es decir, individualizando el diseño del control estadístico de la calidad de acuerdo con la calidad requerida para la prueba, la precisión y el sesgo observados para el procedimiento de medida. La frecuencia de análisis de los controles depende de muchos factores que afectan la estabilidad del proceso de prueba y su susceptibilidad a problemas, así como también del costo-beneficio de las operaciones del laboratorio.

Sin embargo, en algunos laboratorios todavía hay procedimientos claros sobre cómo manejar los materiales de control, no hay especificaciones de calidad seleccionadas que representen un reto para las tecnologías empleadas, media y DE mal asignadas en las gráficas de control, falta de evaluación del desempeño, e incluso; la falta de registros.

Por lo tanto, en el área de Hematología de un laboratorio privado se plantea la necesidad de establecer un procedimiento para la planificación del control de calidad interno estadístico, a partir de la verificación de métodos cuantitativos (Hemoglobina, Eritrocitos, Leucocitos y Plaquetas); y a través del cálculo Sigma y ESC. Con la finalidad de disminuir el consumo de controles, mejorar el error aleatorio (CV) y el sistemático (Sesgo), así como establecer las reglas de control que le aplican a cada analito por nivel de control.

# 4. HIPÓTESIS

"Se considera que, en el área de hematología de un laboratorio privado: al realizar la verificación de métodos cuantitativos, establecer una guía para el CCI del área e implementación del modelo Seis Sigma en la evaluación del CCI para el equipo Cell Dyn Ruby; se reducirá el reproceso y consumo de controles, se mejorarán CV y sesgo mensual".

## 5. OBJETIVOS

## **OBJETIVOS GENERALES:**

- ➢ Verificar las pruebas cuantitativas en el equipo Cell Dyn Ruby (leucocitos, eritrocitos, hemoglobina, plaquetas), en el área de hematología de acuerdo con "guía de verificación de métodos cuantitativos de la ema".
- ➢ Implementar el modelo Seis Sigma para la evaluación del CCI en el equipo Cell Dyn Ruby.

## **OBJETIVOS PARTICULARES:**

- 1. Generar el procedimiento para realizar los concentrados sanguíneos para la linealidad de las pruebas cuantitativas a verificar (leucocitos, eritrocitos, hemoglobina, plaquetas).
- 2. Realizar las pruebas de linealidad, precisión, veracidad, e incertidumbre de los ensayos en estudio (leucocitos, eritrocitos, hemoglobina, plaquetas)
- 3. Determinar el valor de Sigma y error sistemático crítico para las pruebas en estudio (leucocitos, eritrocitos, hemoglobina, plaquetas)
- 4. Seleccionar las reglas de control y número de corridas apropiadas para los ensayos en cuestión (leucocitos, eritrocitos, hemoglobina, plaquetas)
- 5. Establecer una "Guía para el CCI en el área de hematología,".

# 6. TIPO DE ESTUDIO

- ✓ Observacional
- ✓ Retroprolectivo
- ✓ Comparativo
- ✓ Transversal

# 7. MATERIALES Y MÉTODOS.

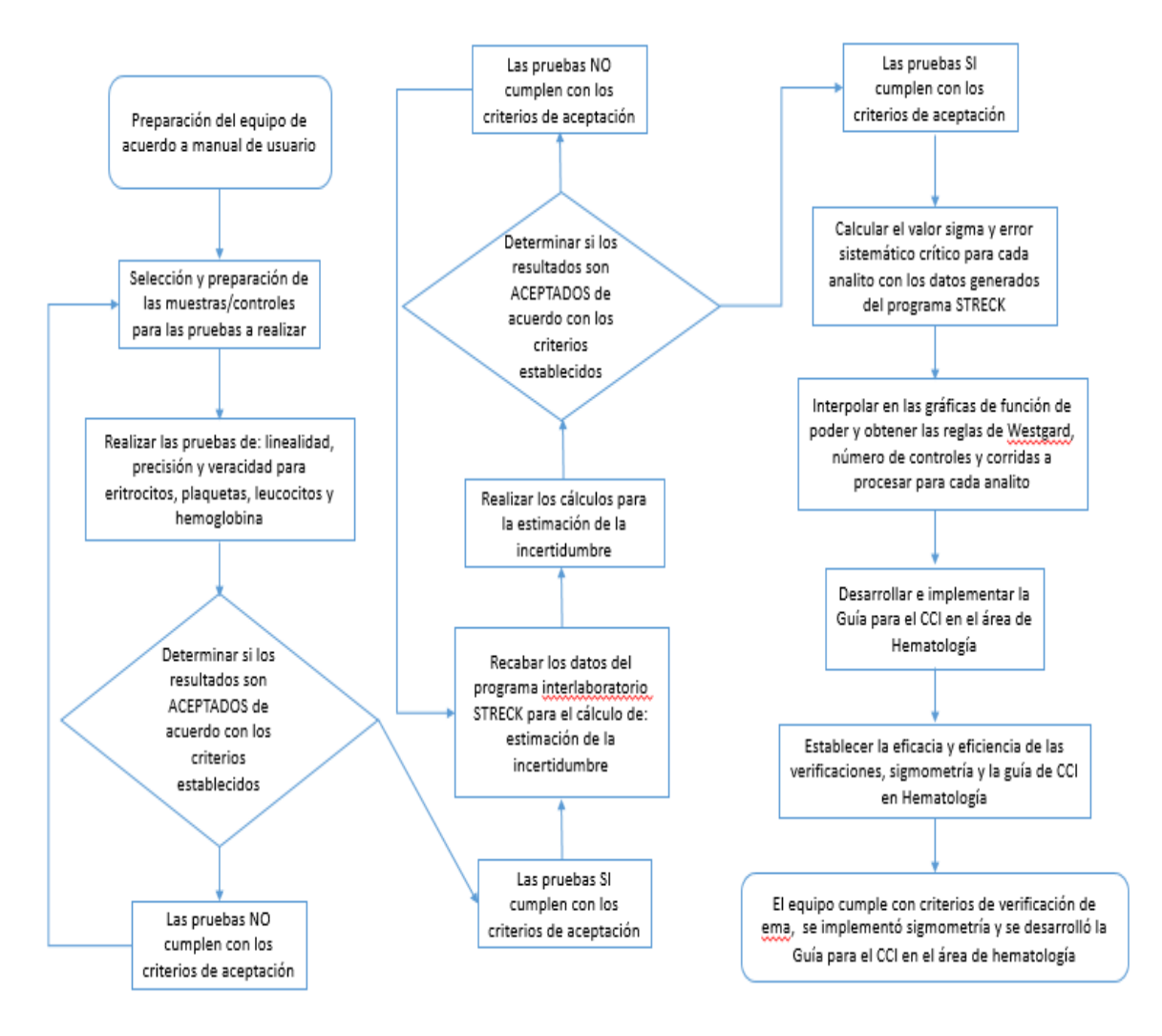

Diagrama de flujo 7.0 Descripción general de la metodología empleada

Preparación del equipo automatizado:

- Encender el equipo Cell Dyn Ruby desde el botón principal de encendido.
- Una vez que el equipo termine con su protocolo de inicio, revisar/llenar los reactivos a bordo y revisar/vaciar el contenedor de desecho.
- Realizar un cebado y verificar si las mangueras de los contenedores de reactivos presentan burbujas.
- Si así fuera, repetir el cebado y golpear suavemente la manguera para forzar la salida de las burbujas.
- Ejecutar el mantenimiento diario y/o semanal como se indica en manual de usuario para Cell Dyn Ruby. Registrarlo en la bitácora de mantenimientos del equipo por parte de los usuarios.
- Correr backgraund en modo abierto y cerrado, verificar que se encuentre dentro del rango esperado.
- Atemperar los controles CD 26 Plus por 30 min a temperatura ambiente.
- Homogenizar rotando los tubos entre las palmas de la mano por 10 veces e invertir los tubos, hasta a completar 8 ciclos.
- Los tubos de control se procesan en modo abierto: primero el nivel bajo, nivel normal y nivel alto.
- Se lee el CB con el lector externo, el tubo se destapa y se inserta en la aguja de aspiración de modo abierto,
- El tubo se retira cuando suena una alarma y baja el mecanismo de enjuague/protector de la aguja de modo abierto.
- Cambiar el equipo a modo cerrado, pulsando la opción en la pantalla del analizador.
- Colocar los controles en una gradilla para ejecutar su proceso en modo cerrado.
- Verificar que los controles no violen las reglas: 1-3s, 2 de 3-2s, R4s, 3-1s, 6x.
- En caso de violar alguna de las reglas de control, homogenizar nuevamente le control o controles a corregir y volver a procesar en el modo (abierto/cerrado) en donde se presentará la falla.
- **Reprocesar**
- Si no corrige, verificar: reactivos, limpieza del equipo, conteo de fondo, ISD (contra grupo par del lote en uso).
- Realizar las medidas correctivas necesarias y reprocesar.
- Si el control corrige, el equipo queda listo para su uso.
- En caso contrario, contactar al asesor del equipo.

7.1 Preparación de las muestras para linealidad:

Cuadro 7.1.1 Muestra para linealidad de plaquetas

1. Utilizar al menos 20 muestras ya liberadas del proceso de la jornada diaria.

2. Seleccionar las que tienen mayor volumen de muestra y del mismo grupo sanguíneo

3. Homogenizar las muestras por tres minutos en mezclador mecánico.

4. Tomar la mitad del volumen de la muestra con una pipeta pasteur desechable, en un tubo de polipropileno de 16x100 mm. Descartar la pipeta.

5. Agregar al tubo de polipropileno el resto de las muestras, hasta 1 cm de su capacidad.

6. Continuar con este procedimiento hasta a completar 20 a 30 muestras, utilizar los tubos de polipropileno necesarios.

7. Tapar los tubos con papel parafilm y mezclar, centrifugar por 10 min a 1,000rpm.

8. Separar el plasma rico en plaquetas en tubos de poliporpileno nuevos, tapar con papel parafilm, mezclar y centrifugar 10 min a 3,500rpm.

9. Conservar 1 tubo de paquete celular, y descartar el resto.

10. Una vez centrifugados, conservar el sedimento de los tubos (concentrado de plaquetas) y aproximadamente 1 mL de plasma, descartar el resto.

11. Resuspender el paquete celular con el plasma remanente, y concentrar todos en un solo tubo. Tapar con papel parafilm y mezclar.

12. Procesar en el equipo en modo abierto, la concentración esperada deberá ser mayor a  $2,250x10^3$  plaquetas/ $\mu$ L y no mayor a 3,000x10<sup>3</sup> plaquetas/ $\mu$ L.

13. Si es necesario, centrifugar nuevamente muestras para concentrar o agregar solución salina estéril para diluir.

14. Una vez alcanzada la concentración mencionada y con un volumen mayor a 5mL, la muestra está lista para su uso en la verificación de "Linealidad" para plaquetas.

15. Si fuera necesario, utilizar más muestras para llegar a la concentración y volumen necesarios.

Cuadro 7.1.2 Muestra para linealidad de eritrocitos y hemoglobina

1. Durante la preparación del concentrado plaquetario se conservó un tubo de concentrado celular en el punto 9, este se utilizará a partir de este momento.

2. Tapar con papel parafilm y mezclar por 3 min en mezclador mecánico.

3. Procesar en el equipo en modo abierto, la concentración esperada para eritrocitos deberá ser mayor a 6.0 x 10<sup>6</sup> eritrocitos/ µcl y no mayor a 7.5 x 10<sup>6</sup> eritrocitos/ µcl.

4. La concentración esperada para hemoglobina deberá ser mayor a 19 g/dL y no mayor a 25 g/dL.

5. Si es necesario, centrifugar nuevamente muestras para concentrar o agregar solución salina estéril para diluir.

6. Una vez alcanzada la concentración mencionada y con un volumen mayor a 5mL, la muestra está lista para su uso en la verificación de "Linealidad" para eritrocitos y hemoglobina

7. Si fuera necesario, utilizar más muestras para llegar a la concentración y volumen necesarios.

#### Cuadro 7.1.3 Muestra para linealidad de leucocitos

1. Utilizar TODAS las muestras ya liberadas del proceso de la jornada diaria.

2. Homogenizar las muestras por tres minutos en mezclador mecánico.

3. Centrifugar las muestras por 10 min a 3,500rpm.

4. Destapar y con una pipeta Pasteur tomar la capa de leucocitos, transferirla a un tubo de polipropileno de 16x100 mm

5. Transferirla a un tubo de polipropileno de 16x100 mm, evitar el plasma y paquete celular rojo.

6. Todas las muestras deberán concentrarse en los tubos de polipropileno necesarios, descartar plasma y paquete celular.

7. Una vez llenos hasta 1 cm de su capacidad, tapar con papel parafilm, mezclar y centrifugar nuevamente 10min a 3,500rpm.

8. Conservar la capa de células blancas de cada tubo en un tubo nuevo, descartar plasma y paquete celular.

9. Concentrar todos los concentrados en un solo tubo, si fuera necesario lavar los tubos con solución salina para desprender los leucocitos adheridos.

10. Mezclar y procesar en el equipo en modo abierto, la concentración esperada deberá ser mayor a 190x10<sup>3</sup> leucocitos/ µL y no mayor a 250x10<sup>3</sup> leucocitos/ µL.

11. Concentrar todas las muestras en un solo tubo

12. Si es necesario, centrifugar nuevamente muestras para concentrar o agregar solución salina estéril para diluir.

13. Una vez alcanzada la concentración mencionada y con un volumen mayor a 5mL, la muestra está lista para su uso en la verificación de "Linealidad" para leucocitos.

14. Este concentrado leucocitario debe utilizarse el mismo día que se prepara.

De acuerdo con "Guía para la validación y la verificación de los procedimientos de examen cuantitativos empleados por el laboratorio clínico", se realiza el siguiente protocolo:

### 7.2 Linealidad

- 1. Atemperar el material de linealidad por 30min a temperatura ambiente
- 2. Homogenizar el tubo en el mezclador mecánico por 3 minutos.
- 3. Procesar en modo abierto por triplicado, registrar los resultados en la hoja de cálculo para linealidad.
- 4. La concentración promedio de estas lecturas se tomará como la esperada; a partir de ella se calcularán las concentraciones teóricas para las diluciones de la curva de linealidad.
- 5. Realizar las diluciones como sigue:

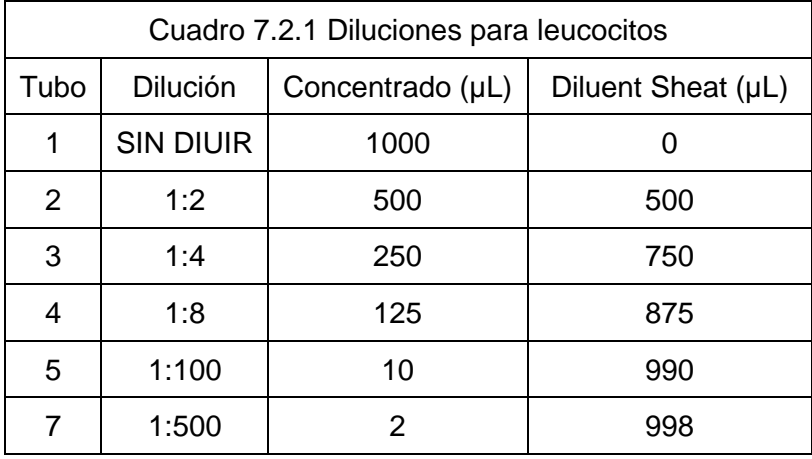

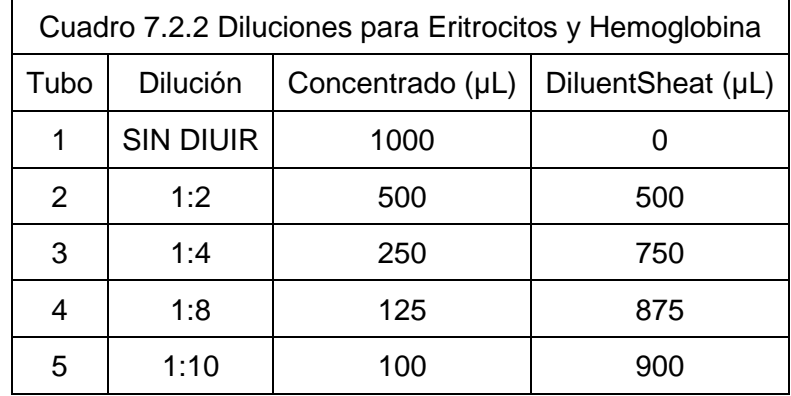

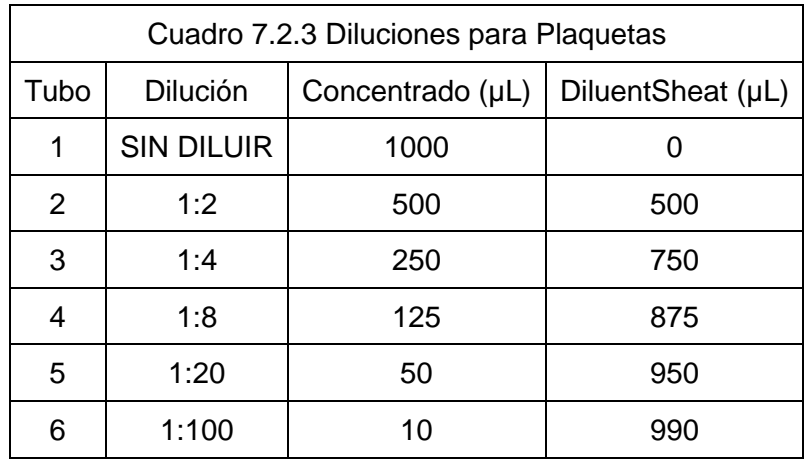

- 6. Se deberá limpiar la parte externa de la punta desechable con una gasa antes de depositar la muestra en el tubo de la dilución.
- 7. Enjuagar la punta 10 veces en diluyente del tubo para recuperar las células que se quedan en las paredes de esta, sin formar burbujas o espuma.
- 8. Tapar con papel parafilm.
- 9. Homogenizar por 3 minutos en el mezclador mecánico
- 10. Procesar en modo abierto por triplicado, los resultados se registrarán en la hoja de cálculo "Linealidad", inmediatamente después de que el equipo los emite.
- 11. La hoja de cálculo ya tiene integradas las fórmulas para calcular el error total de cada medición, coeficiente de variación, sesgo y realizará la gráfica de linealidad con la pendiente de la curva.
- 12. Si en alguna de ellas se supera el valor del error total de las tablas de VB, la dilución deberá repetirse y volver a procesarse.
- 13. Imprimir los resultados
- 14. Para leucocitos:
- El resultado de CV deberá ser menor a 2.4%;
- El coeficiente de correlación mayor a 0.99;
- El error total deberá ser menor a 14.6%.
- 15. Para eritrocitos:
- El resultado de CV deberá ser menor a 1.8 %;
- El coeficiente de correlación mayor a 0.99;
- El error total deberá ser menor a 4.4%

16. Para hemoglobina:

- El resultado de CV deberá ser menor a 1.4%;
- El coeficiente de correlación mayor a 0.99;
- El error total deberá ser menor a 4.1 %
- 17. Para plaquetas:
- El resultado de CV deberá ser menor a 3.8 %;
- El coeficiente de correlación mayor a 0.99;
- El error total deberá ser menor a 25%
- 18. Si no se cumple con alguno de los requisitos anteriores se deberá repetir la dilución que causa el error.
- 19. Ver hoja de cálculo para linealidad de cada analito.

### 7.3 Precisión intra e interdía

- 1. Para la *precisión interdía* se deberán recabar los datos de 20 días de CCI matutino, nivel normal, para cada analito y registrarlo en la hoja de cálculo "Precisión", columna interdía.
- 2. El valor de DE deberá ser menor a 0.25 del valor de CLIA:
- 3.75% para leucocitos
- 1.75 % para hemoglobina
- 6.25 % para plaquetas
- 1.5 % para eritrocitos
- 3. Para *precisión intradía*, se deberá hacer un pool con 10 muestras del mismo grupo sanguíneo (1 mL cada una), en un tubo de polipropileno de 13x100
- 4. Distribuir en 4 tubos de 13x75, tapar con tapón de goma
- 5. Procesar 5 veces cada muestra en modo cerrado.
- 6. Imprimir los resultados y registrarlos en la hoja de cálculo "Precisión", columna intradía.
- 7. El valor de DE deberá ser menor a 0.33 del valor de CLIA:
- 4.95 % para leucocitos
- 2.31 % para hemoglobina
- 8.25 % para plaquetas
- 1.98 % para eritrocitos
- 8. Si no se cumple se deberá repetir la determinación de precisión intra.
- 9. Si no se cumple en el caso de la precisión interdía, hacer una investigación para determinar la causa del porque el CCI no cumple con el requisito de calidad.
- 10. Ver hoja de cálculo para precisión de cada analito.

### 7.4 Veracidad

- 1. Para la veracidad se deberá procesar 10 veces el control normal Cell Dyn Plus CD26 por modo cerrado
- 2. Imprimir los resultados
- 3. Los resultados deberán registrarse en la hoja de cálculo para "Veracidad" correspondiente a cada analito.
- 4. El resultado promedio se utilizará para calcular el % de sesgo tomando como valor verdadero el asignado para el grupo par del analizador en el programa Streck de la marca Abbott.
- 5. Con el rango de aceptación determinado por el fabricante en su inserto, se calcula el rango de aceptación en %
- 6. El valor obtenido del %sesgo de cada analito deberá estar dentro del rango anterior.
- 7. Ver hoja de cálculo para veracidad de cada analito.

### 7.5 Incertidumbre

- 1. De acuerdo con la Guía CG4 Eurachem/CITAC, y el Handbook for calculation of measurement uncertainty in enviromental laboratories, ed 2., Version 1.3 October 2003; la incertidumbre se calcula como sigue:
- 2. Recabar los datos del grupo par de doce ciclos o lotes de control del programa Strec, y la información generada por el laboratorio en este programa.
- 3. Descargar en la tabla "Resumen de datos" de la hoja de cálculo, la información solicitada por nivel de control y lote utilizado.
- 4. La hoja de cálculo ya está programada para realizar los cálculos de:
	- a. incertidumbre estándar [u (estándar)],
	- b. incertidumbre estándar cuadrática [u (estándar)<sup>2</sup>],
	- c. raíz cuadrática media [U sesgo]
- d. incertidumbre combinada  $\left[\sqrt{(u(\text{est})^2 + U \text{ sego})}\right]$
- e. incertidumbre expandida [Uc\*2]
- 5. También se calcula en automático el CVpp para el criterio de aceptación de cada analito.
- 6. Ver hoja de cálculo para incertidumbre y resumen de datos para cada analito.

7.6 Implementación de seis sigma para pruebas cuantitativas (leucocitos, eritrocitos, hemoglobina, plaquetas)

- 1. A partir del archivo de "Incertidumbre" se tomarán los datos de: % Sesgo y CV mensual, el "Cálculo de Seis Sigma"
- 2. Esta tabla calcula el Sigma (considerando la especificación de calidad asignada por CLIA para estos cuatro analitos), como sigue:

Sigma = [CLIA para el analito – ABS(Sesgo del laboratorio)] / CV del laboratorio

3. Esta tabla calcula el ESC como sigue:

 $\text{ESC} = \text{Sigma} - 1.65$ 

- 4. Se tomará como valor de Sigma, el valor más bajo de los tres niveles de control y el de ESC.
- 5. Interpolar el valor de Sigma y ESC seleccionados en las gráficas de función de poder para tres niveles de control (tomadas de 2), con probabilidad de falso rechazo ≤ 0.05 y con probabilidad de detección de errores ≥0.90,.
- 6. Seleccionar la curva de función de poder para el analito correspondiente.
- 7. Determinar las reglas de Westgard que le aplican, el número de controles a utilizar y el número de corridas que le aplican al analito.

7.7 Desarrollo de la guía para el CCI en el área de hematología de un laboratorio privado.

- 1. Extraer de los insertos del fabricante las recomendaciones necesarias para el adecuado manejo de los controles CD 26 PLUS y calibrador HEM CAL para el CELL DYN Ruby.
- 2. Extraer del Manual de operaciones del sistema *CELL-DYN Ruby*®, ABBOTT LABORATORIES, las recomendaciones necesarias para el buen funcionamiento del equipo y el procedimiento para generar el archivo de control y la descarga de este,

así como los pasos a seguir para la configuración de media y DE para las gráficas de control.

- 3. Redactar la "Guía para el CCI en el área de Hematología, Laboratorio Central GDA CDMX", con la información recabada y adaptada al proceso específico y particular del laboratorio, considerando los turnos y analistas del área; así como los diferentes registros generados.
- 4. Describir la metodología empleada para el cálculo de Seis Sigma y ESC, así como la obtención de la curva seleccionada en la gráfica de función de poder.

# 8. ANÁLISIS ESTADÍSTICO

Para este trabajo se utilizó estadística descriptiva y de control de calidad:

- ✓ Media
- ✓ Desviación estándar
- ✓ Coeficiente de variación
- ✓ % de Recuperación
- ✓ Incertidumbre
- ✓ Sesgo
- ✓ Sigma
- ✓ Error sistemático crítico

El programa utilizado fue Excel 2013, de Microsoft Office 2013.

## 9. RESULTADOS

A continuación, se muestran los resultados obtenidos para la verificación de las pruebas cuantitativas en el equipo Cell Dyn Ruby, así como el proceso para seleccionar el control estadístico de la calidad necesario, con el fin de alcanzar el uso previsto.

### **9.1 Preparación de las muestras para linealidad**:

### 9.1.1 Concentrado plaquetario

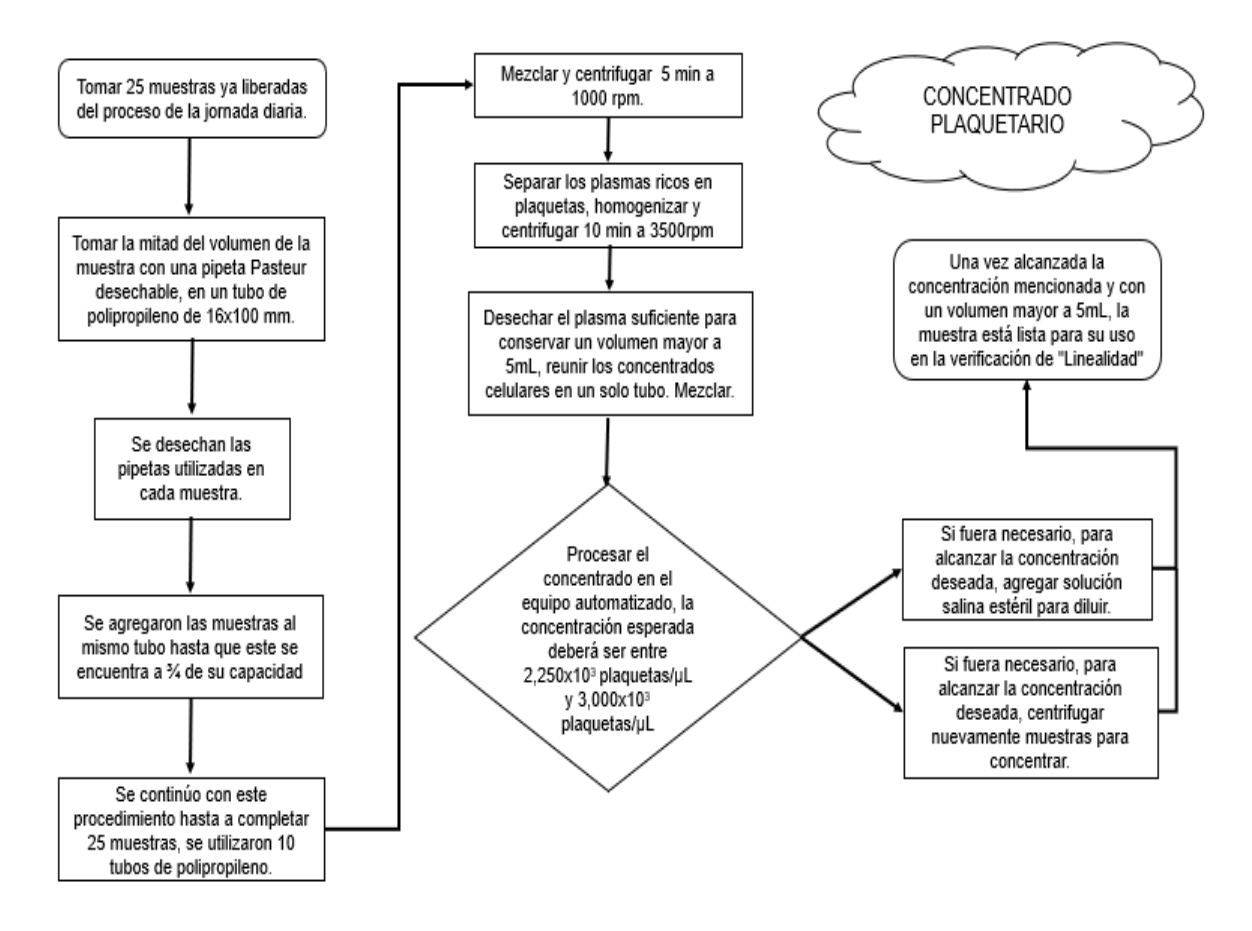

Diagrama de flujo 9.1.1 Procedimiento para la elaboración del concentrado plaquetario.

Se muestra el procedimiento realizado para la obtención del concentrado celular plaquetario con una concentración de 2,839.7 cel10 $3/\mu$ L, y un volumen de muestra de mayor a 5 mL.

#### 9.1.2 Concentrado leucocitario

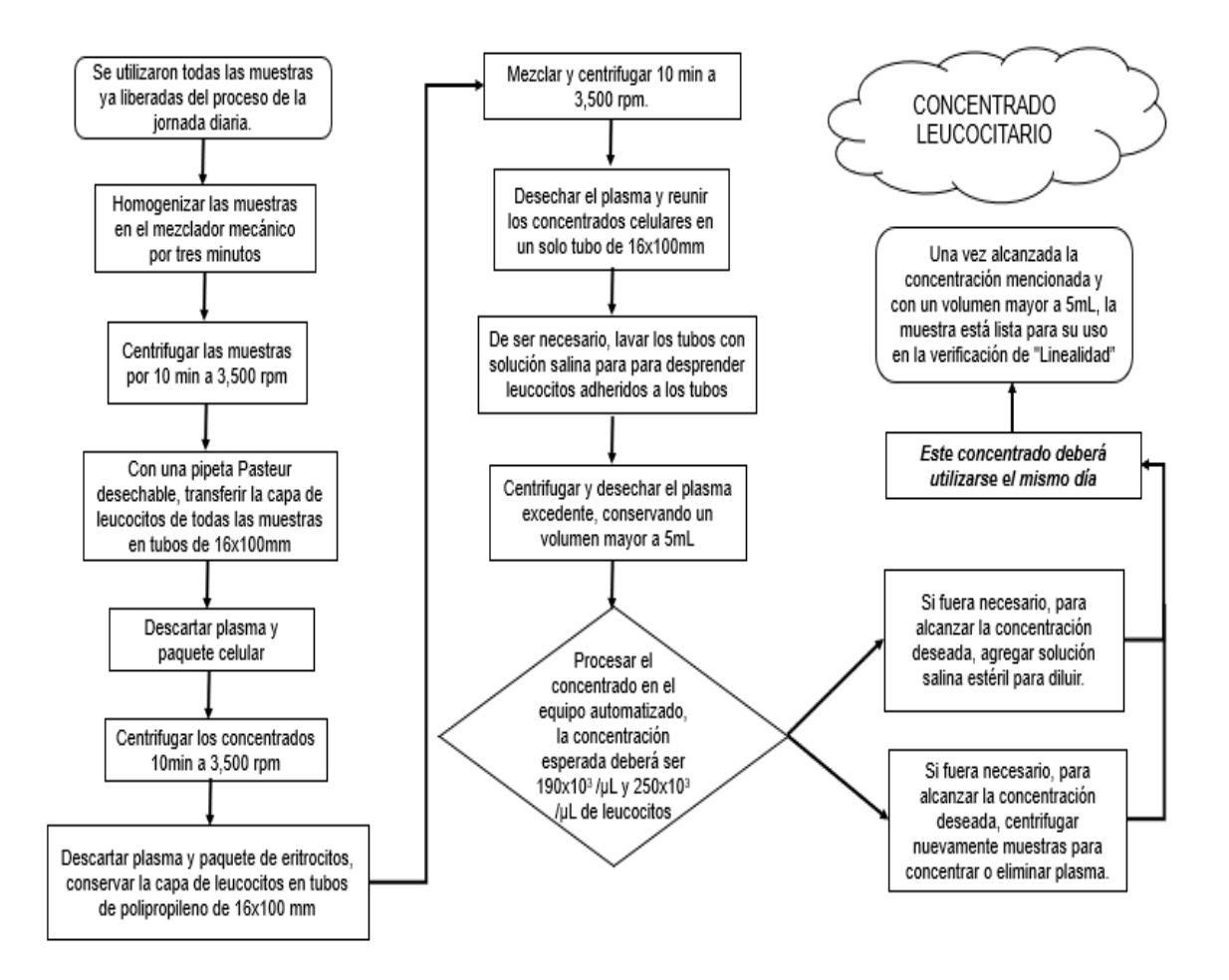

Diagrama de flujo 9.1.2 Procedimiento para la elaboración del concentrado leucocitario.

Se muestra el procedimiento realizado para la obtención del concentrado celular para leucocitos con una concentración de 241 cel10 $3/\mu$ L y un volumen de muestra mayor a 5 mL.

#### 9.1.3 Concentrado eritrocitario.

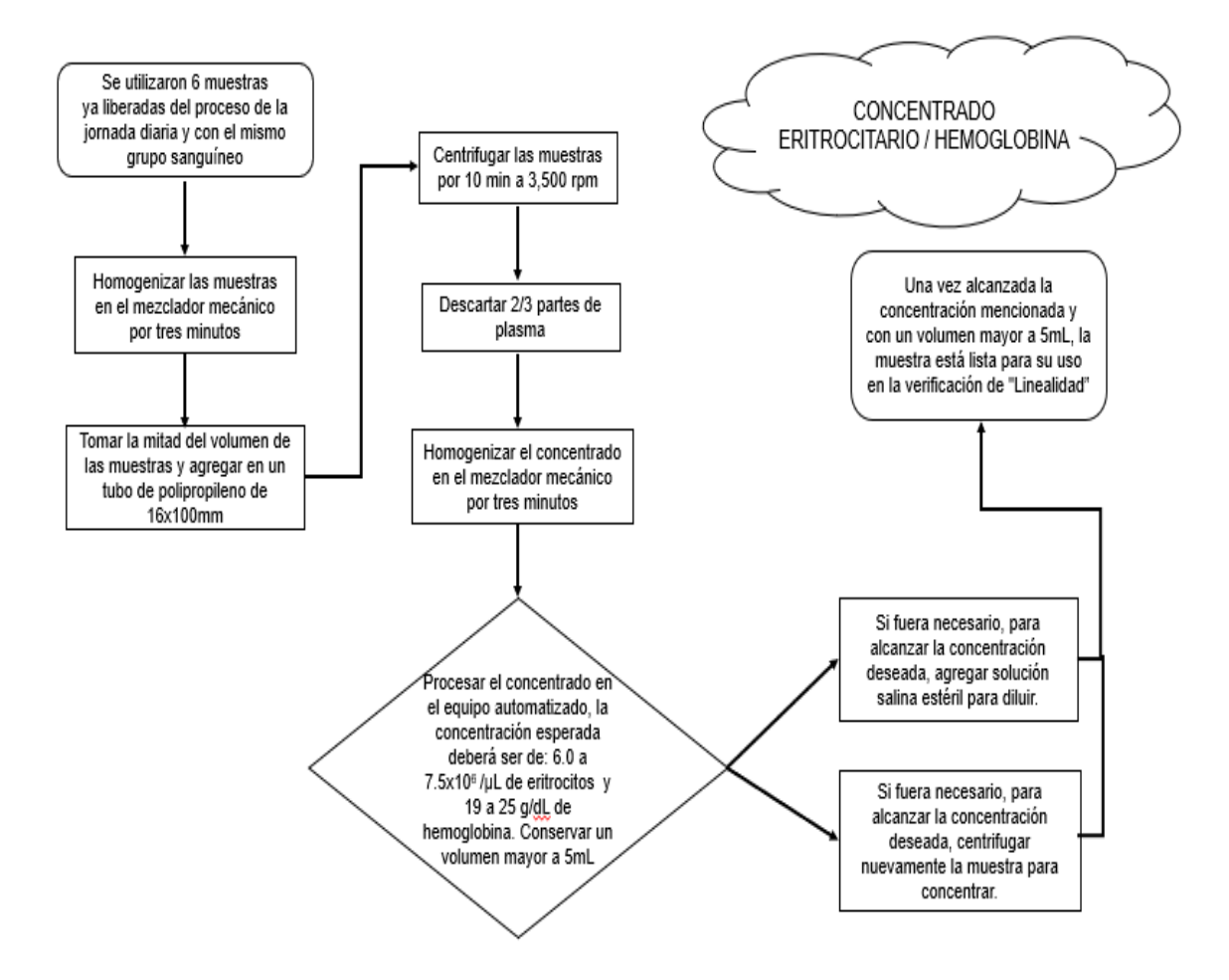

Diagrama de flujo 9.1.3 Procedimiento para la elaboración del concentrado eritrocitario.

Se muestra el procedimiento realizado para la obtención del concentrado celular para eritrocitos/Hb con una concentración de 7.28 cel10<sup>6</sup>/µL y 24.4 g/dL, y un volumen de muestra mayor a 5 mL.

### **9.2Linealidad.**

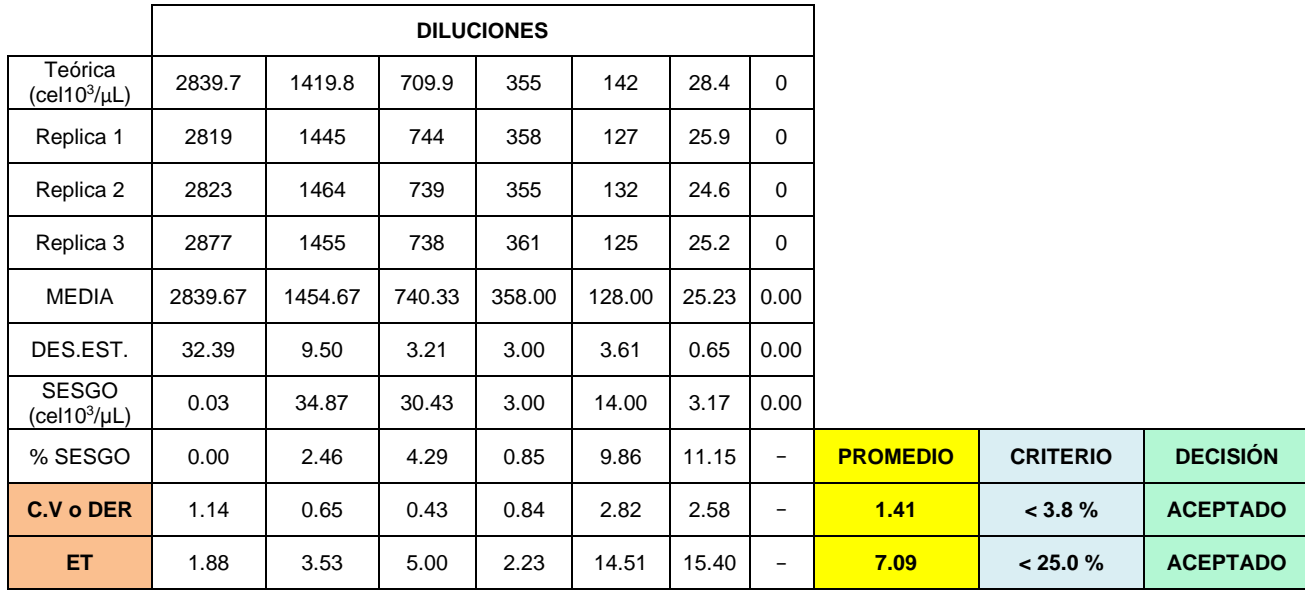

9.2.1Linealidad para plaquetas.

| <b>COEFICIENTE DE</b><br><b>CORRELACIÓN DE LA CURVA</b> | 0.9997 | $\geq 0.995$ | <b>ACEPTADO</b> |
|---------------------------------------------------------|--------|--------------|-----------------|
|---------------------------------------------------------|--------|--------------|-----------------|

Cuadro 9.2.1 Linealidad para plaquetas.

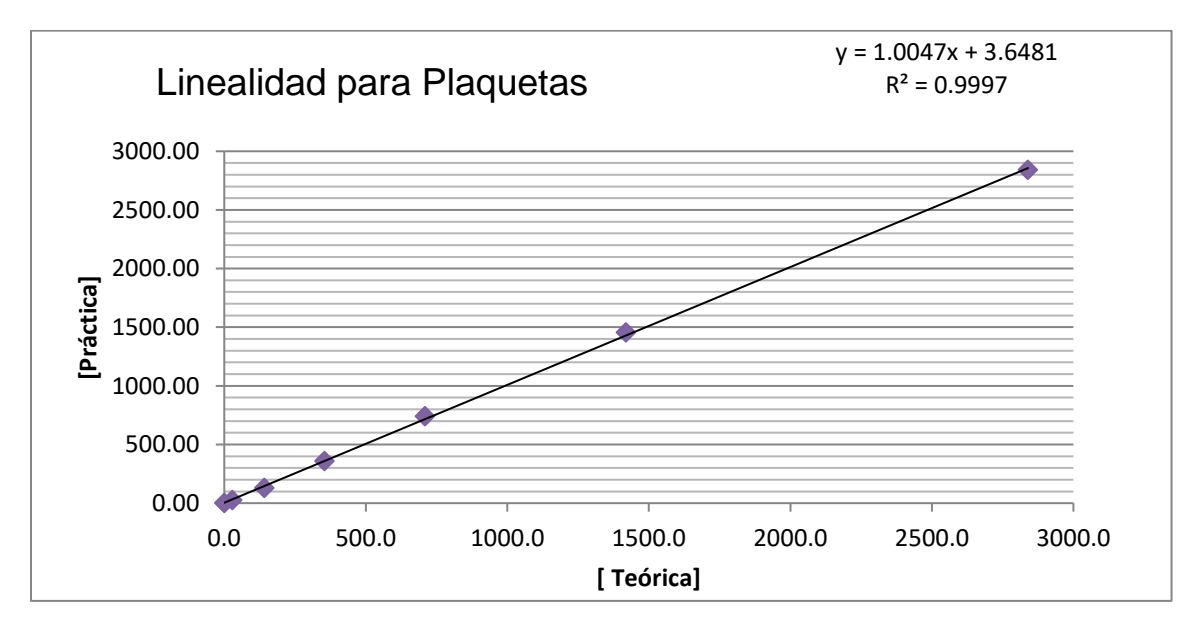

Grafica 98.2.1 Linealidad para plaquetas.

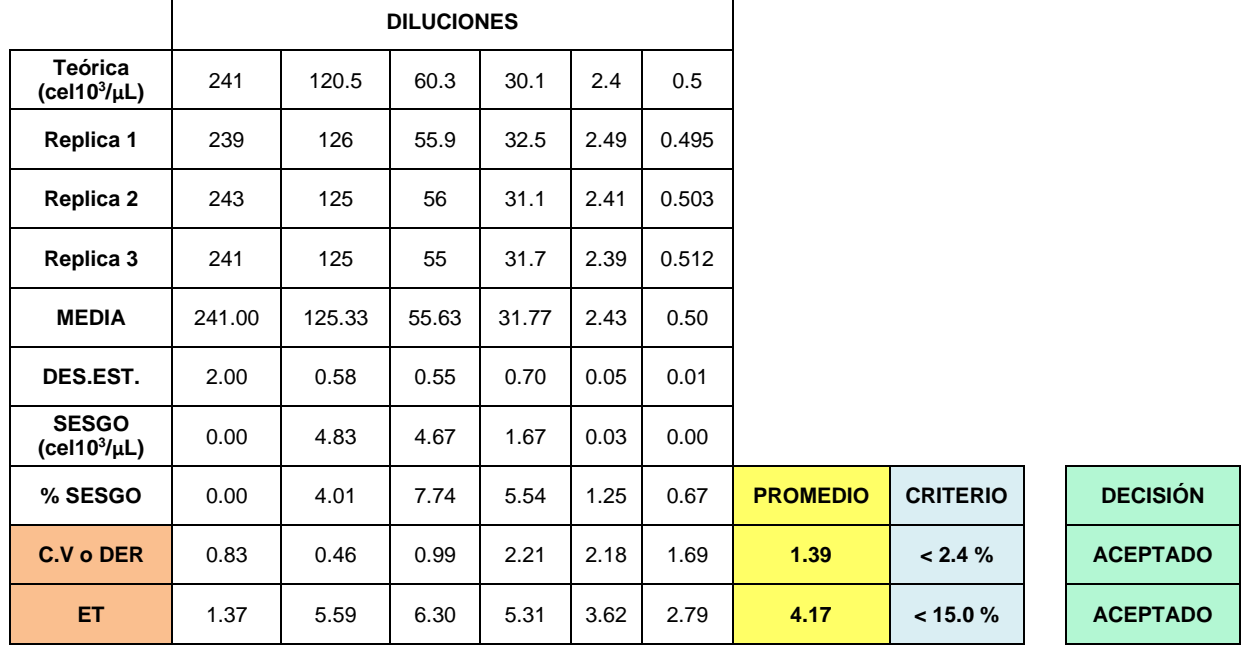

9.2.2 Linealidad para leucocitos.

**COEFICIENTE DE CORRELACIÓN DE LA CURVA 0.9989 ≥ 0.995 ACEPTADO**

Cuadro 9.2.2 Linealidad para leucocitos.

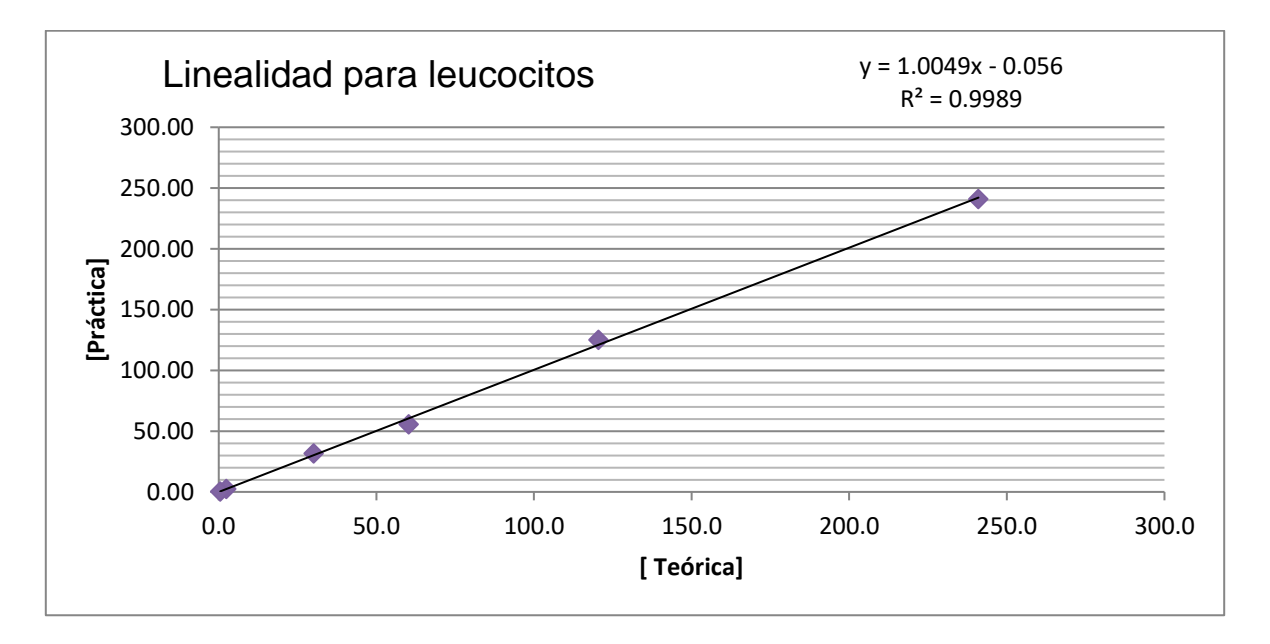

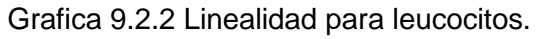

P á g i n a 67 | 115

### 9.2.3 Linealidad para eritrocitos.

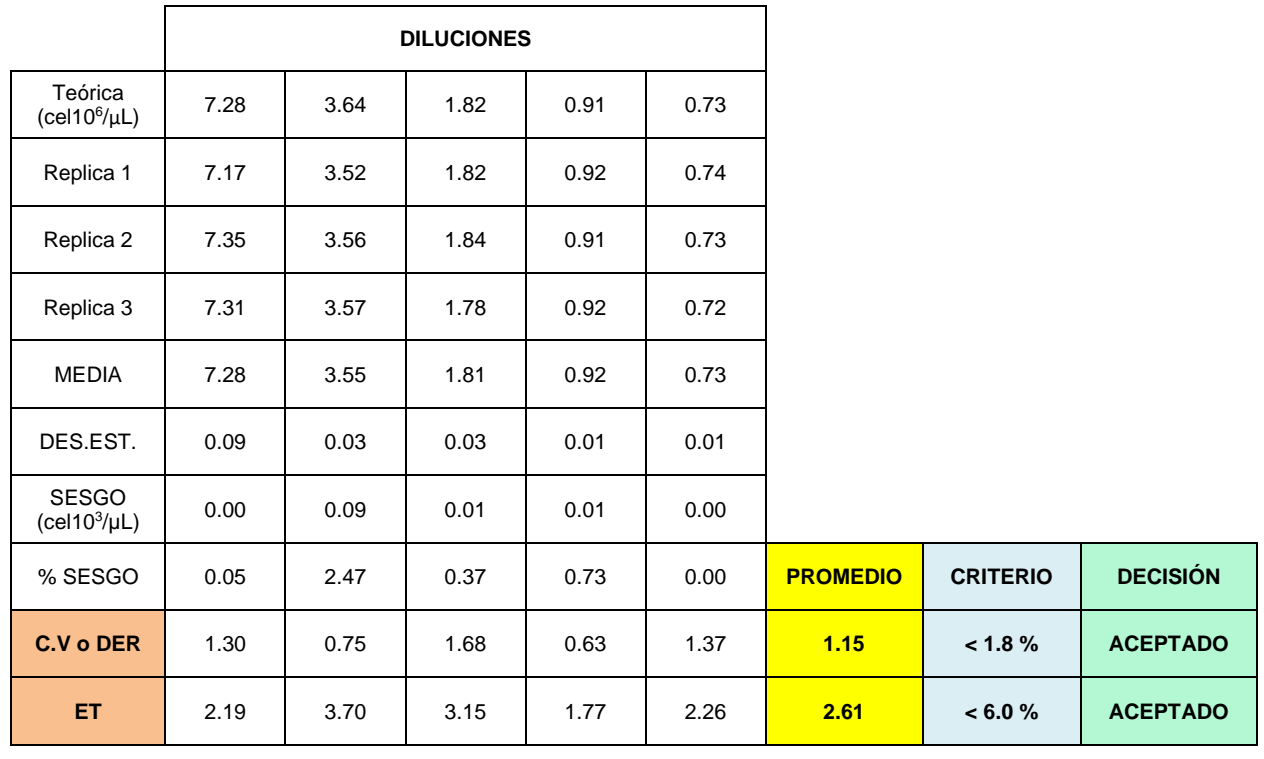

| <b>COEFICIENTE DE</b><br><b>CORRELACIÓN DE LA CURVA</b> | 0.9989 | $\geq 0.995$ | <b>ACEPTADO</b> |
|---------------------------------------------------------|--------|--------------|-----------------|
|                                                         |        |              |                 |

Cuadro 9.2.3 Linealidad para eritrocitos

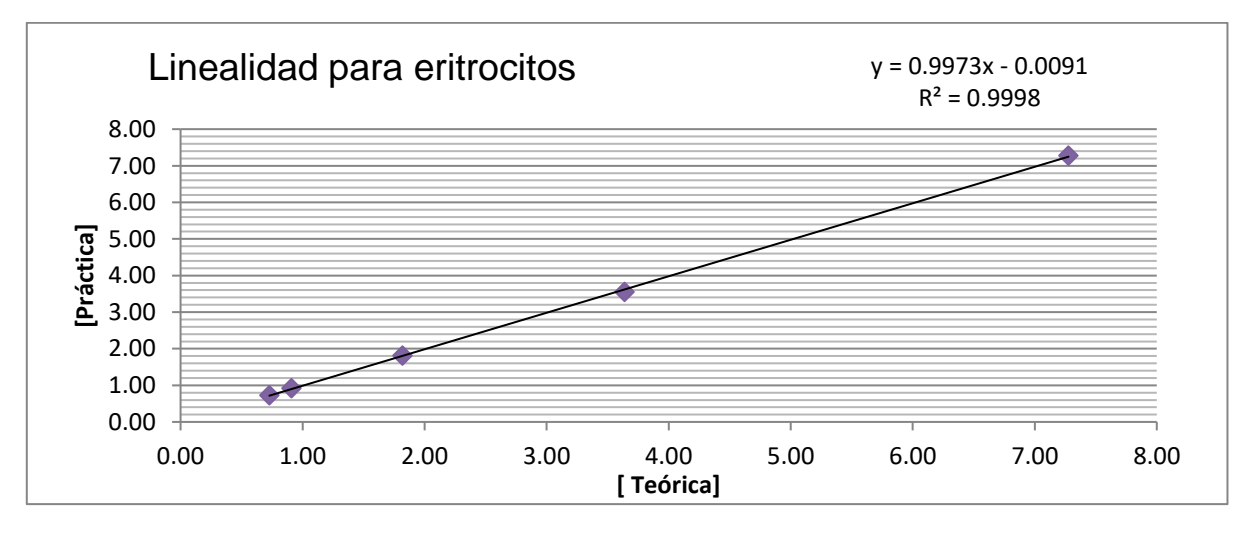

Grafica 9.2.3 Linealidad para eritrocitos.

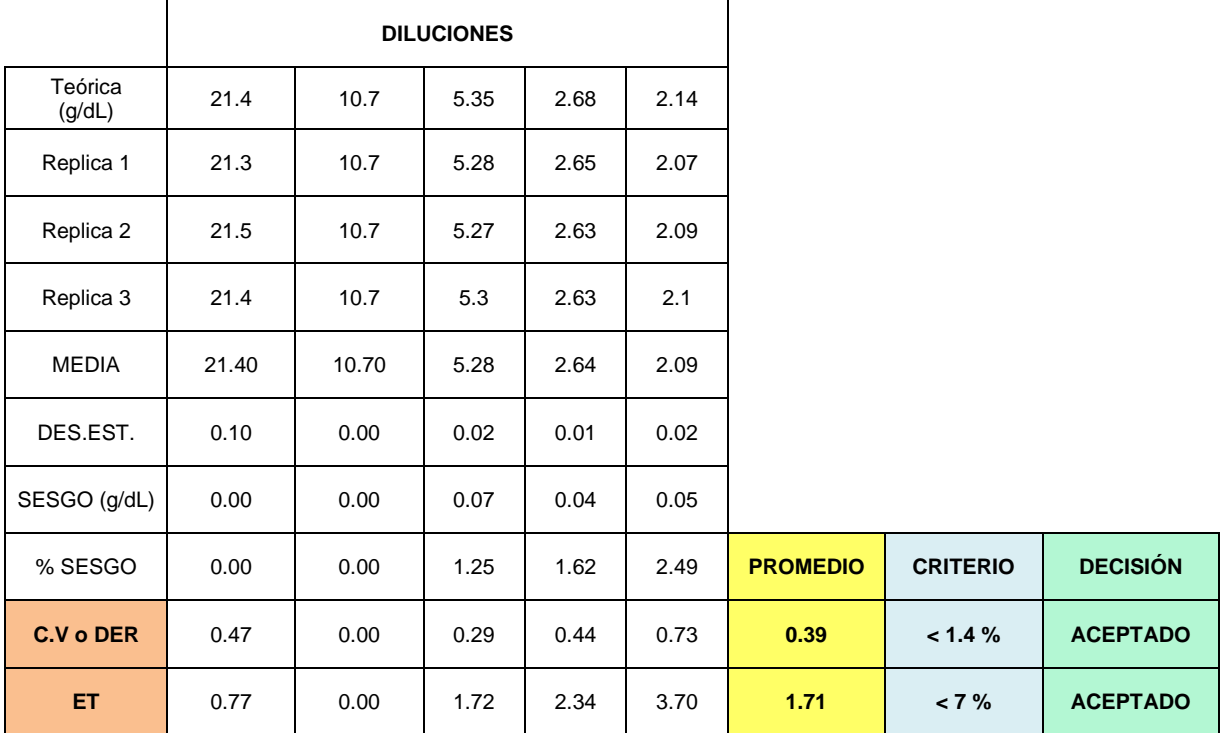

### 9.2.3 Linealidad para hemoglobina.

| <b>COEFICIENTE DE</b><br><b>CORRELACIÓN DE LA</b><br><b>CURVA</b> |  | $\geq 0.995$ | <b>ACEPTADO</b> |
|-------------------------------------------------------------------|--|--------------|-----------------|
|-------------------------------------------------------------------|--|--------------|-----------------|

Cuadro 9.2.4 Linealidad para hemoglobina.

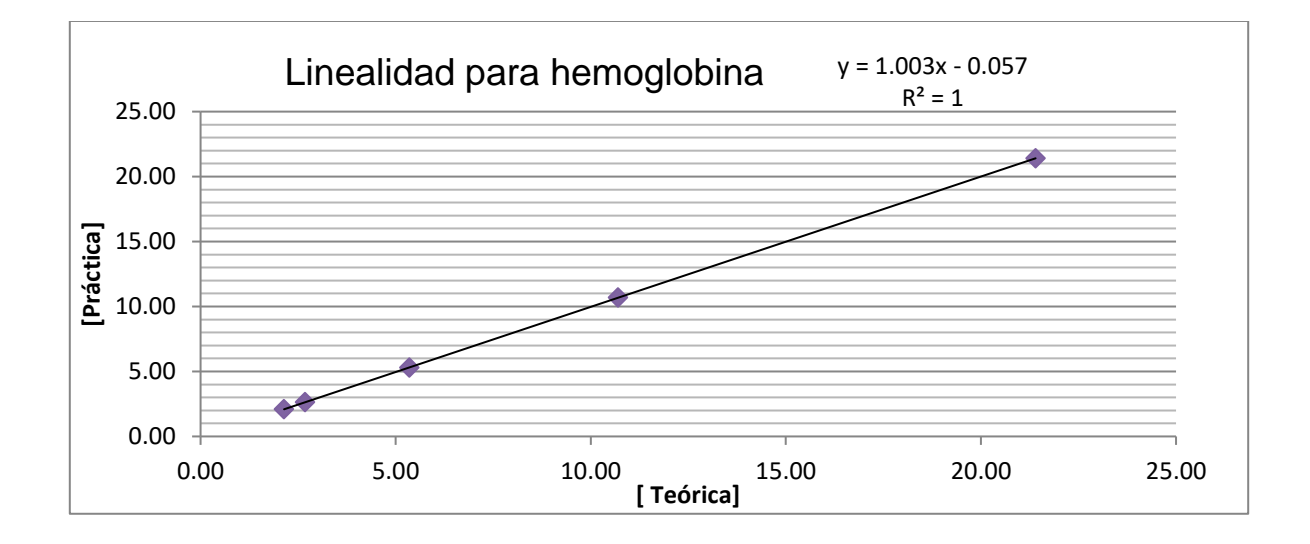

Grafica 9.2.4 Linealidad para hemoglobina.

## 9.3 Precisión intra e interdía

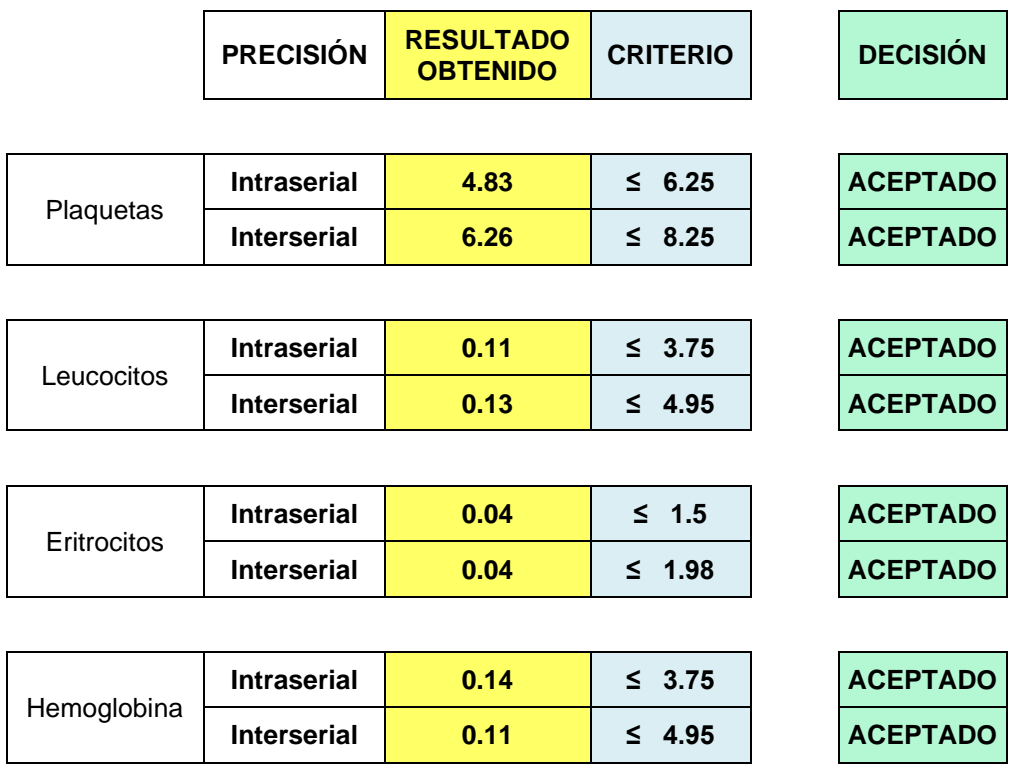

Cuadro 9.3 Precisión para plaquetas, leucocitos, eritrocitos y hemoglobina

### **9.4 Veracidad**

9.4.1 Veracidad para plaquetas: Datos obtenidos de Informe en tiempo real STATS, del programa STRECK, para Cell Dyn Ruby, lote de control 9168, 25 de julio 201954.

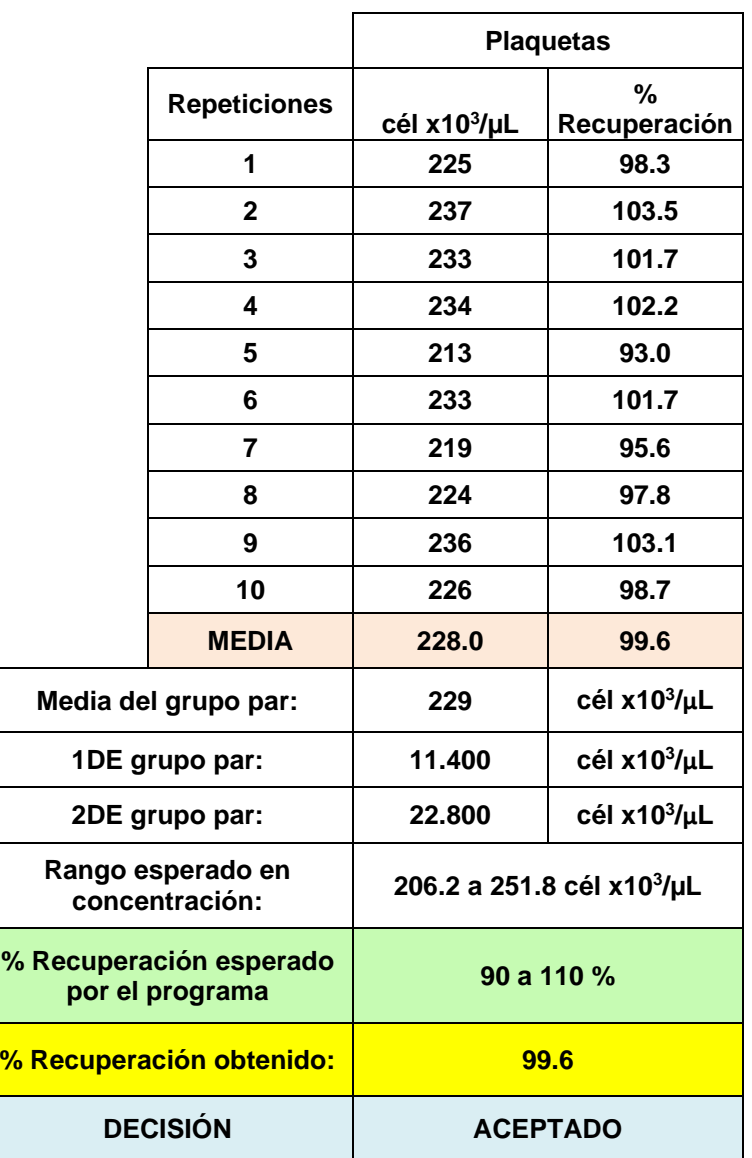

Cuadro 9.4.1 Veracidad para plaquetas
9.4.2 Veracidad para leucocitos: Datos obtenidos de Informe en tiempo real STATS, del programa STRECK, para Cell Dyn Ruby, lote de control 9168, 25 de julio 201954.

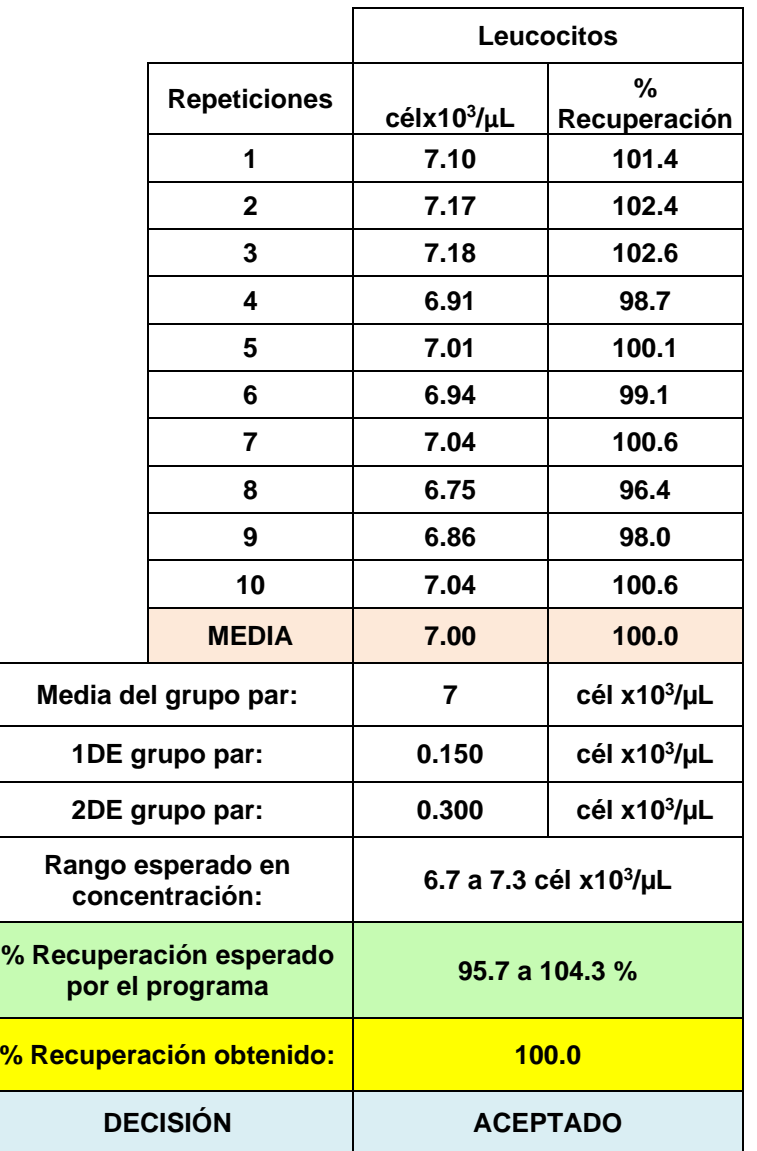

Cuadro 9.4.2 Veracidad para leucocitos

9.4.3 Veracidad para eritrocitos: Datos obtenidos de Informe en tiempo real STATS, del programa STRECK, para Cell Dyn Ruby, lote de control 9168, 25 de julio 201954.

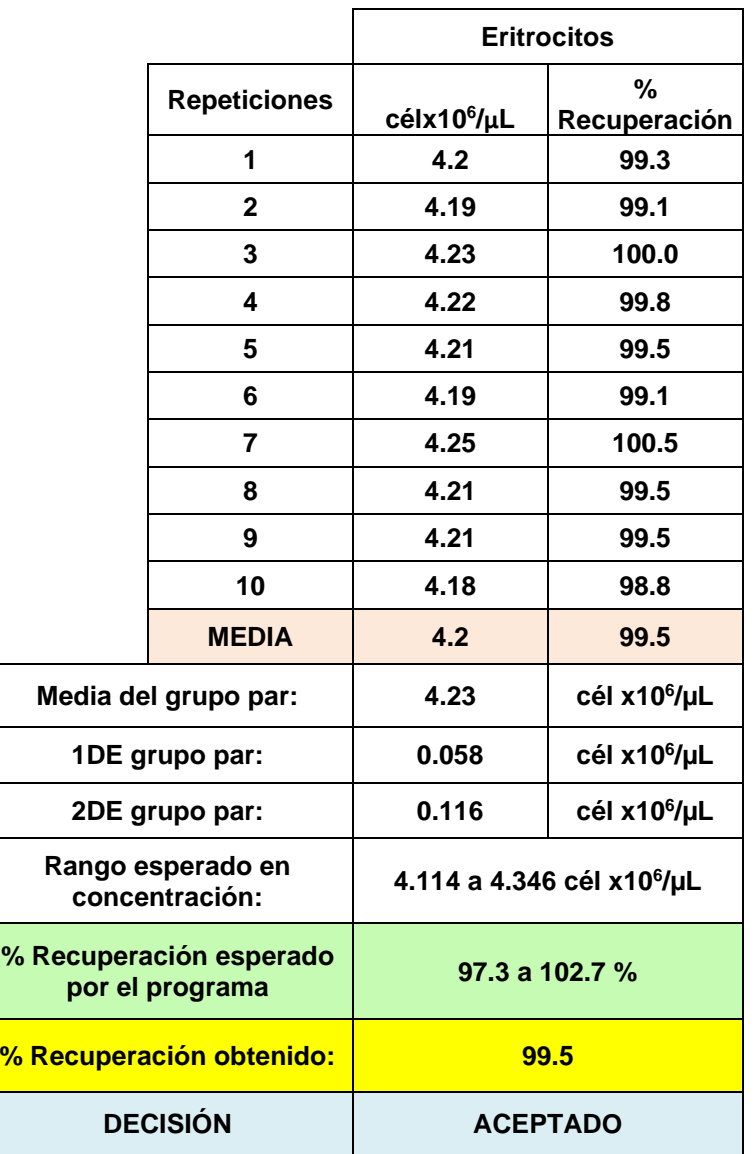

Cuadro 9.4.3 Veracidad para eritrocitos

9.4.4 Veracidad para hemoglobina: Datos obtenidos de Informe en tiempo real STATS, del programa STRECK, para Cell Dyn Ruby, lote de control 9168, 25 de julio 201954.

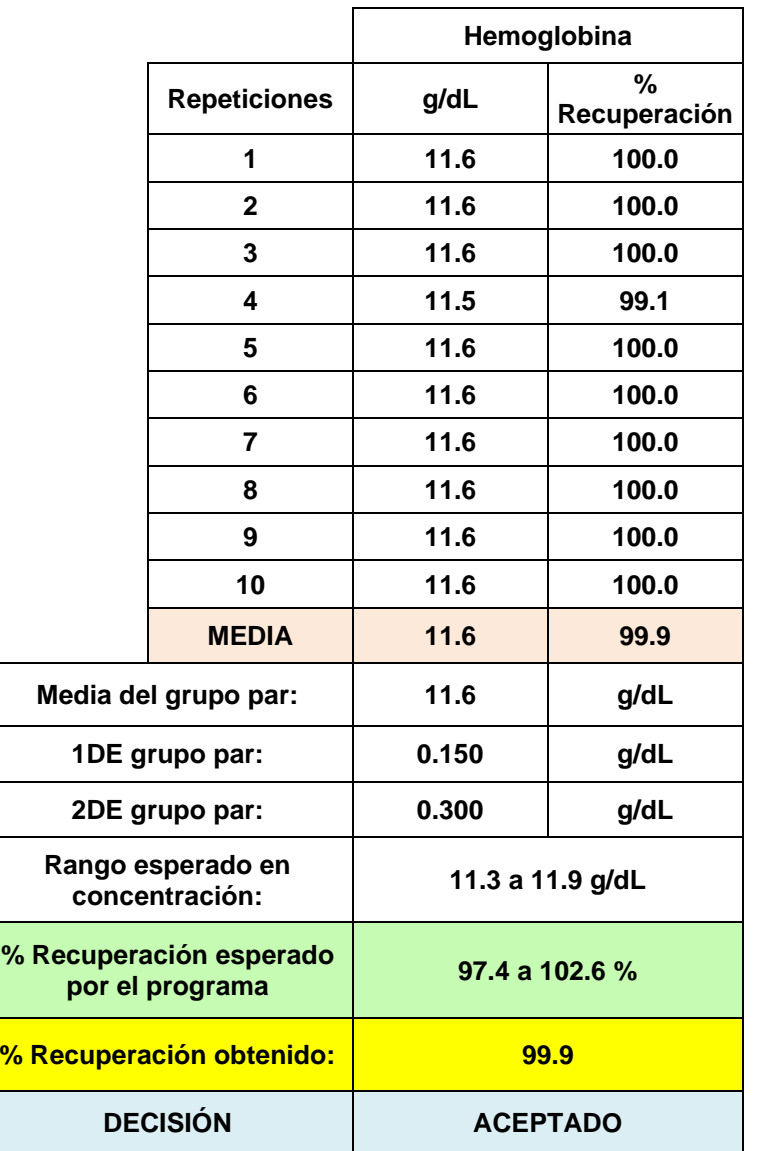

Cuadro 9.4.4 Veracidad para hemoglobina

### **9.5 Incertidumbre.**

9.5.1 Incertidumbre para plaquetas: El diseño para la estimación de la incertidumbre (amarillo), se basó en los resultados del programa interlaboratorio Streck<sup>54</sup> para Cell Dyn Ruby con el control CD26 plus, como se muestra en el cuadro 9.5.1; criterio de aceptación en azul.

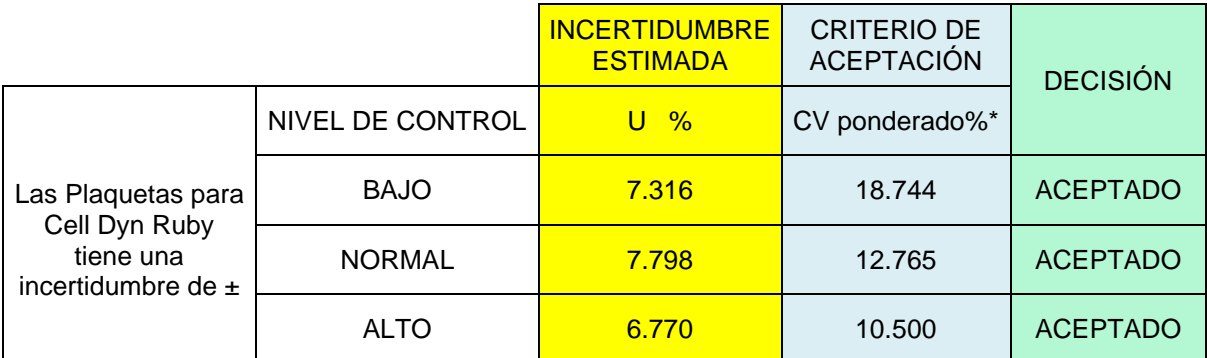

**\* El intervalo de confianza es de 95 % usando un factor de cobertura de k = 2, más el 30% de tolerancia que otorga la Guía CG4 de la EURACHEM.**

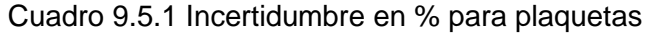

Si por solicitud del cliente es necesario informa la incertidumbre en valores de concentración (cél 10 $3x$  µL), es posible informarla como se muestra en el cuadro 9.5.1.1 en amarillo:

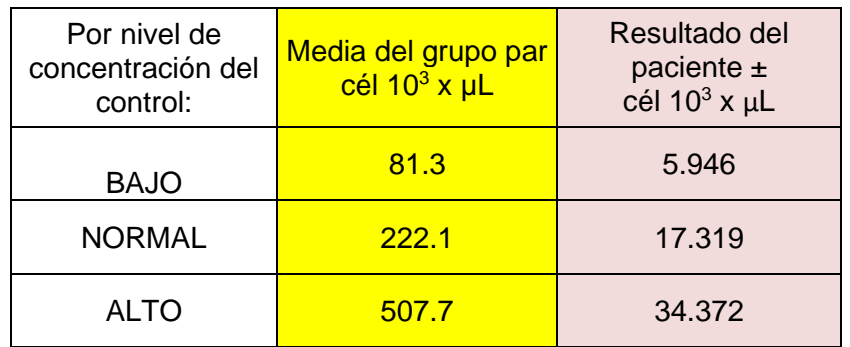

Cuadro 9.5.1.1 Incertidumbre en concentración para plaquetas

9.5.2 Incertidumbre para leucocitos: El diseño para la estimación de la incertidumbre (amarillo), se basó en los resultados del programa interlaboratorio Streck<sup>54</sup> para Cell Dyn Ruby con el control CD26 plus, como se muestra en el cuadro 9.5.2; criterio de aceptación en azul.

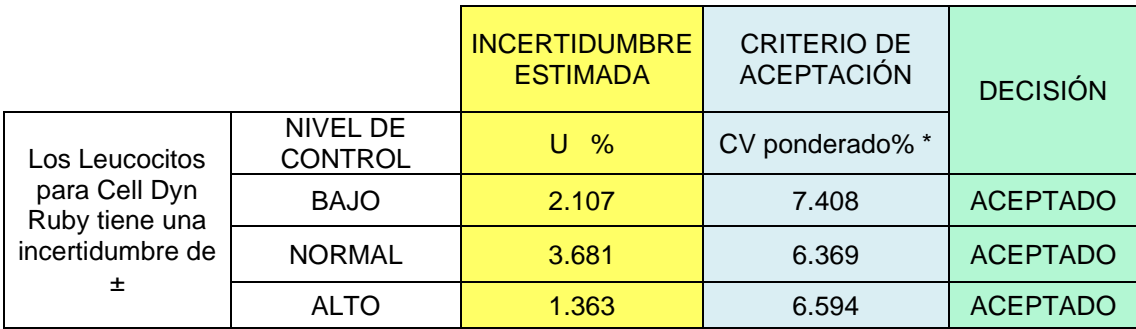

\* El intervalo de confianza es de 95 % usando un factor de cobertura de k = 2, más el 30% de tolerancia que otorga la Guía CG4 de la EURACHEM.

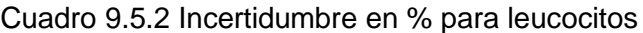

Si por solicitud del cliente es necesario informa la incertidumbre en valores de concentración (cél 10<sup>3</sup> x  $\mu$ L), es posible informarla como se muestra en el cuadro 9.5.2.1 en amarillo:

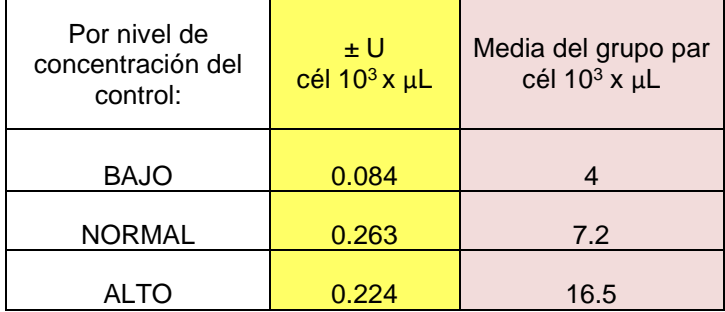

Cuadro 9.5.2.1 Incertidumbre en concentración para leucocitos.

9.5.3 Incertidumbre para eritrocitos: El diseño para la estimación de la incertidumbre (amarillo), se basó en los resultados del programa interlaboratorio Streck<sup>54</sup> para Cell Dyn Ruby con el control CD26 plus, como se muestra en el cuadro 9.5.3; criterio de aceptación en azul.

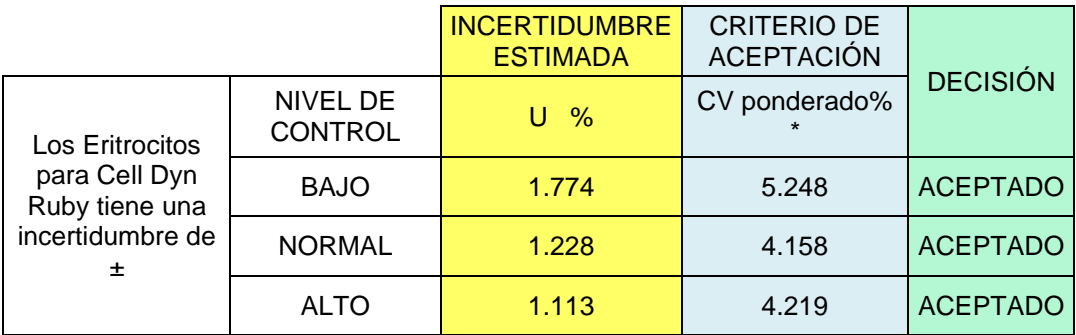

 $*$  El intervalo de confianza es de 95 % usando un factor de cobertura de  $k = 2$ , más el 30% de tolerancia que otorga la Guía CG4 de la EURACHEM.

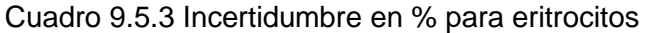

Si por solicitud del cliente es necesario informa la incertidumbre en valores de concentración (cél 10<sup>6</sup> x  $\mu$ L), es posible informarla como se muestra en el cuadro 9.5.3.1 en amarillo:

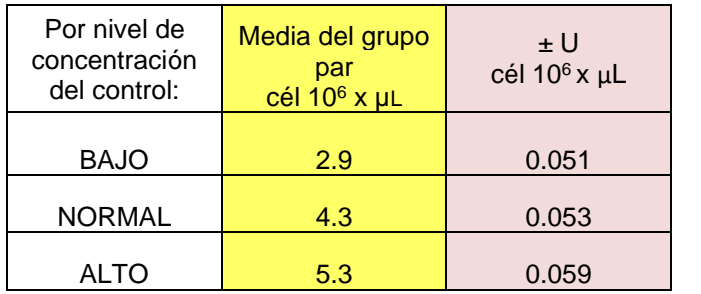

Cuadro 9.5.3.1 Incertidumbre en concentración para eritrocitos.

9.5.4 Incertidumbre para hemoglobina: El diseño para la estimación de la incertidumbre (amarillo), se basó en los resultados del programa interlaboratorio Streck<sup>54</sup> para Cell Dyn Ruby con el control CD26 plus, como se muestra en el cuadro 9.5.4; criterio de aceptación en azul.

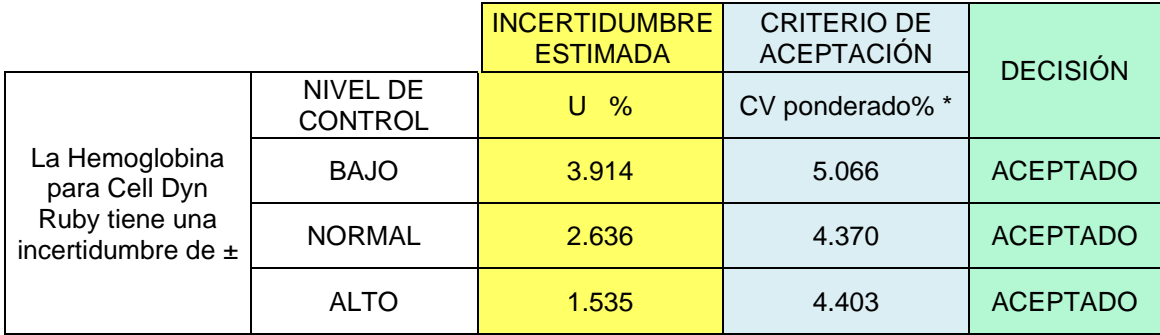

 $*$  El intervalo de confianza es de 95 % usando un factor de cobertura de  $k = 2$ , más el 30% de tolerancia que otorga la Guía CG4 de la EURACHEM.

Cuadro 9.5.4 Incertidumbre en % para hemoglobina

Si por solicitud del cliente es necesario informa la incertidumbre en valores de concentración (g/dL), es posible informarla como se muestra en el cuadro 9.5.4.1 en amarillo:

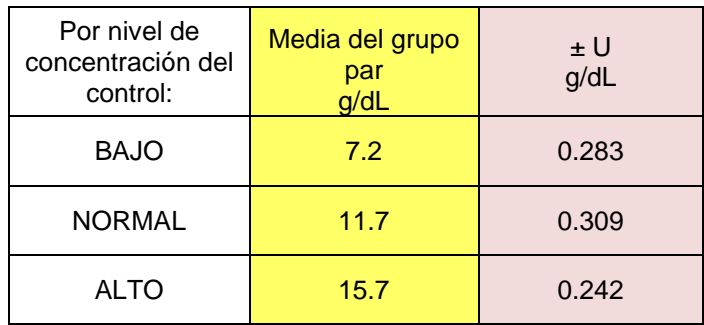

Cuadro 9.5.4.1 Incertidumbre en concentración para hemoglobina

### **9.6 Resultados del cálculo para sigmometría y ESC**

#### 9.6.1 Plaquetas:

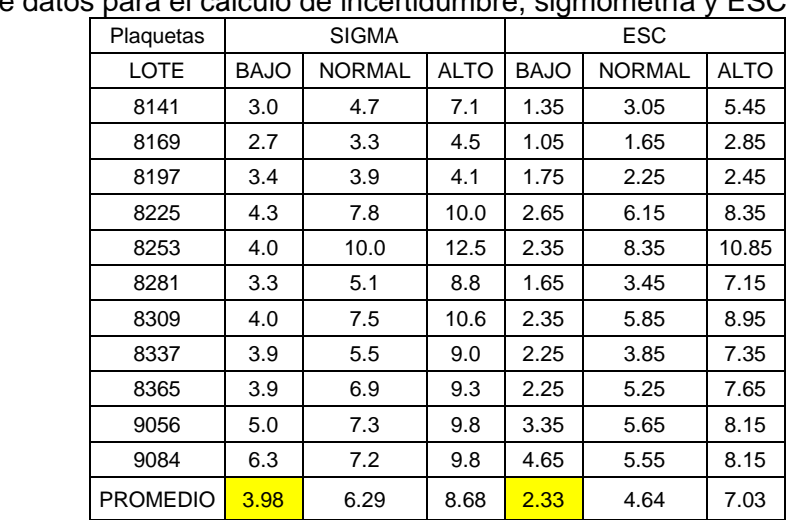

Resumen de datos para el cálculo de incertidumbre, sigmometría y ESC

Cuadro 9.6.1 Cálculo de sigmometría y ESC para plaquetas.

Interpolando en la grafica de Westgard "Herramienta Sigma"<sup>2</sup> se observa que, para las plaquetas les corresponde la combinación de reglas 1-3s, 2 de 3-2s, R-4s, 3-1s, 6x, con una corrida y seis controles.

# Herramienta Sigma para la selección de Control de la Calidad para tres niveles de control

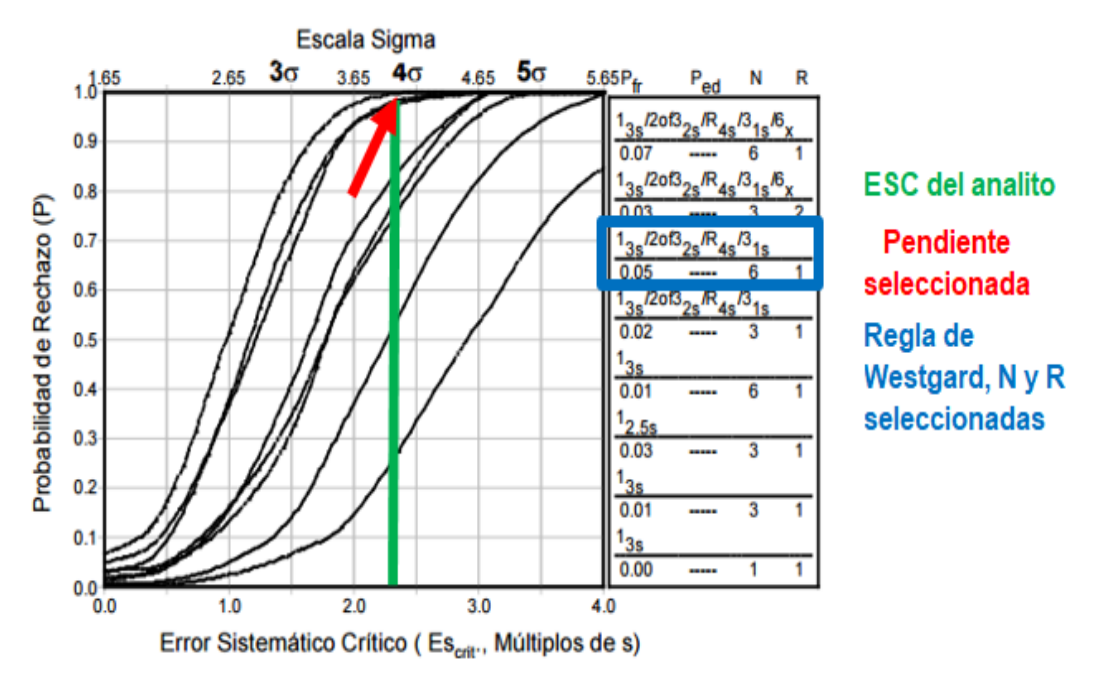

Grafica 9.6.1 Selección de CC para plaquetas en tres niveles de control

#### 9.6.2 Leucocitos:

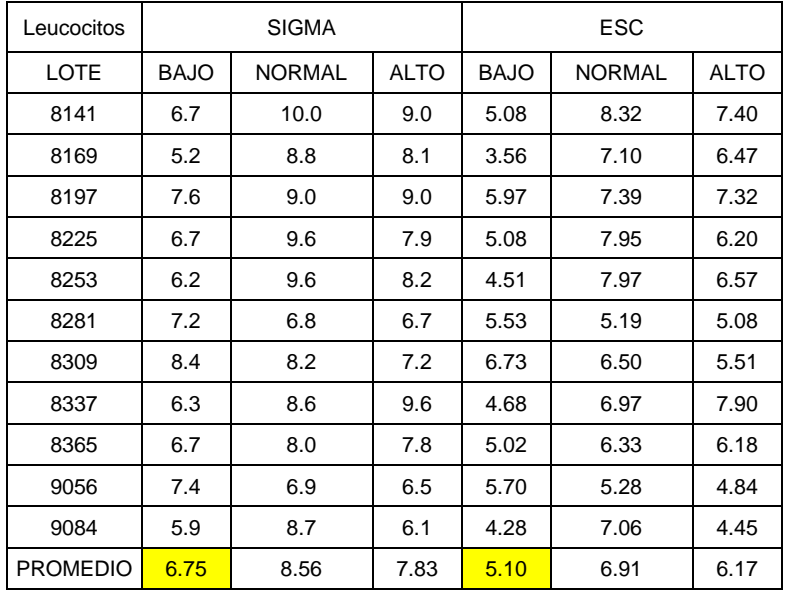

Cuadro 9.6.2 Cálculo de sigmometría y ESC para leucocitos.

Al interpolarlos en la grafica de Westgard "Herramienta Sigma"<sup>2</sup> se observa que, a los leucocitos les corresponde la regla 1-3s, con una corrida y tres controles.

# Herramienta Sigma para la selección de Control de la Calidad para tres niveles de control

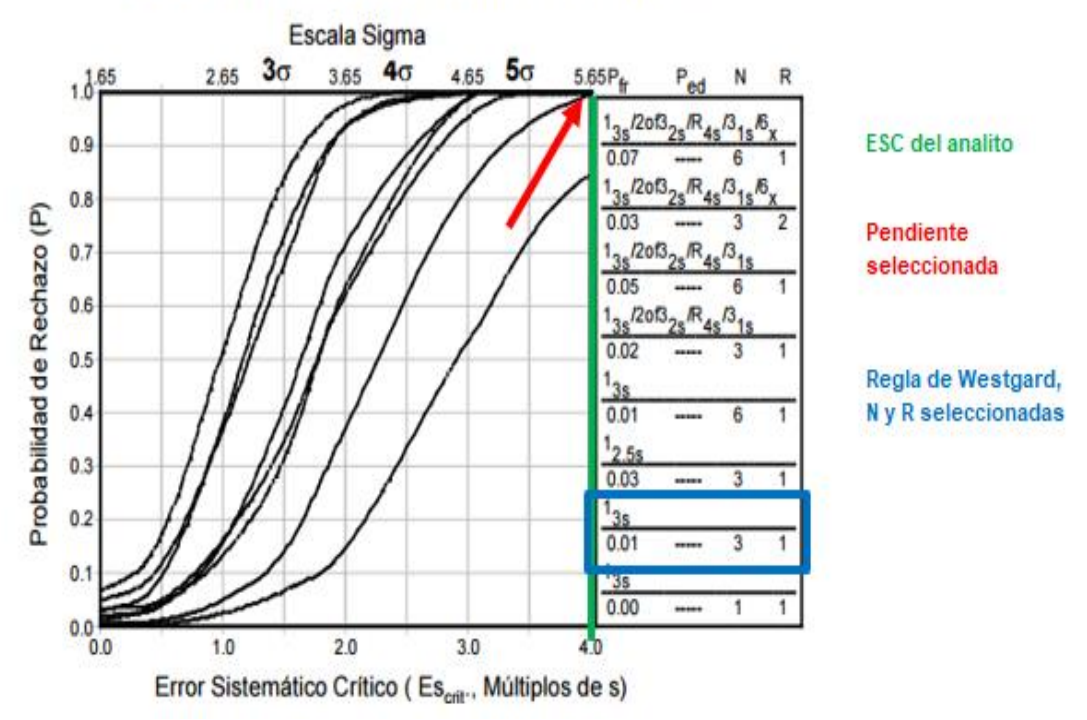

Grafica 9.6.2 Selección de CC para leucocitos en tres niveles de control

#### 9.6.3 Eritrocitos:

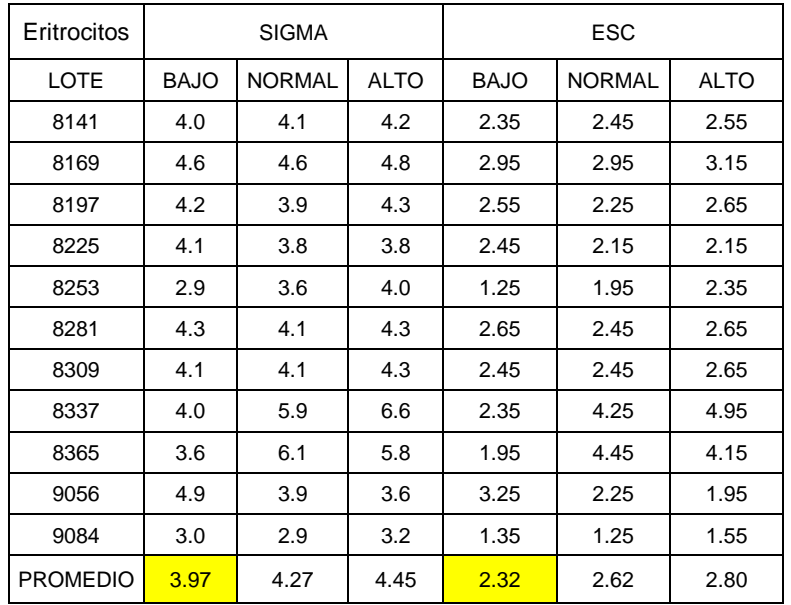

Cuadro 9.6.3 Cálculo de sigmometría y ESC para eritrocitos.

Al interpolarlos en la grafica de Westgard "Herramienta Sigma"<sup>2</sup> se observa que, a los eritrocitos les corresponde la combinación de reglas 1-3s, 2 de 3-2s, R-4s, 3-1s, 6x, con una corrida y seis controles

## Herramienta Sigma para la selección de Control de la Calidad para tres niveles de control

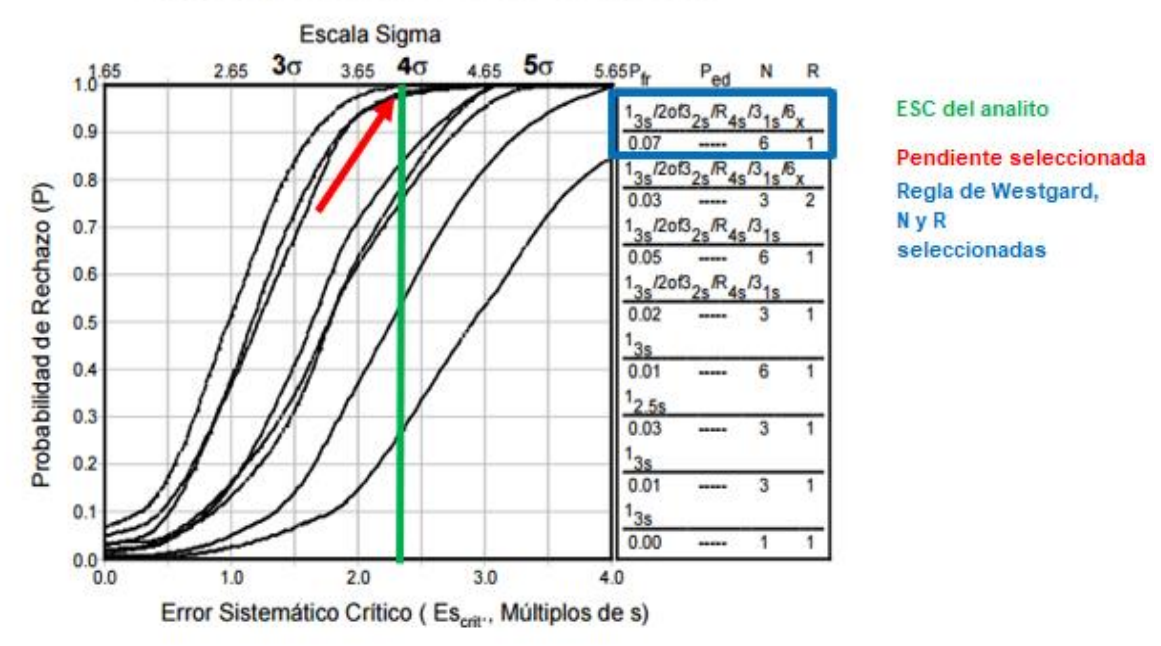

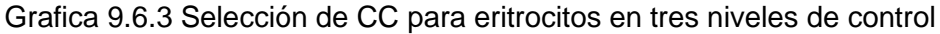

#### 9.6.4 Hemoglobina:

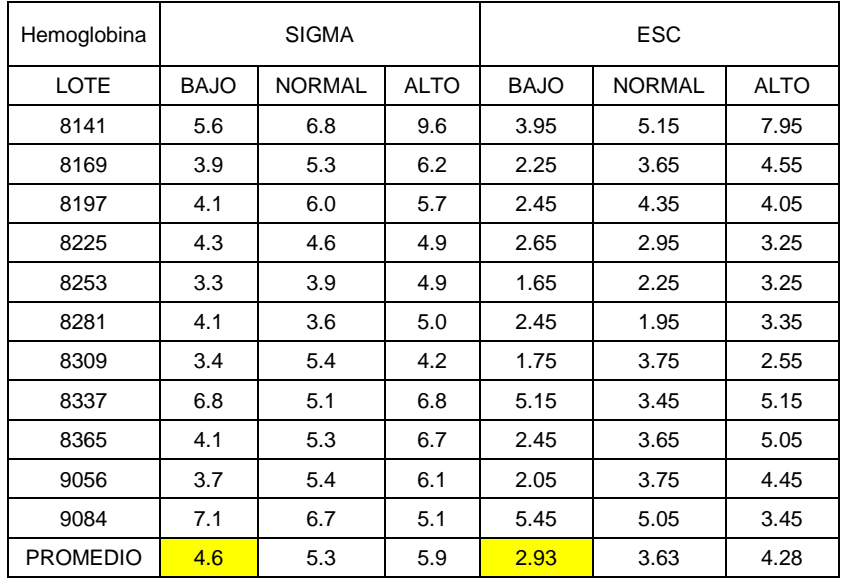

Cuadro 9.6.4 Cálculo de sigmometría y ESC para hemoglobina

Al interpolarlos en la grafica de Westgard "Herramienta Sigma"<sup>2</sup> se observa que, para la hemoglobina le corresponde la regla 1-2.5s, con una corrida y tres controles.

## Herramienta Sigma para la selección de Control de la Calidad para tres niveles de control

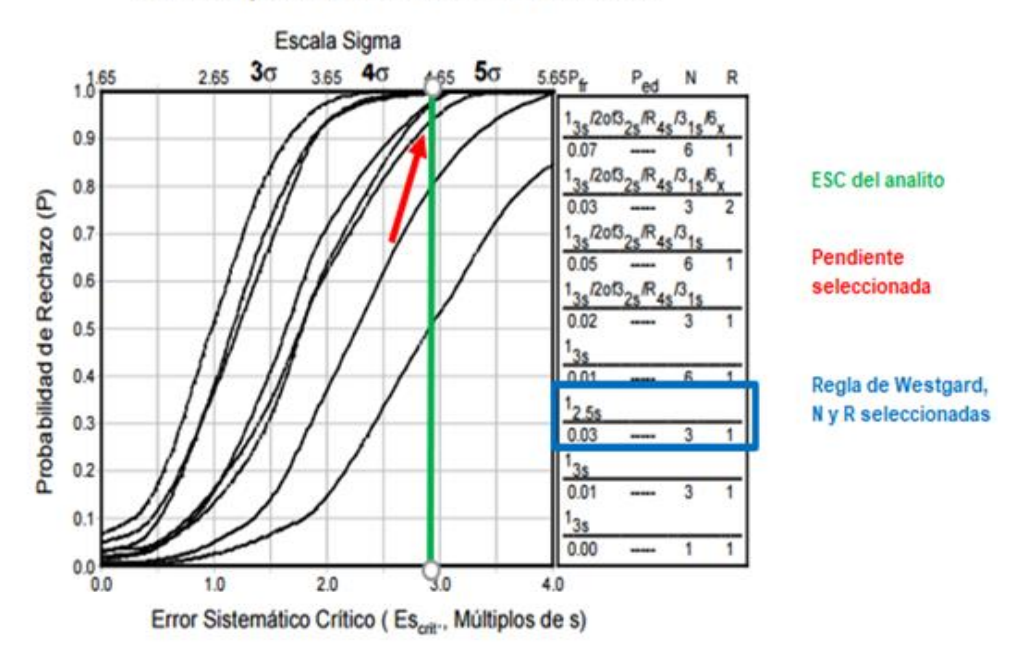

Grafica 9.6.4 Selección de CC para hemoglobina en tres niveles de control.

A continuación, se muestran los datos del programa interlaboratorio Streck que se utilizaron para el cálculo de la incertidumbre y sigmometría, solo para: plaquetas y eritrocitos, ya que son los que generaron valores de seis sigma y ESC más bajos.

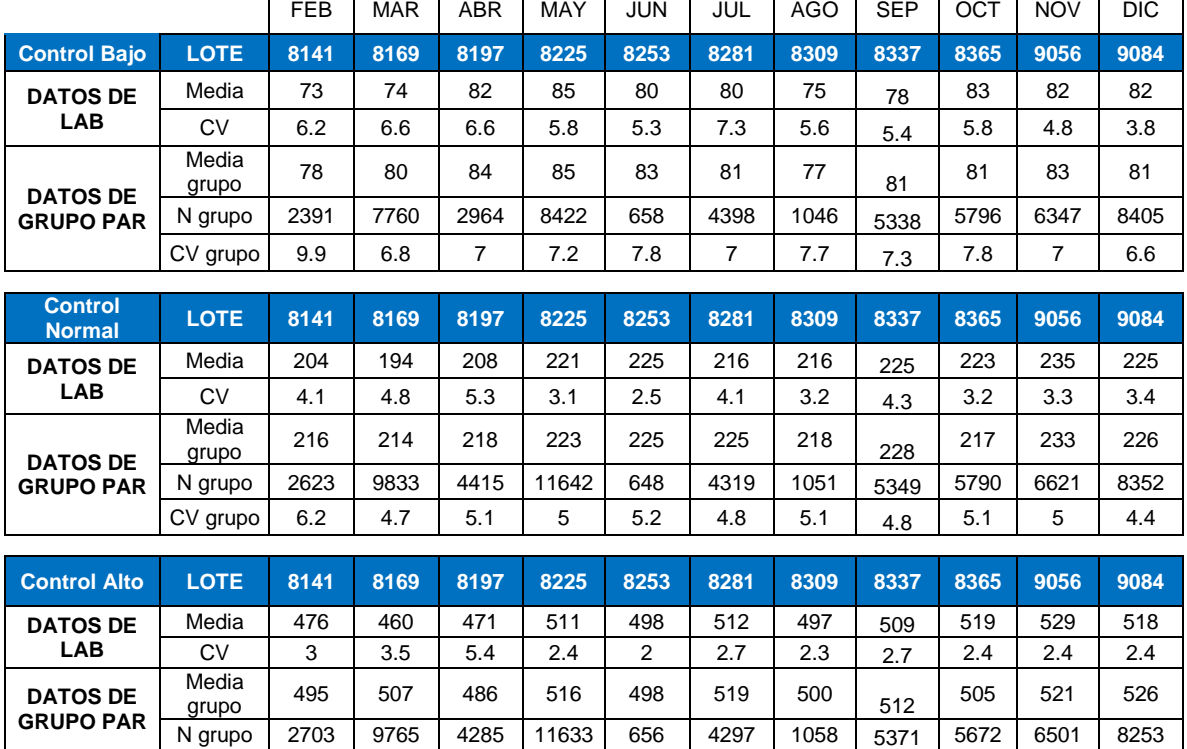

## **RESUMEN DE DATOS: PLAQUETAS**

 $\Gamma$ 

## P á g i n a 83 | 115

┑

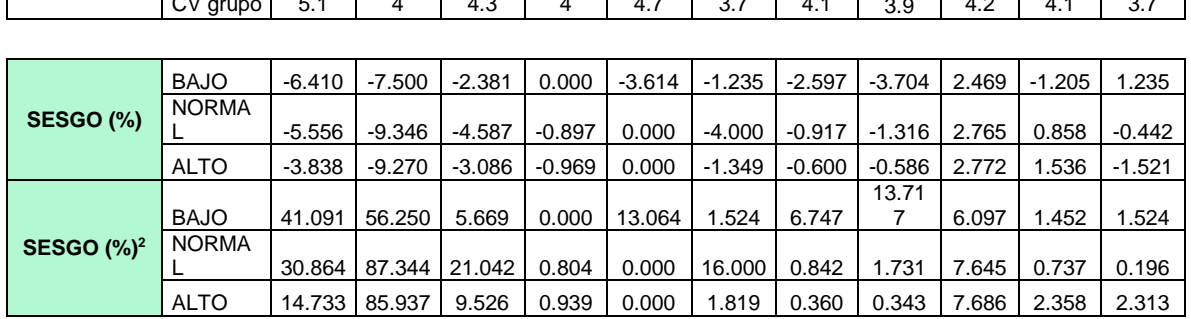

CV grupo 5.1 4 4.3 4 4.7 3.7 4.1 3.9 4.2 4.1 3.7

Cuadro 9.6.5 Resumen de datos del programa interlaboratorio Streck para plaquetas

### **RESUMEN DE DATOS: ERITROCITOS**

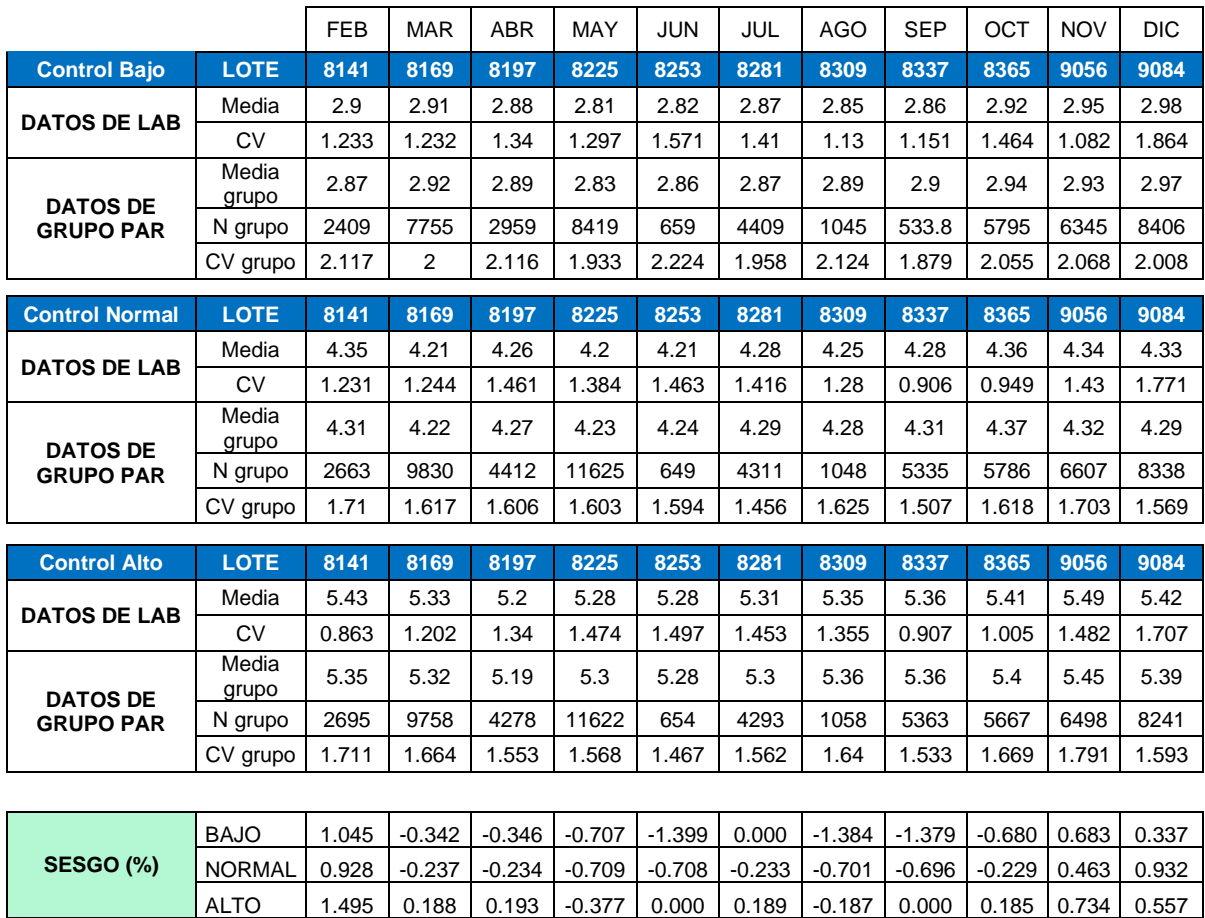

**SESGO (%)<sup>2</sup>** BAJO 1.093 0.117 0.120 0.499 1.956 0.000 1.916 1.902 0.463 0.466 0.113

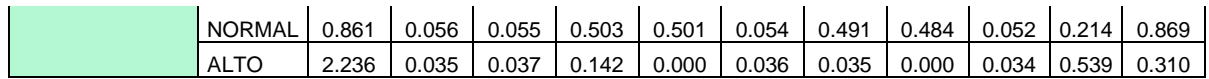

Cuadro 9.6.6 Resumen de datos del programa interlaboratorio Streck para eritrocitos.

### **9.7 Establecer la "Guía para el CCI en el área de Hematología"**

Derivado de las verificaciones del analizador Cell Dyn Ruby y la necesidad de mejorar el control de calidad estadístico, se estableció la "Guía para el CCI en el área de Hematología"; que se muestra en el anexo 2.

A continuación, se muestra un breve resumen de su contenido:

- 1. Preparación de reactivos, controles y/o calibradores: se muestra el correcto manejo, conservación y precauciones a tomar para los insumos mencionados.
- 2. Generación de archivos de control en Cell Dyn Ruby: se indica el procedimiento a seguir para generar los archivos de CCI en el analizador, su configuración y las reglas de Westgard que se aplicaran.
- 3. Determinar valores aberrantes: se identifican a través del programa interlaboratorio.
- 4. Sigmometría: se muestra cómo hacer el cálculo para determinar la sigmometría y ESC para cada nivel de control, y las reglas de Westgard que le aplican.
- 5. Proceso de controles en equipos automatizados, resolución de errores y puesta en marcha del equipo: muestra el proceso de controles, identificación de errores y su resolución, además de la autorización del equipo para su uso en rutina o su reporte al proveedor y fuera de servicio.

### **9.8 Establecer la eficacia y eficiencia de las verificaciones, sigmometría y la guía de CCI en Hematología.**

Una vez establecidas las reglas de Westgard con las que se evaluaran las gráficas de Levey-Jennings, el número de controles a procesar y en cuantas corridas se va a dividir la carga de trabajo; además de implementar la "Guía para proceso, evaluación y validación del CCI en Hematología"; se evaluó la eficacia de este trabajo.

Para ello se dividió en dos los datos del CV y Sesgo por lote, antes de la verificación y la implantación de la guía de calidad y; el comportamiento después de esta fecha (julio 2019). Se realizó el promedio de CV y Sesgo mensuales para la comparación.

9.8.1 Leucocitos:

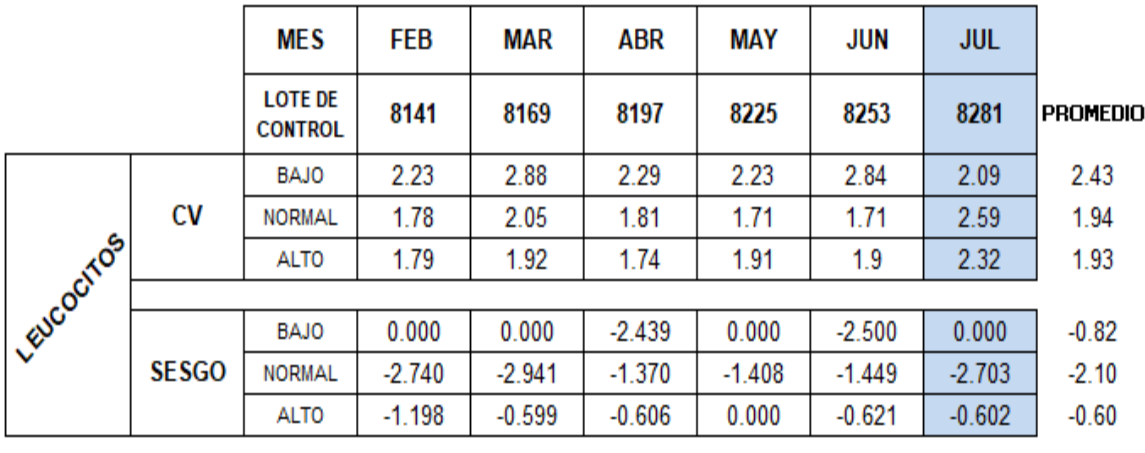

|           |              | <b>MES</b>                       | <b>AGO</b> | <b>SEP</b> | <b>OCT</b> | <b>NOV</b> | <b>DIC</b> |                 |
|-----------|--------------|----------------------------------|------------|------------|------------|------------|------------|-----------------|
|           |              | <b>LOTE DE</b><br><b>CONTROL</b> | 8309       | 8337       | 8365       | 9056       | 9084       | <b>PROMEDIO</b> |
|           |              | <b>BAJO</b>                      | 1.79       | 2.37       | 2.25       | 2.04       | 2.53       | 2.20            |
|           | <b>CV</b>    | <b>NORMAL</b>                    | 2.01       | 1.9        | 1.88       | 2.37       | 1.56       | 1.94            |
|           |              | <b>ALTO</b>                      | 2.18       | 1.57       | 1.76       | 2.31       | 2.36       | 2.04            |
| LEVCOCTOS |              |                                  |            |            |            |            |            |                 |
|           |              | <b>BAJO</b>                      | 0.000      | 0.000      | 0.000      | 0.000      | 0.000      | 0.00            |
|           | <b>SESGO</b> | <b>NORMAL</b>                    | $-1.389$   | $-1.370$   | 0.000      | $-1.429$   | 1.408      | $-0.56$         |
|           |              | <b>ALTO</b>                      | $-0.599$   | 0.000      | 1.212      | 0.000      | 0.602      | 0.24            |

Cuadro 9.8.1 Comportamiento del CV y Sesgo durante el 2019 -Leucocitos-

9.8.2 Eritrocitos:

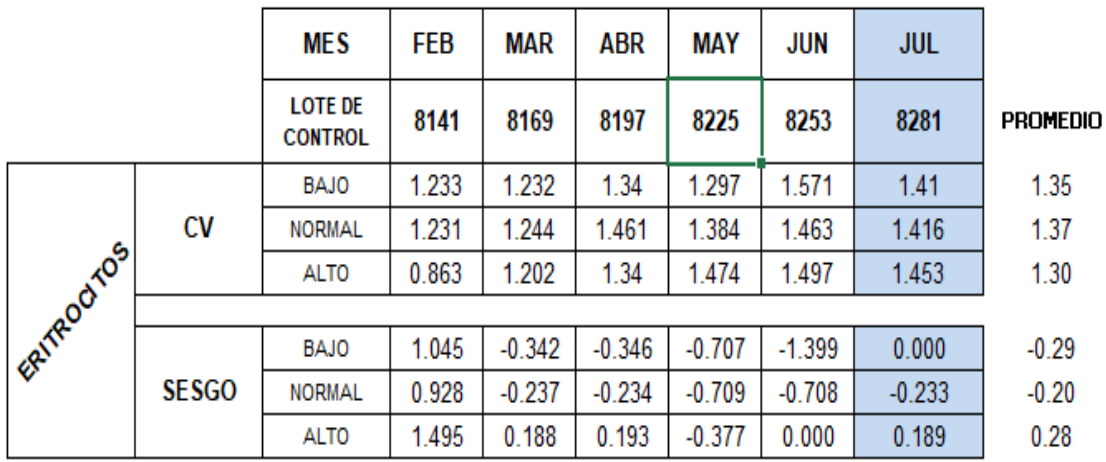

|            |              | <b>MES</b>                       | AGO      | <b>SEP</b> | <b>OCT</b> | <b>NOV</b> | <b>DIC</b> |                 |
|------------|--------------|----------------------------------|----------|------------|------------|------------|------------|-----------------|
|            |              | <b>LOTE DE</b><br><b>CONTROL</b> | 8309     | 8337       | 8365       | 9056       | 9084       | <b>PROMEDIO</b> |
|            |              | <b>BAJO</b>                      | 1.13     | 1.151      | 1.464      | 1.082      | 1.864      | 1.34            |
|            | <b>CV</b>    | <b>NORMAL</b>                    | 1.28     | 0.906      | 0.949      | 1.43       | 1.771      | 1.27            |
|            |              | <b>ALTO</b>                      | 1.355    | 0.907      | 1.005      | 1.482      | 1.707      | 1.29            |
| ERITROOTOS |              |                                  |          |            |            |            |            |                 |
|            |              | <b>BAJO</b>                      | $-1.384$ | $-1.379$   | $-0.680$   | 0.683      | 0.337      | $-0.48$         |
|            | <b>SESGO</b> | <b>NORMAL</b>                    | $-0.701$ | $-0.696$   | $-0.229$   | 0.463      | 0.932      | $-0.05$         |
|            |              | <b>ALTO</b>                      | $-0.187$ | 0.000      | 0.185      | 0.734      | 0.557      | 0.26            |

Cuadro 9.8.2 Comportamiento del CV y Sesgo durante el 2019 -Eritrocitos-

9.8.3 Hemoglobina:

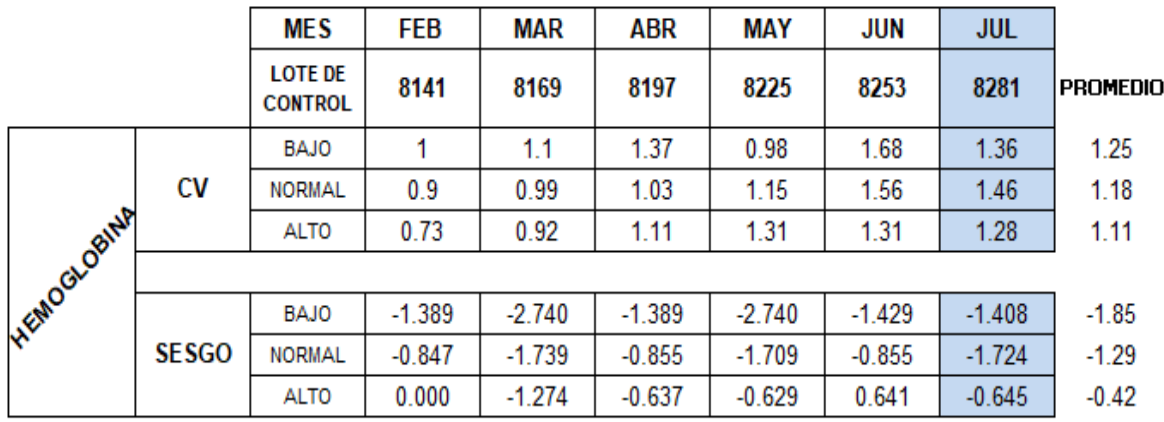

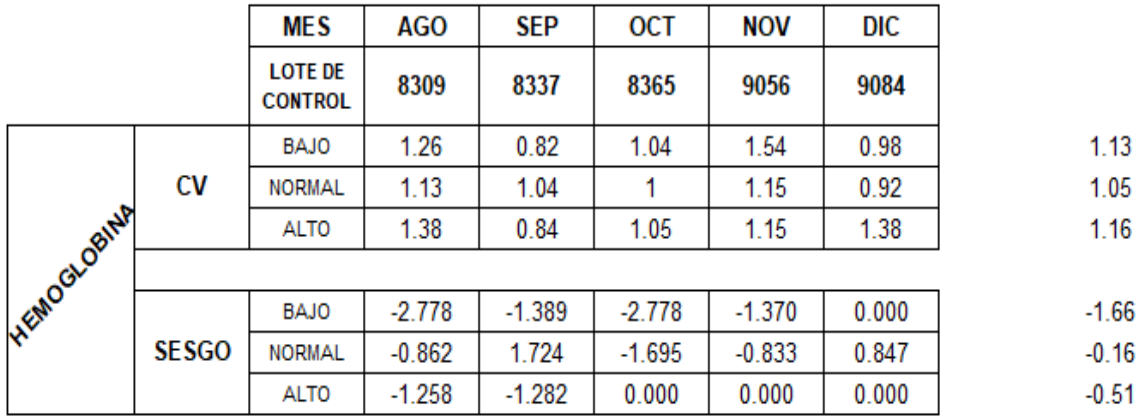

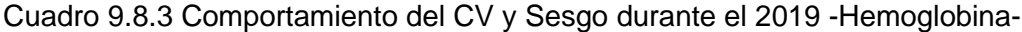

9.8.4 Plaquetas:

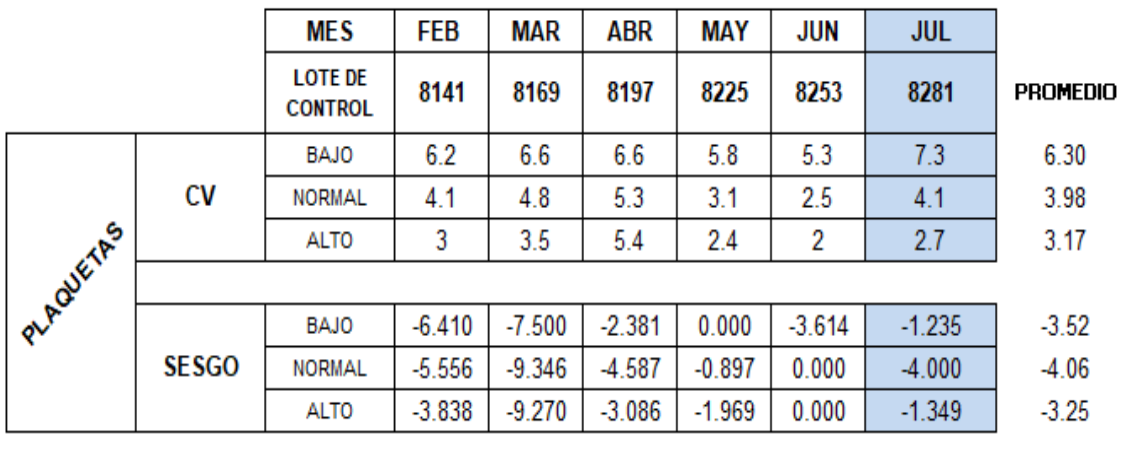

|           |              | <b>MES</b>                       | <b>AGO</b> | <b>SEP</b> | <b>OCT</b> | <b>NOV</b> | DIC      |         |
|-----------|--------------|----------------------------------|------------|------------|------------|------------|----------|---------|
|           |              | <b>LOTE DE</b><br><b>CONTROL</b> | 8309       | 8337       | 8365       | 9056       | 9084     |         |
|           |              | <b>BAJO</b>                      | 5.6        | 5.4        | 5.8        | 4.8        | 3.8      | 5.08    |
|           | CV           | <b>NORMAL</b>                    | 3.2        | 4.3        | 3.2        | 3.3        | 3.4      | 3.48    |
|           |              | <b>ALTO</b>                      | 2.3        | 2.7        | 2.4        | 2.4        | 2.4      | 2.44    |
| PLAQUETAS |              |                                  |            |            |            |            |          |         |
|           |              | <b>BAJO</b>                      | $-2.597$   | $-3.704$   | 2.469      | $-1.205$   | 1.235    | $-0.76$ |
|           | <b>SESGO</b> | <b>NORMAL</b>                    | $-0.917$   | $-1.316$   | 2.765      | 0.858      | $-0.442$ | 0.19    |
|           |              | <b>ALTO</b>                      | $-0.600$   | $-0.586$   | 2.772      | 1.536      | $-1.521$ | 0.32    |

Cuadro 9.8.4 Comportamiento del CV y Sesgo durante el 2019 -Plaquetas-

9.8.5 Para evaluar la eficiencia de las verificaciones, el cálculo de la sigmometría, la selección de las reglas de Westgard con las que se va a evaluar las gráficas de LeveyJennings, el número de controles a procesar y en cuantas corridas se va a dividir la carga de trabajo; además de implementar la "Guía para proceso, evaluación y validación del CCI en Hematología"; se realizó un conteo del consumo de controles mensuales durante febrero a diciembre (ver Cuadro 7.8.5).

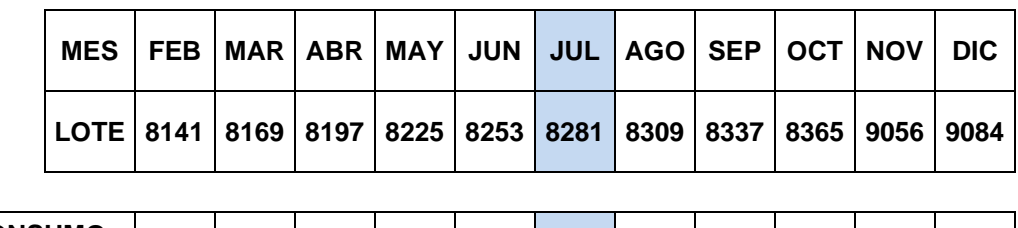

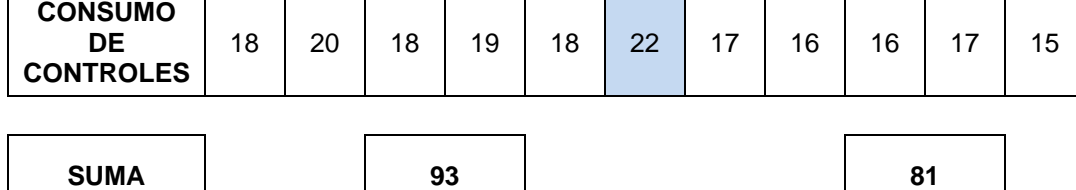

Cuadro 9.8.5 Consumo de controles mensuales para Cell Dyn Ruby

De acuerdo con la "Guía para la validación y la verificación de los procedimientos de examen cuantitativos empleados por el laboratorio clínico"<sup>30</sup> emitido por la ema en abril de 2008, la primera prueba a realizar es la linealidad. Para lo cual, se necesitaron muestras de concentración tan alta como, al menos las 2/3 partes el intervalo de linealidad reportado por el fabricante<sup>44</sup>.

En el caso del analizador Cell Dyn Ruby marca Abbott, el proveedor no cuenta con el kit de linealidad necesario para realizar dicha actividad, es por ello que la primera parte de este trabajo se dedicó al protocolo para la elaboración de los concentrados celulares requeridos para esta prueba.

En la búsqueda bibliográfica sobre la elaboración de concentrados celulares para linealidad en hematología, solamente aparecen referencias a los sueros de concentración alta y baja, o los calibradores utilizados para química clínica, con los cuales se realizan las diferentes diluciones para la curva de linealidad<sup>49</sup>; en el caso de hematología no hay una publicación en donde se refiera explícitamente como preparar la muestra con la concentración necesaria<sup>50-52</sup> y, además, con al menos 2/3 partes del intervalo de linealidad reportado por Abbott $44$  para este equipo.

En el caso de plaquetas, en el manual de usuario<sup>44</sup> se declara una linealidad hasta  $3x10<sup>6</sup>$  $c\acute{e}l/\mu$ L, por lo tanto, el intervalo que se deberá evaluar es mayor a  $2x10^6$  cél/ $\mu$ L, con el procedimiento establecido se utilizaron 25 muestras, y la concentración final fue de 2.839 cel10<sup>6</sup>/µL, cuidando que al final del proceso se conserve un volumen mayor a 7 mL para asegurar que se dispone del volumen necesario para las diluciones y las repeticiones necesarias.

Para leucocitos la linealidad declarada por el fabricante en el manual de usuario<sup>44</sup> requiere una muestra con concentración mayor a 184.5 x10 $3$  cél/ $\mu$ L y con el protocolo establecido se obtuvo una muestra con concentración de 241 x10<sup>3</sup> cél/µL; mayor al intervalo que solicita la ema y muy cercano al límite de linealidad del fabricante. Sin embargo, para esto, fue necesario utilizar todas las muestras procesadas del día, aproximadamente 800 muestras, ya que la concentración requerida es alta; lo ideal es que durante el período de tiempo en que se realizó el ensayo, se presentará un paciente con concentraciones mayores a 184.5  $x10<sup>3</sup>$  cél/µL, lo que no sucedió.

Sin embargo, esta muestra debe utilizarse en el momento que se prepara, ya que, con el paso de las horas los leucocitos comienzan a aglutinarse y la muestra pierde homogeneidad; de tal forma que, al realizar el pipeteo de las alícuotas para las diluciones necesarias, las concentraciones obtenidas en el analizador son variables. Además de asegurar conservar el volumen mayor a 7mL, para las diluciones y las repeticiones necesarias.

En cuanto a los eritrocitos y hemoglobina, la muestra necesaria para la evaluación de linealidad es mínimo de 5 x10<sup>6</sup> cél/µL para eritrocitos y 16.7 g/dL de hemoglobina. Con el protocolo establecido en este trabajo se obtuvo una concentración de 7.28 x 10<sup>6</sup>cél/µL y 24.4 g/dL de hemoglobina; en este caso, fue muy importante hacer el concentrado con células del mismo grupo sanguíneo para evitar aglutinación eritrocitaria. Se sugiere conservar un volumen mayor a 7mL para las diluciones y repeticiones necesarias durante la prueba de linealidad.

Por lo tanto, los protocolos propuestos para la elaboración de concentrados celulares si proporcionan el material con la concentración necesaria para realizar las pruebas de linealidad en el equipo Cell Dyn Ruby marca Abbott.

Posteriormente, se realizaron las pruebas necesarias para la verificación del equipo automatizado Cell Dyn Ruby marca Abbott: linealidad, precisión, veracidad y la estimación de la incertidumbre.

Para evaluar la linealidad se utilizaron las muestras concentradas y se realizaron las diluciones mencionadas en el apartado de materiales y métodos (7.2 Linealidad).

Las diluciones, se procesaron por triplicado, y para cada una se calculó: Media, Desviación Estándar (DE), Coeficiente de Variación (CV), Sesgo (en concentración), Sesgo (%), Error Total y Coeficiente de correlación (CC) de la pendiente de la gráfica lineal. De acuerdo con la "Guía para la validación y la verificación de los procedimientos de examen cuantitativos empleados por el laboratorio clínico"<sup>30</sup>, los criterios de aceptación para la linealidad son: Coeficiente de correlación (R<sup>2</sup>), CV y Error total (ET); cuyo valor depende de cada analito.

Para el  $R^2$ , la "Guía para la validación y la verificación de los procedimientos de examen cuantitativos empleados por el laboratorio clínico"<sup>30</sup> establece en el numeral 4.2 Ámbito lineal, que el CC debe ser mayor o igual a 0.995; y en el caso de los analitos verificados, en los cuatro el resultado obtenido de  $R^2$  es mayor a este valor. Por lo tanto, se asegura que la función de calibración del equipo corresponde linealmente con la concentración teórica esperada.

En el caso de CV, el criterio de aceptación es el valor reportado por el fabricante (Cuadro 2.5.3.3 Valores de imprecisión máxima permitida para Cell Dyn Ruby) todos los analitos presentan un valor menor al reportado por el fabricante, lo cual muestra que la precisión en las medidas sucesivas de las diluciones realizadas al concentrado celular son homogéneas entre sí.

Una vez obtenido el sesgo presente en cada una de las mediciones con respecto a la concentración teórica esperada, se realizó el cálculo de ET, en donde el valor de los cuatro analitos es menor al reportado en tablas de CLIA (Tabla 2.5.3.5 Especificaciones de calidad). De tal forma que, los resultados generados por el analizador tienen la relevancia clínica necesaria para apoyar el diagnóstico del médico al paciente.

Lo anterior indica que la linealidad del equipo Cell Dyn Ruby cumple con los criterios de aceptación descritos en la "Guía para la validación y la verificación de los procedimientos de examen cuantitativos empleados por el laboratorio clínico"<sup>30</sup>; y proporciona resultados directamente proporcionales a la concentración del analito en las muestras probadas, además con buena precisión y veracidad.

La siguiente prueba para la verificación del equipo es la precisión, se utilizó el criterio según la "Guía para la validación y la verificación de los procedimientos de examen cuantitativos empleados por el laboratorio clínico"<sup>30</sup>, en donde la DE deberá ser menor a 1/4 del error permitido para la prueba de precisión en condiciones intradía o interserial; y en la precisión interserial o interdía, la DE deberá ser menor a 1/3 del error permitido publicado por CLIA (Tabla 2.5.3.5 Especificaciones de calidad).

Por ejemplo, para la especificación de calidad de CLIA para leucocitos es de 15% y al realizar el cálculo de ¼ de este valor (1/4 de 15 es 3.75), el resultado esperado para la DE es ≤ 3.75 en precisión intradía. En el caso de la precisión interdía, el resultado esperado para la DE es de ≤ 4.95 (1/3 de 15 es 4.95).

La razón por la que el criterio de aceptabilidad es diferente para las dos condiciones de precisión, se debe a que, en la intradía se desarrolla en un período de tiempo delimitado y en condiciones constantes; es decir, en la misma corrida de trabajo. En la precisión interdía, los resultados se obtienen en condiciones de trabajo diferentes (incluyendo alícuotas de control, viales de reactivos, analistas, etc) y esto provocaría una imprecisión más alta que en el primer caso. Una mayor desviación estándar implica un mayor coeficiente de variación y por lo tanto una mayor imprecisión del método analítico.

En todos los casos, se cumple con los dos criterios, por lo tanto, el sistema de medición (Cell Dyn Ruby), presenta una precisión satisfactoria.

Para la evaluación de la veracidad, se utilizó el calculó del porcentaje de recuperación siguiendo la "Guía para la validación y la verificación de los procedimientos de examen cuantitativos empleados por el laboratorio clínico"30; tomando como el valor verdadero, el resultado del Reporte en Tiempo Real del programa interlaboratorio STRECK, del control nivel normal lote 9168 CD 26 Plus<sup>54</sup>. En donde, el proveedor del programa proporciona el valor verdadero o esperado (media de grupo par) y el valor de 1DE del grupo par (se tomó como rango de aceptación 2DE del grupo par) para los analitos reportados en el control.

En todos los casos, los analitos cumplen con la concordancia entre el valor esperado por el grupo par y el obtenido experimentalmente, por ejemplo: para los leucocitos el valor verdadero o media reportado por el grupo par fue de 7.0 célx10<sup>3</sup>/µL, y las 2DE equivalen a 0.3 célx10<sup>3</sup>/µL; por lo tanto al restar y sumar estas 2DE al valor verdadero, el rango de aceptación para leucocitos de acuerdo a el programa STRECK para Cell Dyn Ruby con el control CD 26 Plus<sup>54</sup> es de 6.7 a 7.3 célx10 $3/\mu$ L. Traducido a porcentaje, tomado el valor verdadero como el 100%, el rango es de 95.7 a 104.3 %. El resultado promedio obtenido de las 10 repeticiones es de 7.0 célx10<sup>3</sup>/µL y en porcentaje, 100%.

Por lo tanto, el equipo Cell Dyn Ruby cumple con la definición de veracidad de la "Guía para la validación y la verificación de los procedimientos de examen cuantitativos empleados por el laboratorio clínico"30; en donde se especifica que la veracidad es el "grado de concordancia existente entre la media aritmética de un gran número de resultados y el valor verdadero o aceptado como referencia"<sup>30</sup>. Para todos los analitos se cumple con él % de recuperación dentro del rango calculado, tomando como el valor verdadero los datos del programa interlaboratorio STRECK.

En cuanto a la estimación de la incertidumbre, se utilizó el caso (C) que se describe en la "Guía para la validación y la verificación de los procedimientos de examen cuantitativos empleados por el laboratorio clínico"<sup>30</sup>, utilizando los resultados del laboratorio y grupo par del programa interlaboratorio para Cell Dyn Ruby, STRECK, y bajo el modelo matemático del Handbook for calculation of measurement uncertainty in enviromental laboratories versión 3.1 de mayo de 2012<sup>55</sup>. En donde se describe el cálculo para: incertidumbre estándar (CV/√n), incertidumbre estándar cuadrática (u(est)<sup>2</sup>), raíz cuadrática media (√∑sesgo<sup>2</sup>/n), incertidumbre combinada (√(u(est)<sup>2</sup> + U sesgo<sup>2</sup>) y, por último, incertidumbre expandida (Uc<sup>\*</sup>2 %). Además del coeficiente de variación ponderado (CVpp)<sup>23</sup>, que se utilizó como criterio de aceptación para la incertidumbre de los analitos en este trabajo.

Además, se consideró la recomendación de Eurachem/CITAC Guide: Setting and Using Target Uncertainty in Chemical Measuremen<sup>56</sup>, capitulo 7; en donde se indica que si la incertidumbre del analito valorado no se encuentra publicado "… la incertidumbre debería ser menor que el valor objetivo, pero si el valor objetivo no se encuentra definido en algún reglamento o publicación, se puede considerar una tolerancia adicional de 20-30%...". Es decir que el CVpp no se multiplicó por 2, sino por 2.6, para obtener el criterio de aceptación de los analitos de este trabajo.

Por ejemplo, en el caso de los leucocitos, al realizar el llenado de los datos en la hoja de cálculo, se calcularon todas las incertidumbres: estándar, estándar cuadrático, raíz cuadrática media, combinada y la expandida. Además, el CVpp para leucocitos. En los tres niveles de control la incertidumbre expandida cumple con el criterio de aceptación, al igual que los analitos restantes (ver cuadro 9.5.1, 9.5.2, 9.5.3, 9.5.4).

Si el paciente o médico solicitará el reporte de los analitos más la incertidumbre de la medición, se debe reportar el resultado del analito  $\pm$  el valor de incertidumbre en concentración (ver cuadro 9.5.1.1, 9.5.2.1, 9.5.3.1, 9.5.4.1).

Por lo tanto, con la suma de los resultados generados durante el ejercicio de verificación: linealidad, precisión, veracidad y la estimación de la incertidumbre; y sus correspondientes criterios de aceptación, para los cuatro analitos estudiados, es posible asegurar que el equipo Cell Dyn Ruby cumple con las especificaciones de desempeño y de acuerdo con la definición de la "Guía para la validación y la verificación de los procedimientos de examen cuantitativos empleados por el laboratorio clínico"<sup>30</sup>, "...la verificación consiste en evaluar el desempeño del método para demostrar que cumple con los requisitos para el uso previsto, que fueron especificados como resultado de su validación..."<sup>30</sup>

Posteriormente, derivado de los cálculos para la estimación de la incertidumbre, se realizó el cálculo de sigmometría y error sistemático crítico (ESC) para los cuatro analitos que se verificaron en este trabajo (ver cuadro 9.6.1, 9.6.2, 9.6.3, 9.6.4).

En el caso de los leucocitos, cuadro 9.6.2, se observa que el valor de sigma es muy bueno para los tres controles (mayor a 6), sin embargo, es necesario seleccionar el dato más pequeño para la interpolación en la gráfica "Herramienta Sigma para la selección de control de calidad para tres niveles de control". De esta manera, se asegura que las reglas de Westgard seleccionadas apliquen para los 3 niveles; si se utilizará el valor más alto las reglas seleccionadas podrían no sean lo suficientemente eficaces para todos los niveles de control. El mismo criterio se aplicó para la selección del ESC, se muestra en las gráficas 9.6.1, 9.6.2, 9.6.3 y 9.6.4 como una línea verde.

Como se explicó anteriormente, la curva a seleccionar en esta grafica es la que presente más de 0.5 de probabilidad de falso rechazo y más del 0.95 de detección de error; en las gráficas 9.6.1, 9.6.2, 9.6.3 y 9.6.4 se muestra la selección como una flecha roja. Y finalmente, la regla o conjunto de reglas que le corresponden a la pendiente seleccionada, con el número de controles que deben procesarse (N) y el número de corridas necesarias para el analito en cuestión (R), en recuadro azul.

Se encontró que los analitos con reglas más numerosas y complejas son los eritrocitos y las plaquetas, además, solo para el caso de las plaquetas la sigmometría indica que se deben controlar con dos corridas de control al día.

Al realizar una revisión a los cuadros 9.6.1 al 4 para el cálculo de sigmometría y ESC de los cuatro analitos, en todos los casos el nivel de control con el sigma más bajo es el control BAJO, y específicamente en el caso de las plaquetas y eritrocitos con un resultado menor a 4; que en la bibliografía (Cuadro 2.2.2.1) se considera como rendimiento mínimo para un proceso. Sin embargo, aplicado al laboratorio clínico (específicamente en hematología) el valor de sigma esperado para el analizador Cell Dyn Ruby, como lo indica Westgard<sup>55</sup>, es de 3.33 para eritrocitos, por lo tanto esta prueba si cumple con el desempeño esperado para sigmometría.

Pero este resultado podría mejorar controlando el sesgo, en el cuadro 9.6.5 Resumen de datos para cálculo de incertidumbre y sigmometría (eritrocitos); en los meses febrero, junio, agosto y septiembre, se encontraron los valores más altos. Si es posible reducir el sesgo y aumentar el sigma, las reglas de control serán más sencillas para la evaluación de este analito.

En el caso de las plaquetas el valor de sigma esperado en Westgard<sup>55</sup> es de 6.58, el valor obtenido es de: 3.98 para el control bajo, 6.29 normal y 8.68 alto. En el cuadro 9.6.5 Resumen de datos para cálculo de incertidumbre y sigmometría (plaquetas), se observa que para este analito lo que se debe mejorar es la precisión, ya que el CV se mantiene fuera de la especificación del proveedor (CV ≤ 3.8) en el nivel bajo en 10 de 11 ciclos, nivel normal 5 de 11 ciclos y en el nivel alto en 1 de 11 ciclos. Además, se alcanzaron valores altos de sesgo para los tres controles en el mes de febrero y marzo. Pese a ello, a partir del mes de julio en donde se implementó la sigmometría y la guía para el control de calidad del área; se percibe una mejoría constante en el CV para los tres niveles. Razón por la cual, al final del año, solo el valor sigma para control bajo no alcanza los datos publicados en Westgard<sup>55</sup>.

Además, es una desventaja que el proveedor proporcione solo un valor meta para los tres niveles de control, cuando es claro que el nivel bajo es el más impreciso y con mayor sesgo.

Anteriormente se mencionó que, derivado de la sigmometría los eritrocitos, hemoglobina y leucocitos deberían controlarse con una sola corrida, a diferencia de las plaquetas que requieren de 2; y en el caso de los controles de hematología para este equipo (Cell Dyn Ruby), no es posible seleccionar los analitos a procesar, el analizador hace la cuenta del perfil completo para serie roja, plaquetaria y cuenta leucocitaria; lo único optativo es la cuenta diferencial. Por lo tanto y como indica la NMX-EC-15189-INMC-2015<sup>29</sup>: "Los materiales de control de calidad se deben analizar periódicamente con una frecuencia que esté basada en la estabilidad del procedimiento y el riesgo de daño al paciente derivado de un resultado erróneo", "Cuando las reglas de control de calidad no se cumplan e indiquen que los resultados de los exámenes pueden tener errores clínicamente significativos, los resultados deben ser rechazados y las muestras de los pacientes deben ser analizadas nuevamente después de que la condición de error fue corregida y se ha verificado el desempeño dentro de las especificaciones. El laboratorio también debe evaluar los resultados de las muestras de pacientes que se examinaron después del último evento de control de calidad efectuado con éxito.", "Los datos de control de calidad se deben revisar a intervalos regulares para detectar tendencias en el desempeño del examen que pudieran indicar problemas en el sistema analítico..."

Por lo tanto, aun cuando se indica por sigmometría que los leucocitos, hemoglobina y los eritrocitos deberían controlarse solamente con una corrida, es necesario, procesar controles al inicio de la jornada, a mitad de jornada y al final. De esta manera, aseguramos que, si se presenta una condición en la que los resultados de los pacientes pudieran presentar errores durante la mañana o la tarde, no se afectaran los resultados de toda la jornada laboral y es más probable detectar esa condición de riesgo a tiempo, sin afectar a los resultados de los pacientes.

Se cumple además, con la condición de las plaquetas, donde por sigmometría se obtiene que deben controlarse en dos corridas analíticas; y las reglas de Westgard seleccionadas para cada analito, aplican para la evaluación de las gráficas de Levey-Jennings en los tres niveles de control.

Por ello, es que se surgió una necesidad implementar la "Guía para proceso, evaluación y validación del CCI en Hematología", que se realizó en base al manual de usuario del equipo, los insertos de controles de calidad, calibradores, procedimientos internos del área, formatos en hojas de cálculo, la bibliografía consultada y la experiencia operativa.

En ella se describe: la preparación de controles y/o calibradores de hematología, la generación y configuración de archivos de control de calidad en el analizador, determinación de valores aberrantes, el cálculo de sigmometría, proceso de controles en equipo automatizado, así como los diagramas para la clasificación y solución de errores sistemáticos y aleatorios, el reporte del equipo al proveedor y su puesta en fuera de uso, y/o el visto bueno (VoBo) para la liberación del equipo y su puesta en marcha para proceso de pacientes.

Una vez realizadas las verificaciones del equipo, implementada la sigmometría y la guía de calidad; se procede a determinar si su aplicación mejora el desempeño, es decir, si estas medidas mejoran la eficacia del control de calidad a través del indicador CV para el error aleatorio y de Sesgo para el sistemático. Además, la eficiencia se evaluó a través del consumo mensual de controles.

Se tomaron los datos de la tabla de resultados de control interlaboratorio Streck (que se utilizaron para la estimación de la incertidumbre), durante el 2019. Se dividieron en antes de la verificación del equipo y después (mes de julio), se calculó el promedio de ambos indicadores. Con respecto a la imprecisión no se percibe cambio en leucocitos, eritrocitos y hemoglobina; pero si en la veracidad, de leucocitos y hemoglobina. No se encontraron cambios significativos en los eritrocitos, (Cuadro 7.8.1 al 4, comportamiento del CV y Sesgo durante el 2019). En el caso de las plaquetas, es clara la mejora entre los dos indicadores antes y después del mes de julio. Por lo tanto, la implantación de la "Guía para proceso, evaluación y validación del CCI en Hematología", las verificaciones de las pruebas y la sigmometría si mejoró el rendimiento del equipo en términos de veracidad y precisión.

En el cuadro 9.8.5 Consumo de controles mensuales para Cell Dyn Ruby, se encontró que a partir de este trabajo hay una disminución en el consumo de los viales; lo cual indica que el número de reprocesos ha disminuido porque: se clarificó, estandarizó y homologar la forma de hacer uso del control, evaluar las gráficas de Levey-Jennings, que acciones realizar para un error sistemático o aleatorio,

Se observa que en el tiempo de febrero a junio el consumo de controles fue de 93 viales (5 meses), y después de las verificaciones, la sigmometría y la implementación de la guía de control de calidad; el número de viales disminuye a 81 en el mismo periodo de tiempo (5 meses). Se omitió el mes de julio en la cuenta, ya que, debido a las verificaciones se incrementó el consumo normal en este mes. Si se traduce a porcentaje, esta diferencia de 12 viales, corresponde al 13%; que se espera aumente o se conserve.

# 11. CONCLUSIONES

De acuerdo con la hipótesis planteada y los resultados obtenidos en este trabajo, se concluye lo siguiente:

- 1. El procedimiento generado para la obtención de los concentrados sanguíneos si cumplió con las características requeridas (concentración y volumen), para la verificación de la linealidad de pruebas cuantitativas (leucocitos, eritrocitos, hemoglobina y plaquetas) en Cell Dyn Ruby
- 2. Se realizaron las pruebas de: linealidad, precisión, veracidad e incertidumbre para leucocitos, eritrocitos, hemoglobina y plaquetas, conforme a la "Guía para la validación y la verificación de los procedimientos de examen cuantitativos empleados por el laboratorio clínico"; satisfactoriamente para los criterios de aceptación de cada una de las pruebas.
- 3. Derivado del análisis matemático generado durante las verificaciones, se determinó exitosamente el valor sigma y error sistemático crítico para cada uno de los analitos (leucocitos, eritrocitos, hemoglobina y plaquetas) en sus tres niveles de control.
- 4. Una vez concretadas las verificaciones de las pruebas cuantitativas (leucocitos, eritrocitos, hemoglobina y plaquetas), fue necesario mejorar la ejecución del control de calidad interno; lo que se alcanzó al establecer las reglas de control, número de controles a procesar y corridas necesarias para la adecuada vigilancia de las mismas.
- 5. En virtud de que el personal del área requiere estandarizar, ejecutar y evaluar el control de calidad interno; se desarrolló e implementó la Guía para el CCI en el área de hematología, lo cual mejoró el desempeño del analizador para leucocitos, eritrocitos, hemoglobina y plaquetas en los meses subsecuentes.

# 12. REFERENCIAS

- 1. Tormo C, Yago C, Cebriá J. Implementación de un sistema de la calidad en el laboratorio clínico: estado actual del tema y propuesta de plan estratégico de establecimiento. Química Clínica. [Internet]. 1996. [Consultado: 5 de agosto 2019] 15 (4): 206-211. Disponible en: [http://www.seqc.es/download/revista/317/1153/717206835/1024/cms/Qu%C3%AD](http://www.seqc.es/download/revista/317/1153/717206835/1024/cms/Qu%C3%ADmica%20Cl%C3%ADnica%201996;15%20(4)%20206-211.pdf/) [mica%20Cl%C3%ADnica%201996;15%20\(4\)%20206-211.pdf/](http://www.seqc.es/download/revista/317/1153/717206835/1024/cms/Qu%C3%ADmica%20Cl%C3%ADnica%201996;15%20(4)%20206-211.pdf/)
- 2. Westgard OJ, Barry LP, Plaut BA, Quam BS, Statland EB. Prácticas básicas de control de calidad. Madison: QC Westgard; 2013. 326p.
- 3. Abbott Laboratories. Control de calidad basado en Seis Sigma, serie de guías de formación. USA: Abbot Diagnostics. 2016. 65 p.
- 4. Cooper WG, Carey RN. Bio-Rad Laboratories. Sistemas de control de calidad básico e intermedio para el laboratorio clínico. 2007. División de Control de Calidad, Bio-Rad Laboratories, Inc., 10 p.
- 5. Sociedad Española de Química. Control de calidad analítica. 2011. [Consultado: 12 de agosto de 2019] Disponible en: [https://es.slideshare.net/gustavo7924/control-de](https://es.slideshare.net/gustavo7924/control-de-la-calidad-seqc)[la-calidad-seqc](https://es.slideshare.net/gustavo7924/control-de-la-calidad-seqc)
- 6. Bio Systems, Reagents & instruments. Gella FJ. Control de calidad en el laboratorio clínico. [Internet] España; 2005. [Consultada en: 20 de Agosto 2019]. Disponible en: https://es.slideshare.net/yerkob/control-de-calidad-gella
- 7. Bio-Rad Laboratories, División de Control de Calidad. Uso del control de calidad, la base para un estándar más elevado en el cuidado del paciente a través de la mejora del desempeño del laboratorio. [Internet] EUA; 2009. [Consultada en: 20 de agosto 2019]. Disponible en: https://www.qcnet.com/Portals/60/PDFs/Uso%20del%20control%20de%20calidad. pdf.
- 8. Migliarino GA. Las reglas de Westgard más six sigma, igual a mejores métodos, mejor control de la calidad. 1er Congreso interamericano para la acreditación de laboratorios clínicos, banco de sangre y células progenitoras hematopoyéticas. 2015. WTC, México.
- 9. Alvarez VF, Macia MM, Perich CA, Ribera CB, et al. El algoritmo de Westgard como sistema de control interno. Química Clínica. 1990; 9(2): 97-101.
- 10. Organismo Internacional de Normalización (**ISO**). Sistemas de gestion de la calidad – Fundamentos y vocabulario. ISO 9000:2015. Geneva: ISO; 2000. Disponible en: http://www.umc.edu.ve/pdf/calidad/normasISO/ISO%209000-2015.
- 11. Organismo Internacional de Normalización (ISO). Gestión de la Calidad y aseguramiento de la calidad — Vocabulario. ISO 8402:1994. Geneva: ISO; 1994. Disponible en: http://iso-actual.blogspot.com/p/iso-8402.html
- 12. Fuentes XF. Control de calidad en el laboratorio clínico. Comunicación Trimestral de la División de Sistemas de Calidad de Bio-Rad Latinoamérica. Año 4 No 13, septiembre 2018.
- 13. Sociedad Española de Medicina de Laboratorio. Base de datos de variación biológica. [Internet] España; 2019. [Consultada: 20 de agosto 2019]. Disponible en: https://www.seqc.es/es/comisiones/comision-de-calidad-analitica/\_id:4/
- 14. Poblador SE, Pardo EB, Alonso MO. Implementación de la variabilidad biológica como objetivo de la calidad en un laboratorio clínico. Rev Lab Clin [Internet] 2010 Sep 15 [Consultado: 15 de agosto de 2019] 3(4): 153-160. Disponible en: doi: 10.1016/j.labcli.2010.06.003
- 15. Clinical and Laboratory Standards Institute. C24-A3, Control estadístico de calidad para procedimientos de medida cuantitativos: principios y definiciones; 3<sup>a</sup>. Wayne: PA. CLSI; 2006.
- 16. Fraser CG. The 1999 Stockholm Consensus Conference on quality specifications in laboratory medicine. Clin Chem Lab Med [Internet]. 2015 feb 7 [Consultado: 12 agosto 2019] 53(6): 837–840. Disponible en: [https://doi.org/10.1515/cclm-2014-](https://doi.org/10.1515/cclm-2014-0914) [0914](https://doi.org/10.1515/cclm-2014-0914)
- 17. Zirpoli MM, Adamczuk Y, Duboscq C. Requerimientos de calidad en hemostasia: Variabilidad biológica *versus* estado actual de la metodología, Acta Bioquím Clín Latinoam 2016; 50 (2): 303-8 disponible en: <https://www.redalyc.org/pdf/535/53549261014.pdf>
- 18. Westgard QC. 2019. [Internet] Madison, Wisconsin; 2019. (Consultado: el 28 de septiembre 2019). Disponible en: <https://www.westgard.com/hematology-goals.htm>
- 19. Pineda TD, Cabezas MA. Aplicación del modelo seis sigma en el laboratorio clínico. AEBM. 2013; 754-75.
- 20. Westgard JO, Westgard SA. Error analítico total, del concepto a la aplicación. [Internet] 2013 [Consultado: 19 de Agosto 2019]. Disponible en: [https://www.aacc.org/cln/articles/2013/september/total-analytic-error](https://www.aacc.org/publications/cln/articles/2013september/total-analytic-error)
- 21. Terrés-Speziale AM. SIX SIGMA: determinación de metas analíticas con base en la variabilidad biológica y la evolución tecnológica. Rev Mex Patol Clin Med Lab.

[Internet]. 2007 [Consultado; 8 de agosto de 2019] 54(1):28-39. Disponble en: https://www.medigraphic.com/cgibin/new/resumen.cgi?IDARTICULO=12004

- 22. Westgard JO, Barry PL, Neill RC, Ehrmeyer SS, Quam EF, Westgard S. Validación básica de Método. [libro electrónico] 4<sup>a</sup>. Madison: QC Westgard, Inc; 2013. 340 p.
- 23. Laboratorios clínicos Requisitos de la calidad y competencia. ISO 15189:2012. NMX-EC-15189-INMC-2015. Instituto Mexicano de Normalización y Certificación, A.C.
- 24. Guía para la validación y la verificación de los procedimientos de examen cuantitativos empleados por el laboratorio clínico/marzo 2008. Fecha de emisión 2008-04-15, fecha de entrada en vigor 2008-09-01, revisión 00
- 25. Hernández LR, Avances y aplicación clínica de la citometría hemática automatizada. Rev Cubana Hematol Inmunol Hemoter [Internet]. 20213 ene-mar. [Consultado: 26 de agosto de 2019]; vol.29 no.1 Disponible en: [http://scielo.sld.cu/scielo.php?script=sci\\_arttext&pid=S0864-02892013000100004](http://scielo.sld.cu/scielo.php?script=sci_arttext&pid=S0864-02892013000100004)
- 26. Campuzano MG. Del hemograma manual al hemograma de cuarta generación. Medicina & Laboratorio [Internet] 2007 [Consultado: 5 de agosto de 2019]; Vol. 13, no. 11-12, p. 511-550. Disponible en: https://www.medigraphic.com/pdfs/medlab/myl-2007/myl011-12b.pdf
- 27. Ruiz AG, Ruiz RG, Ruiz DG. Fundamentos de hematología. 5ta edición. México. Ed. Médica Panamericana. 2014. 15-27p.
- 28. Jaime PJ, Gómez AD. Hematología. La sangre y sus enfermedades. 4ta edición. México, Editorial Mc Graw Hill. 2015. 15-20p.
- 29. Campuzano MG. Utilidad clínica del extendido de sangre periférica: los eritrocitos. Medicina & Laboratorio, [Internet] 2008 [Consultado: 26 de agosto de 2019] 14(7-8): 2008
- 30. ABBOTT LABORATORIES. Manual de operaciones del sistema *CELL-DYN Ruby.* IL: USA. Abril 2009. 775p.
- 31. Díaz PP, Olay GF, Hernández RG, et al. Determinación de los intervalos de referencia de biometría hemática en población mexicana. Rev Latinoamer Patol Clin, 2012; 59(4), 243-250p.
- 32. Valenzuela AF, Hernández MP, Oropeza MM, Rábago MR, Solano TP. Secretaría de Salud, México. Prevención,diagnóstico y tratamiento de la anemia por deficiencia de hierro en niñosy adultos, 2010. Centro Nacional de Excelencia Tecnológica en Salud. 49p. Disponible en: http://www.cenetec.salud.gob.mx/descargas/gpc/CatalogoMaestro/415\_IMSS\_10\_ Anemia\_def\_hierro\_May2a/EYR\_IMSS\_415\_10.pdf
- 33. Riva MP. Los beneficios de acudir a un laboratorio acreditado, entrevista con el Ing. Jesús Cabrera Gómez (director de la ema). El Heraldo de México. 2019 27 de agosto; Entrevista. Disponible en: https://www.youtube.com/watch?v=hsIRyi5WQvs
- 34. Guglielmone R, De Elías R, Kiener O, Collino C, Barzón S. Verificación de métodos en un laboratorio acreditado y planificación del control de calidad interno. Acta Bioquím Clín Latinoam 2011; 45(2): 335-47p. Dispnible en: https://www.researchgate.net/publication/262594534 Verificacion de metodos en \_un\_laboratorio\_acreditado\_y\_planificacion\_del\_control\_de\_calidad\_interno
- 35. Ghio A, Ladavaz M, Cagigas G, Arguello G, Sacandizzo E. Protocolos de verificación de un contador hematológico, primer paso en proceso de acreditación en un hospital público bajo norma IRAM-ISO 15189:2014. Hematología [Internet]. 2017 noviembre [Consultado: 20 de agosto de 2019]; 21(suppl 2): 94p. Disponible en: http://www.sah.org.ar/revista/numeros/vol21/extra4/06-vol21-extra\_nov2.pdf.
- 36. Broilo R, Palma G, Becerra M, Arroyo V, Flores G. Sistema de gestión de calidad analítica en hematología. Hospital Materno Provincial. [Internet]. 2011 [Consultado: 28 de agosto de 2019]. Disponible en: [http://maternidadprovincial.com/pdf/control\\_de\\_calidad.pdf](http://maternidadprovincial.com/pdf/control_de_calidad.pdf)
- 37. Parés J, Borda N, Santiago SD, Benito C, Aranda C. Evaluación de los parámetros de desempeño de un contador hematológico. Acta Bioquím Clín Latinoam [Internet]. 2015 [Consultado: 14 de agosto 2019]; 49 (4): 399-407p. Disponible en: https://www.redalyc.org/pdf/535/53543485004.pdf
- 38. Chávez A.L., López S.S., Barlandas R.E., Armenta S.A. Evaluación del desempeño analítico del equipo hematológico Medonic CA 530 Thor. Bioquimia. [Internet] 2009 abril-junio [Consultado: 14 de agosto de 2019]; 34 (2):69-76p. Disponible en: https://www.medigraphic.com/pdfs/bioquimia/bq-2009/bq092c.pdf
- 39. Informe en tiempo real STATS, del programa STRECK, para Cell Dyn Ruby, lote de control 9168, 25 de julio 2019.
- 40. Magnusson B, Näykki T., Hovind H., Krysell M., Handbook for calculation of measurement uncertainty in enviromental laboratories. Edition 4. Norway:Nordic Innovation; 2017 nov 29. 56p.
- 41. Barwick V, Morillas PP, Ellison SL, et al. La adecuación al uso de los métodos analíticos, una guía de laboratorio para validación de métodos y temas relacionados. [Libro electrónico]. España: Eurolab; 2016 [Consultado: 30 de agosto 2019]. Disponible en: www.eurachem.org.

42. Westgard QC. Estimaciones sigma: Hematología de alto volumen [Internet] Madison: Westgard QC; 2019. [Consultada: 22 de agosto de 2019] <https://www.westgard.com/qcapp27.htm#realistic>

# 13. ANEXOS

### **ANEXO 13**.1

# **VALORES DE REFERENCIA PARA LA CITOMETRÍA HEMÁTICA**

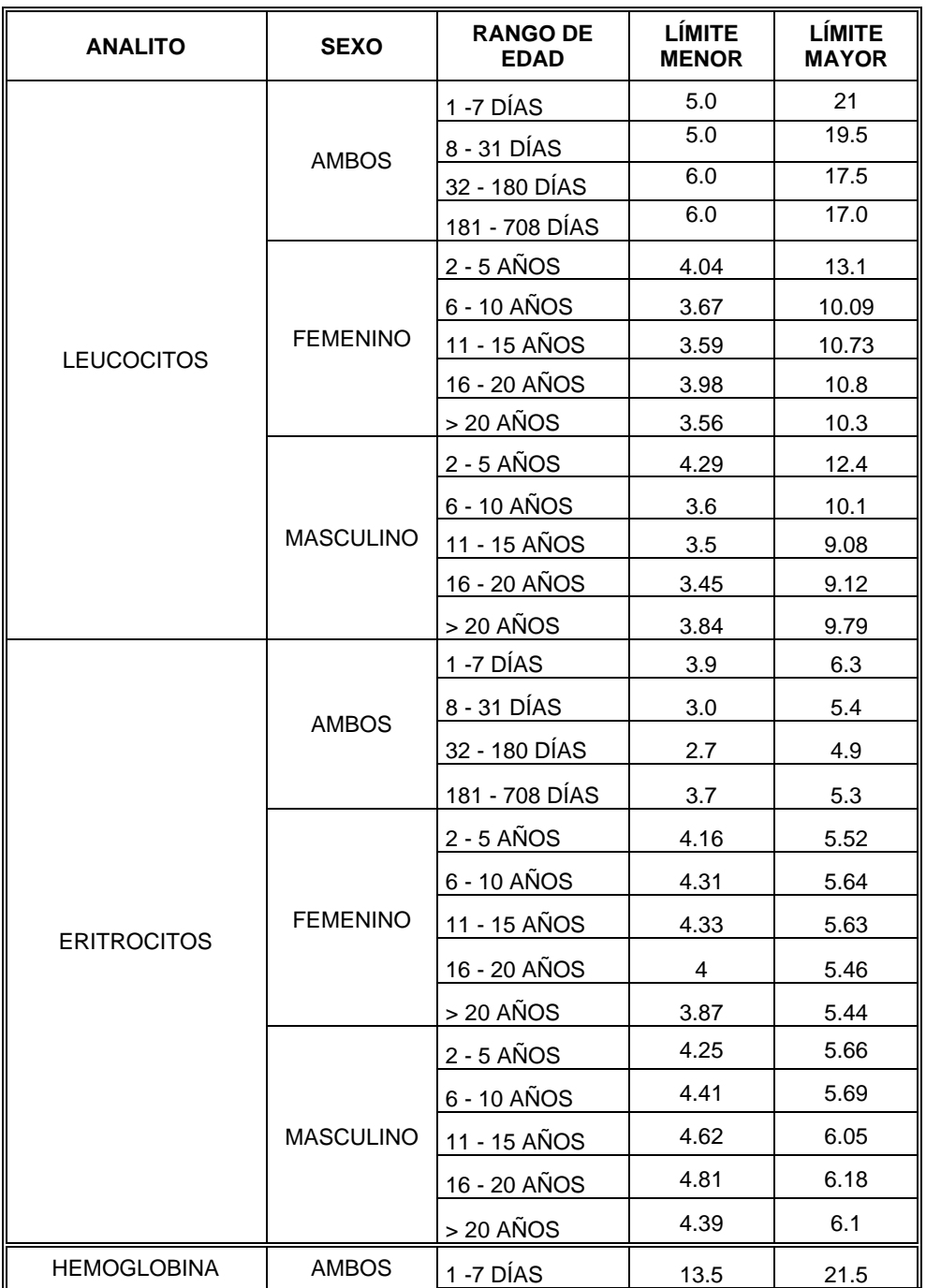

P á g i n a 105 | 115

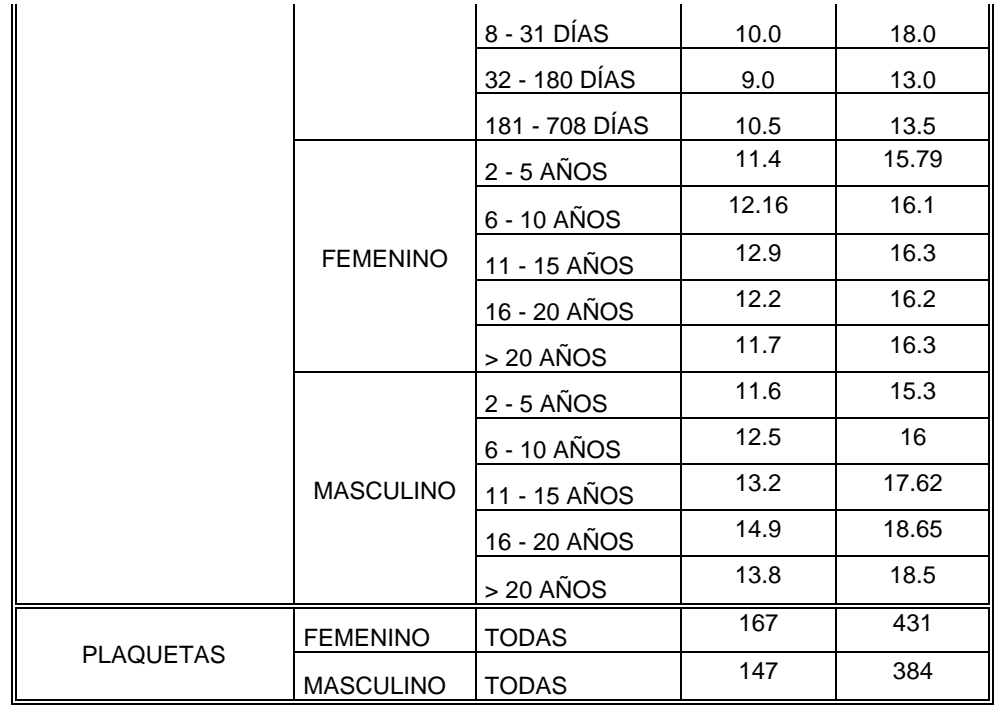

Tabla de valores de referencia para la citometría hemática 31-32

## **"GUÍA PARA EL CONTROL DE CALIDAD INTERNO DE HEMATOLOGÍA"**

### **A. PREPARACIÓN DE REACTIVOS, CONTROLES Y/O CALIBRADORES.**

- 1. Los viales de control y calibradores por utilizar deberán alcanzar la temperatura ambiente por espacio de 20 a 30 min.
- 2. No deberá mezclarse mecánicamente.
- 3. Coloque el tubo horizontalmente entre las palmas de las manos.
- 4. Deberá hacerse rodar adelante y atrás de 20 a 30 seg. aproximadamente.
- 5. Mezclarlo invirtiendo rápidamente para que las células se suspendan.
- 6. Si los tubos han permanecido almacenados durante mucho tiempo, puede ser necesaria una mezcla adicional.
- 7. Invertir los tubos con suavidad de 5 a 10 veces inmediatamente antes del muestreo, en forma de ocho.
- 8. Analizar los controles según las instrucciones del apartado dedicado al control de calidad del manual del operador del instrumento correspondiente.
- 9. Después del análisis: Si el tubo se ha abierto para realizar el análisis, limpiar el material residual de la tapa (si fuera necesario) y el borde con una gasa, sin dejar pelusas, y taparlo correctamente.
- 10.Regresar los tubos al refrigerador en cuanto se libere el CCI.
- 11.Se darán de baja en el archivo de almacén y su hoja de cálculo correspondiente.
- 12.Precauciones: los viales deben estar bien cerrados y almacenados a una temperatura de 2-10°C; los tubos cerrados se mantienen estables hasta la fecha de vencimiento de la caja; evitar el sobrecalentamiento y la congelación; una vez abiertos los controles pueden usarse por 8 días marca Abbott; una vez abiertos los calibradores pueden usarse por 5 días marca Abbott; la exposición prolongada a la temperatura ambiente o mezclar enérgicamente puede dañar el control o calibrador; el volumen contenido en el tubo debe ser igual o superior al volumen mínimo de muestra indicado en el manual de operaciones del analizador; es posible que los parámetros VGM y/o RDW muestren una desviación en los resultados; los controles no deberán ser usados como estándar; la mezcla incompleta de un tubo antes de utilizarlo invalida tanto la muestra extraída como el material que pudiera quedar en el tubo.
- 13.Indicios de deterioro: En los tubos no agitados, refrigerados, el líquido sobrenadante puede tener un aspecto turbio y rojizo; cambios de color del
líquido sobrenadante: rojo muy oscuro o resultados inaceptables pueden ser señal de deterioro.

# **B. GENERACIÓN DE ARCHIVOS DE CONTROL EN CEL DYN RUBY**

- 1. El control de marca Bio-Rad, deberá darse de alta con el diskett adjunto a la caja de control (referirse al manual del analizador).
- 2. En automático se carga del lote, fecha de caducidad, nivel de control, datos de la carta del fabricante con media y rango, solo se deberán activar las reglas de Westgard.
- 3. El control está listo para usar.
- 4. El control de la marca Abbott, se deberá dar de alta manualmente (referirse al manual del analizador);
- 5. Para asignar el nombre del control (QCID), se deberá leer la etiqueta de CB del tubo de cada nivel de control con el lector externo del equipo;
- 6. los valores asignados en la carta de control adjuntan serán registrados en la pestaña "Límites CC";
- 7. En la pestaña "Westgard", se marcarán todas las reglas para el lote de control nuevo.
- 8. Los controles están listos para utilizar
- 9. La primera vez que se procesa el lote nuevo, se procesará por duplicado.
- 10.Verificar que el resultado obtenido se encuentra en el rango del inserto del fabricante.

# **C. DETERMINAR VALORES ABERRANTES.**

- 1. Para el Cell Dyn Ruby, realizar la descarga de datos de control del analizador en la página de<https://statslink.streck.com/>
- 2. El programa en automático realizará un informe en tiempo real y realizará el cálculo de los datos aberrantes. Por lo tanto, para este equipo no es necesario realizar el cálculo de forma manual.
- 3. Tomar los datos de Media y DE generados de estos datos para ajustar la media y SD de las gráficas por analito.

## **D. SIGMOMETRÍA**

1. Para este cálculo es necesario seleccionar una especificación de calidad para cada analito. Se muestran en la tabla siguiente:

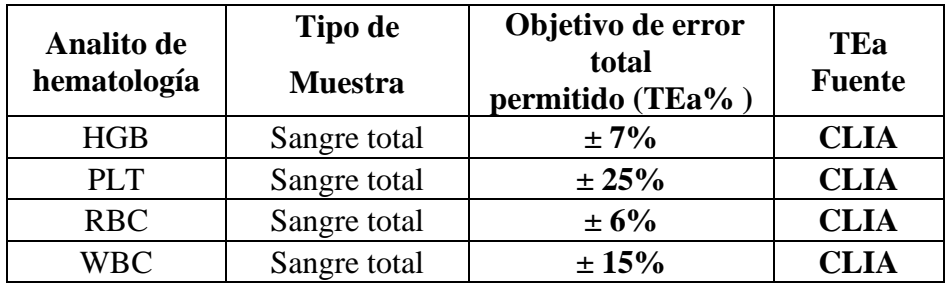

- 2. Dentro de la hoja de cálculo para las verificaciones de cada analito, se encuentra la hoja "Resumen de Datos" con la tabla en donde se descargan los resultados del CCI de Streck: media, número de datos y CV del laboratorio; así como, la media y CV del grupo par; todos por nivel de lote de control.
- 3. Se encuentra configurada con la especificación de calidad seleccionada por analito (ver tabla anterior) y tomar los datos de: Sesgo y CV analítico para calcular el Sigma y ESC.
- 4. Se calcula el promedio de Sigma y ESC por nivel de control y se selecciona el más bajo.
- 5. De acuerdo con la curva que se intercepta en la gráfica de función de poder para 3 niveles de control se obtienen las reglas de Westgard a utilizar, número de controles y número de corridas.

## **E. PROCESO DE CONTROLES EN EQUIPOS AUTOMATIZADOS**

- 1. Los controles de hematología se procesarán diariamente al inicio de jornada (8 a 10 am) y en el turno vespertino (17 a 18 pm); solo en el Cell Dyn Ruby se procesará control en modo abierto una vez al día en el turno matutino y al final de la primera corrida el control de BioRad, en modo cerrado.
- 2. Se vigilará el comportamiento de los controles con las reglas de Westgard determinadas por el cálculo de sigmometría.
- 3. Si uno de los analitos viola alguna de las reglas establecidas para alguno de los niveles de control, el analista deberá:

➢ Registrar en la bitácora de control de calidad interno el analito(s), nivel de control y las reglas que se incumplen. Ver diagrama 1.

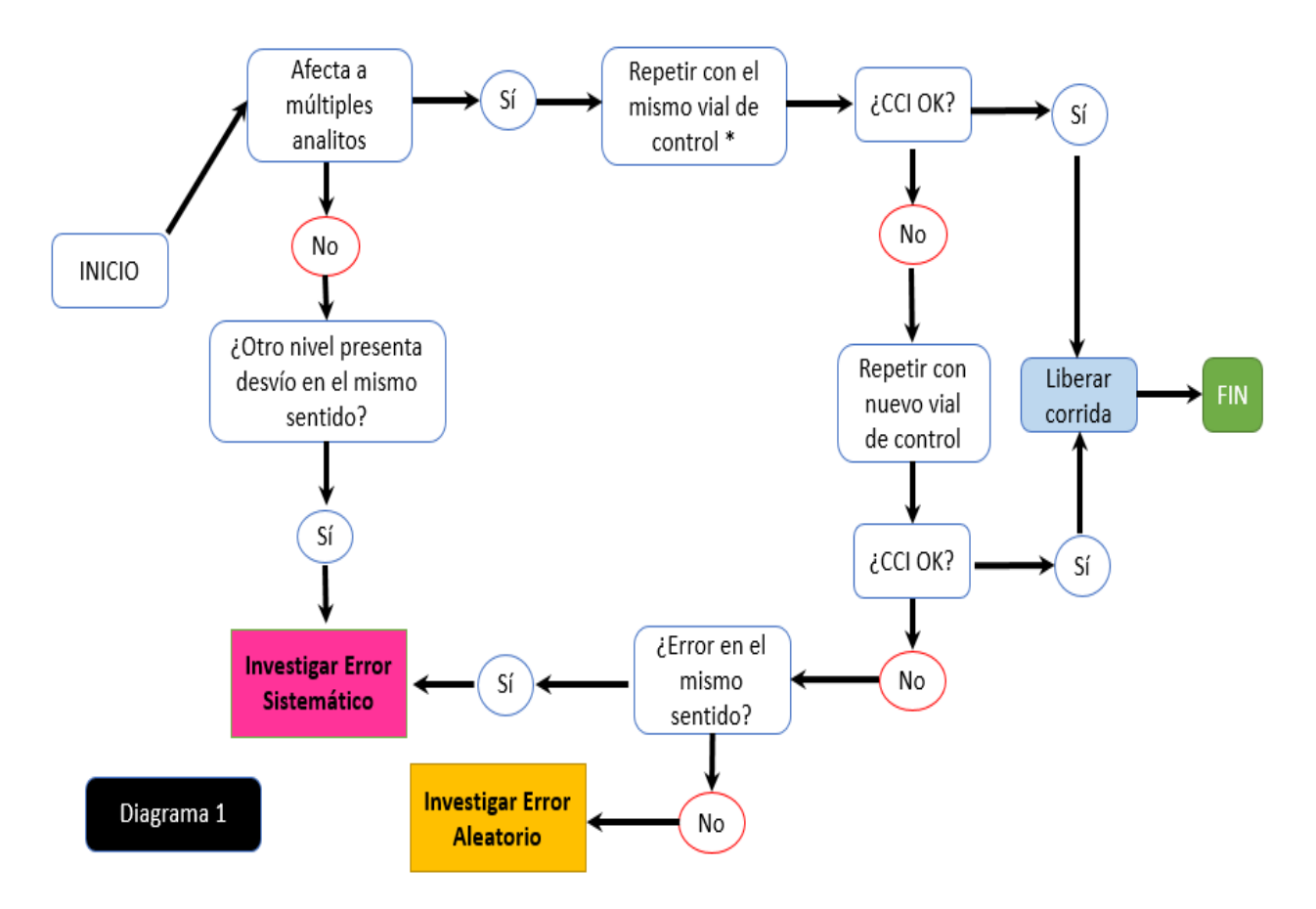

- ➢ Revisar los viales de control: volumen óptimo para el proceso en modo cerrado o abierto, no menor a 1ml, no presente burbujas en la superficie del líquido, revisar aspecto físico (hemolizado)
- ➢ Si fuera necesario, sacar otra tripleta del refrigerador para atemperar control nuevo
- ➢ Si el error se presenta en múltiples analitos o se sospecha de problemas en los reactivos, ver diagrama 2.

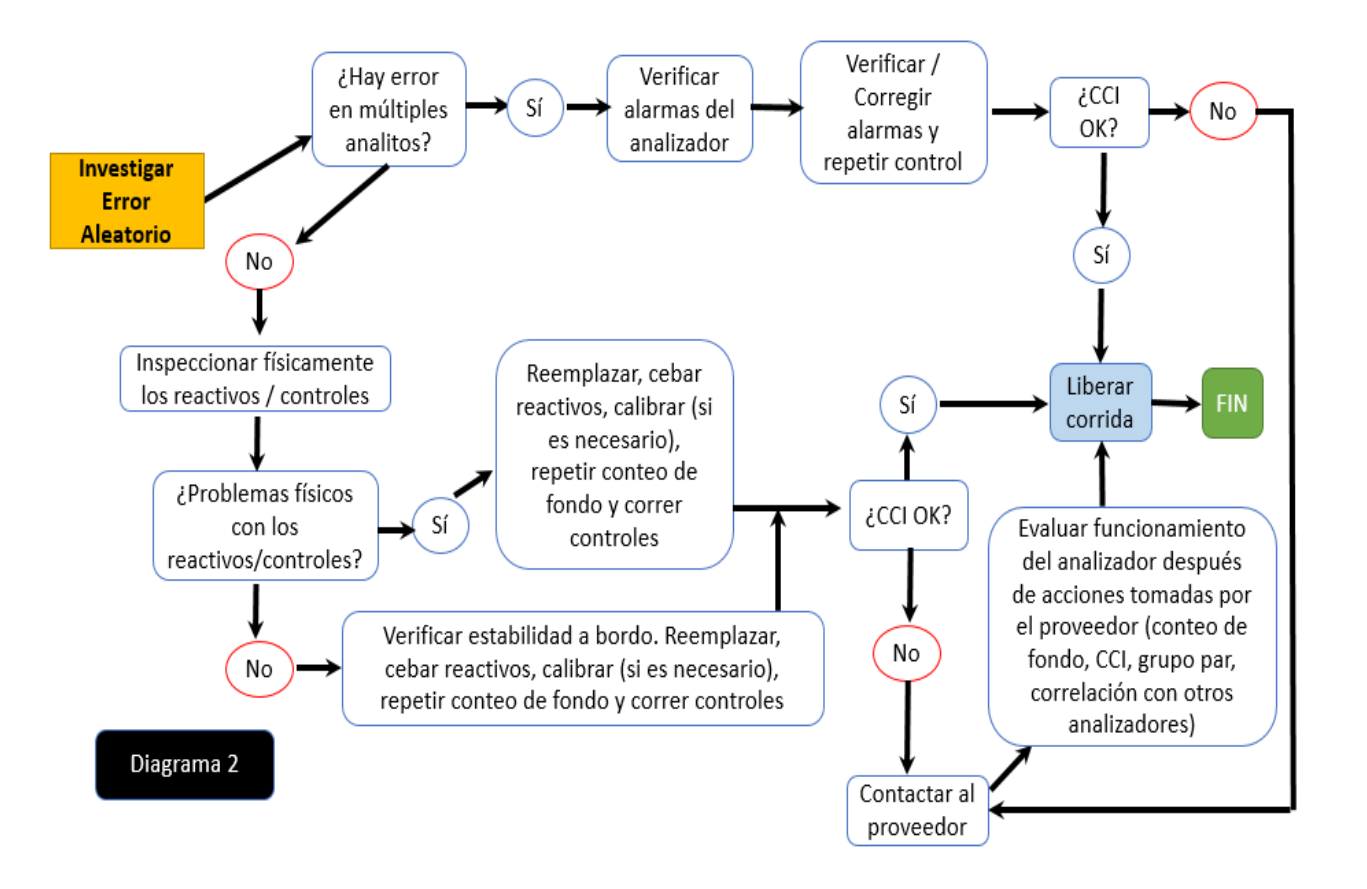

- ➢ Verificar alarmas en analizador, si en este mismo nivel existen otros analitos fuera de rango, valorar repetir la limpieza/mantenimiento de los equipos.
- ➢ Repetir conteo de fondo, verificar valores de aceptación.
- ➢ Repetir control, Si el resultado cumple con las reglas esperadas por analito, validar la corrida y registrar en la bitácora de control de calidad interno, CCIOK, para autorizar uso de equipo en rutina de trabajo.
- ➢ Si no corrige, solicitar revisión del jefe de área/responsable de disciplina y su VoBo o la puesta fuera de servicio del equipo. Reportar al proveedor.
- $\triangleright$  Realizar pruebas para evaluar funcionamiento del analizador después de acciones tomadas por el proveedor (conteo de fondo, CCI, grupo par, correlación con otros analizadores)
- ➢ Correr control.
- ➢ Si el resultado cumple con las reglas esperadas por analito, validar la corrida y registrar en la bitácora de control de calidad interno, CCIOK, para autorizar uso de equipo en rutina de trabajo.
- ➢ Si el analito tiene tendencia en los 3 niveles, ver diagrama 3.

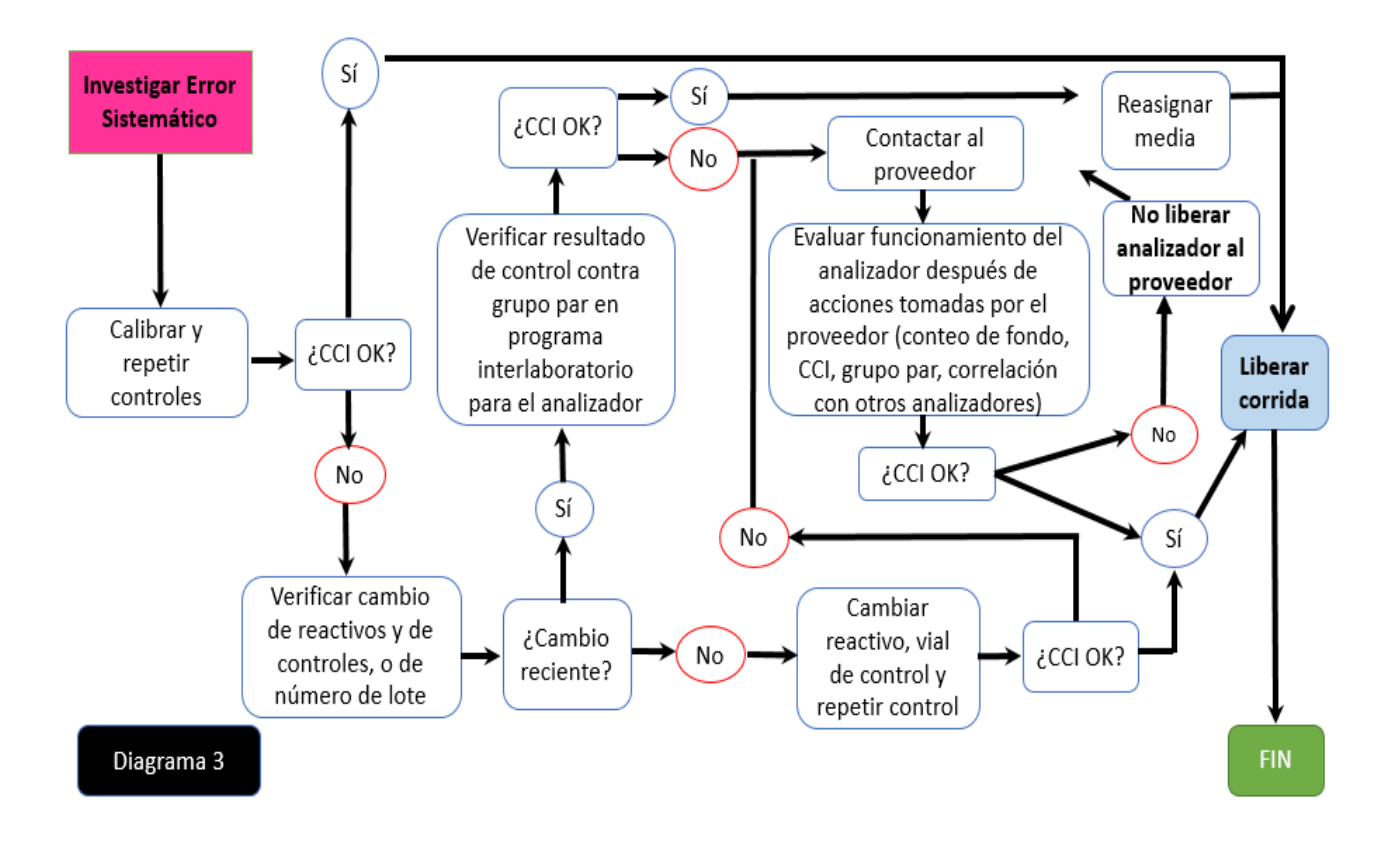

- ➢ Valorar repetir la limpieza/mantenimiento de los equipos y correr control de caja diferente a la que está en uso.
- ➢ Repetir conteo de fondo, verificar valores de aceptación.
- ➢ Verificar el resultado en la gráfica del analito.
- ➢ Si se corrige registrar en la bitácora de control de calidad interno, CCIOK, para dar visto bueno de uso de equipo para rutina de trabajo.
- ➢ Si ya se reprocesó con control nuevo, notificar al jefe de área/responsable de disciplina, verificar resultado contra el grupo par del equipo, deberá estar en rango de ±2SD de la media, Streck para marca Abbott, Unity para marca BioRad.
- ➢ Solicitar revisión del jefe de área/responsable de disciplina y su VoBo o la puesta fuera de servicio del equipo. Reportar al proveedor.
- ➢ Realizar pruebas para evaluar funcionamiento del analizador después de acciones tomadas por el proveedor (conteo de fondo, CCI, grupo par, correlación con otros analizadores)
- ➢ Correr control
- ➢ Si el resultado cumple con las reglas esperadas por analito, validar la corrida y registrar en la bitácora de control de calidad interno, CCIOK, para autorizar uso de equipo en rutina de trabajo.

# 14. INDICE DE FIGURAS, CUADROS, GRAFICAS Y DIAGRAMAS

#### **FIGURAS**

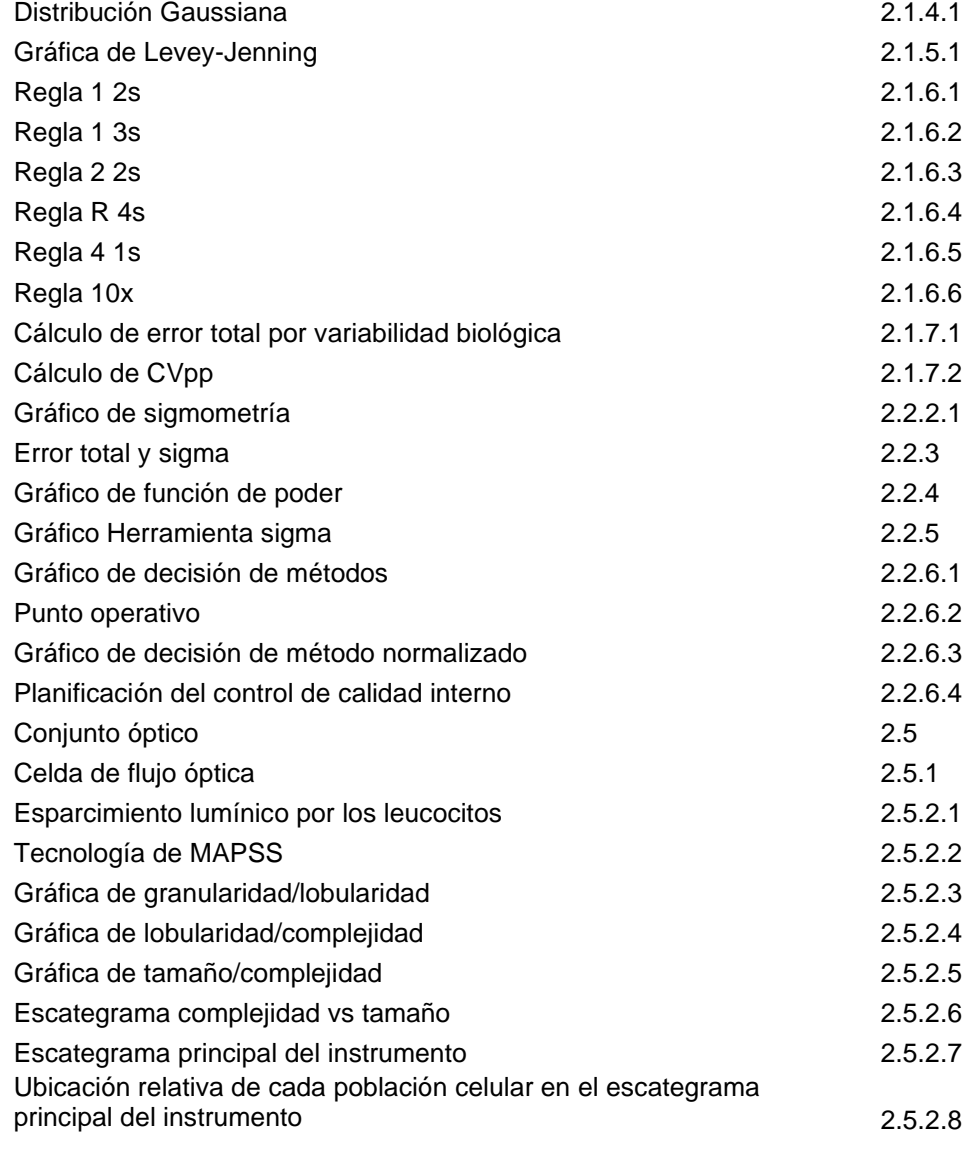

### **CUADROS**

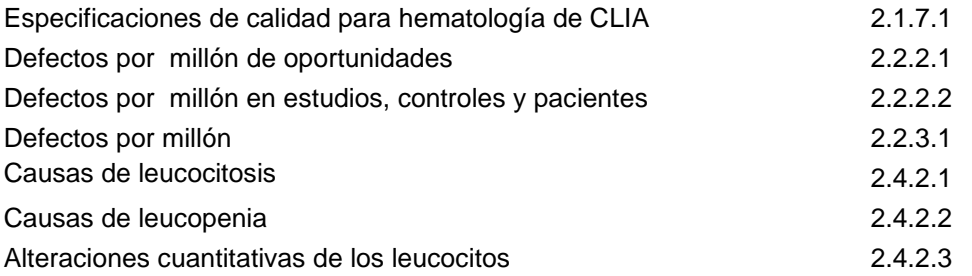

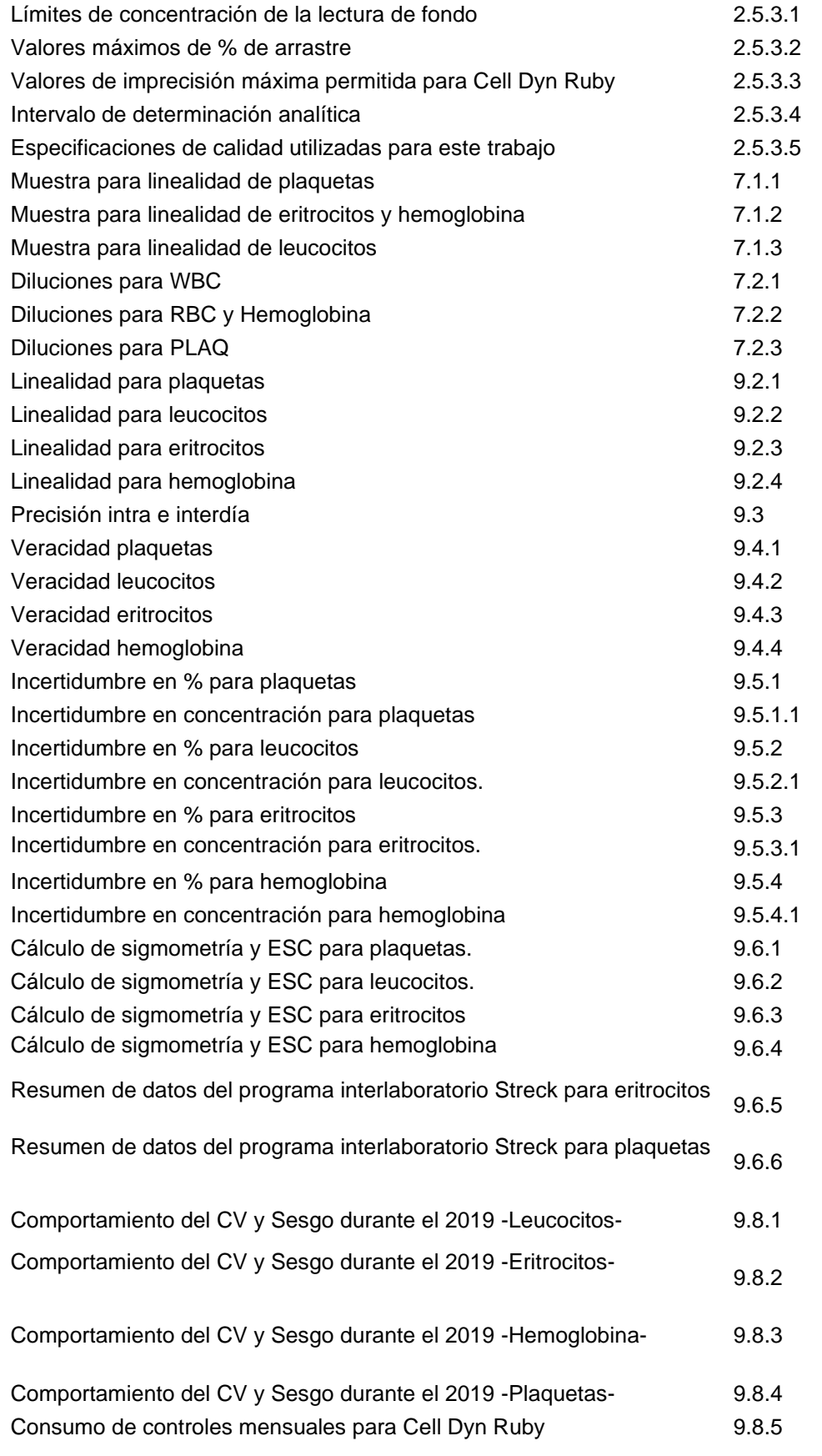

## **GRAFICAS**

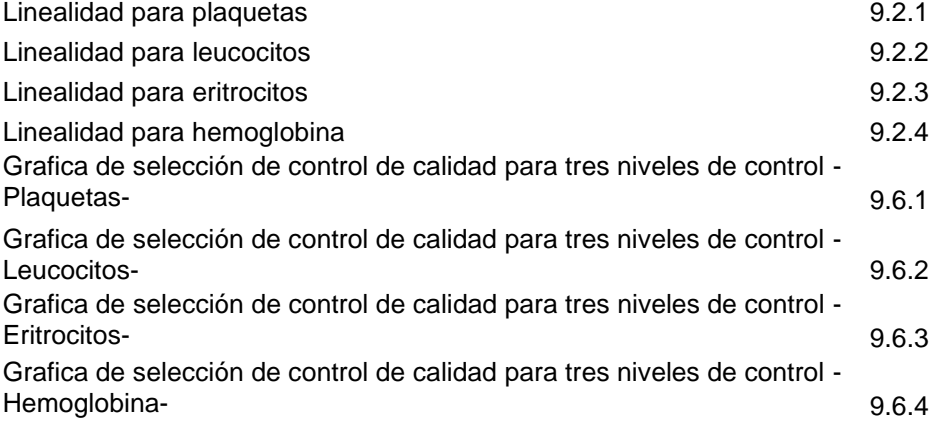

### **DIAGRAMAS**

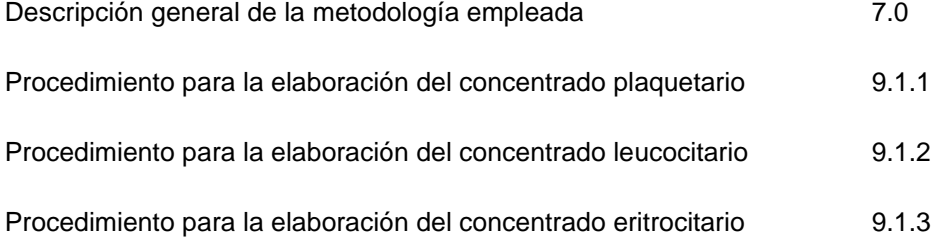